### **MOSAR FARIA BOTELHO**

# **MODELAGEM TRIDIMENSIONAL DE EDIFICAÇÕES USANDO DADOS DO SISTEMA LASER SCANNER E IMAGEM ORBITAL DE ALTA RESOLUÇÃO ESPACIAL**

Tese apresentada como requisito parcial à obtenção do grau de Doutor em Ciências Geodésicas, no Programa de Pós-Graduação em Ciências Geodésicas, Setor de Ciências da Terra, Universidade Federal do Paraná.

Orientador: Dr. Jorge A. Silva Centeno Co-Orientador: Dr. Edson Aparecido Mitishita

CURITIBA 2007

# **Livros Grátis**

http://www.livrosgratis.com.br

Milhares de livros grátis para download.

### Botelho, Mosar Faria

 Modelagem tridimensional de edificações usando dados do sistema laser scanner e imagem orbital de alta resolução espacial / Mosar Faria Botelho. - Curitiba, 2007. xiv, 129 f.: il.

 Tese (doutorado) – Universidade Federal do Paraná. Setor de Ciências da Terra. Programa de Pós-Graduação em Ciências Geodésicas.

 Orientador: Jorge Antonio Silva Centeno. Co-orientador: Edson Aparecido Mitishita.

1. Lasers – Sistema de varredura. 2. Edificações – Modelagem de Dados. 3. Satélites - Sistemas imageadores I. Centeno, Jorge Antonio Silva. II. Mitishita, Edson Aparecido. III. Título.

CDD 22 526.982

### "MODELAGEM TRIDIMENSIONAL DE EDIFICAÇÕES USANDO DADOS DO SISTEMA LASER SCANNER E IMAGEM ORBITAL DE **ALTA RESOLUCÃO ESPACIAI "**

### **POR**

### **MOSAR FARIA BOTELHO**

Tese nº 056 aprovada como requisito parcial do grau de Doutor no Curso de Pós-Graduação em Ciências Geodésicas da Universidade Federal do Paraná, pela Comissão formada pelos professores:

Curitiba, 28 de novembro de 2007.

Prof. Dr. Edson Aparecido Mit Co-Orientador e Presidente (UFPR)

Prof. Dr. Mauricio Galo - Membro (UNESP)

Prof. Dr. Clésio Luiz Tozzi - Membro (UFPR)

Helio Pedrini

 $\ddot{\phantom{a}}$ 

Prof. Dr. Hélio Pedrini- Membro (UFPR)

Della Clacada UNIBRASIL)

À Eloiza Duarte Botelho, minha esposa, e ao meu filho Nícolas Duarte Botelho.

Aos meus pais Joanillo Antonio Botelho e Jovelina Alves de Faria Botelho (*in memoriam*).

Por todo o amor, dedicação, ensino e compreensão nos momentos mais difíceis.

### **AGRADECIMENTOS**

A Deus, pela oportunidade de uma vida diferente.

À Universidade Federal do Paraná e ao Curso de Pós-Graduação em Ciências Geodésicas, através de seus professores e funcionários, pelas atenções a mim dispensadas.

A todos que direta ou indiretamente, contribuíram para a realização desta tese, em especial ao Prof. Jorge Antonio Silva Centeno pela orientação e ao Prof. Dr. Edson A. Mitishita por sua minuciosa e dedicada co-orientação.

À Coordenação de Aperfeiçoamento de Pessoal de Nível Superior - CAPES, pelo fomento financeiro dispensado para a realização dessa pesquisa.

Ao Instituto de Tecnologia para o Desenvolvimento – LACTEC, pelo fornecimento dos dados do sistema *Laser Scanner* que foram fundamentais para a execução deste trabalho.

À empresa TESE – Tecnologia de Sistemas Espaciais, pelo fornecimento dos dados orbitais que foram importantes para a execução deste trabalho.

Ao Instituto ECOS, representado pelo Dr. Daniel Dupré e a Dra. Ana Marise Auer, pelo incentivo e apoio incondicional.

Em especial aos amigos Prof. Dr. Paulo Krelling, ao Prof. Msc. João Cortes, à Prof. Msc. Maria Madalena, pelo apoio técnico e incentivo constante nos momentos mais difíceis.

À família Vicente, representada pela pessoa do Sr. Darci Vicente, que me acolheram em sua casa em minha chegada a Curitiba-Pr, além da atenção e apoio incondicional.

### **RESUMO**

Atualmente, a modelagem tridimensional de edificações tem possibilitado a elaboração de produtos imprescindíveis às atividades de engenharia voltadas ao planejamento urbano. Os dados provenientes do sistema *Laser scanner* aerotransportado vêm sendo utilizados para esta modelagem por explorar a superabundância de pontos tridimensionais coletados em seu levantamento. Os problemas pertinentes à modelagem tridimensional de edificações estão relacionados às aglomerações de edificações, que apresentam telhados complexos devido às edificações conjugadas. Em geral, verifica-se que a identificação do limite das bordas das edificações não possui solução automática eficiente. A extração de árvores utilizando apenas dados do sistema *Laser scanner* é outra dificuldade que tem sido apresentada pelos pesquisadores. Neste trabalho desenvolveu uma metodologia para reconstruir de forma semi-automática os modelos tridimensionais de edificações, combinando dados provenientes do sistema *Laser scanner* aerotransportado com dados espectrais de imagens de satélite com alta resolução espacial. Em resumo, o processo consiste em detectar e filtrar cada edificação, para depois efetuar sua modelagem, por meio de fragmentos de bordas que são integradas ao processo de segmentação multirresolução. Para cada edificação isolada, através do uso de filtros de bordas e métodos para vetorização automática, são detectados os cantos e os contornos de cada edificação. A seguir, os planos que descrevem o telhado são determinados com um processo de crescimento de região e finalmente a modelagem tridimensional da edificação é realizada. Os resultados obtidos nos experimentos realizados mostraram a viabilidade da metodologia proposta para a modelagem de edificações isoladas e nas regiões com maior concentração de edificações é proposta a utilização de primitivas tridimensionais.

Palavras-chave: Sistema *Laser scanner* aerotransportado; Modelagem tridimensional de edificações; Imagem orbital de alta resolução espacial.

### **ABSTRACT**

3D modelling of buildings generates indispensable products for engineering activities to assist on urban planning. Airborne Laser Scanner data is being used in 3D modelling due to its high density of collected 3D points. Usual problems related to 3D modelling of buildings exist when constructions are cluttered into agglomerates, with complex roof and conjugated structures. Building border detection is still not possible through efficient automatic solutions. Tree extraction using Laser scanner as a unique source of spatial information is considered insufficient by several researchers. In this work it's developed a semi-automatic methodology to generate 3D building models combining airborne Laser scanner data and spectral data form high resolution satellite images. The methodology is structured by detection and filtering each building, and later make model building. The detection of individual buildings using fragments of edges detected in the multi-resolution segmentation process. For each single building edges and vertex are detected by edge detection filters and automatic vectorization methods. Then, roof inclination is identified through region growth process based on planes. The results of the work show that it is possible to use the proposed methodology to building model single and on region with larger concentration of buildings using primitive three-dimensional model.

Abstract: *Laser scanner*; 3D building models; High resolution satellite image.

# **LISTA DE FIGURAS**

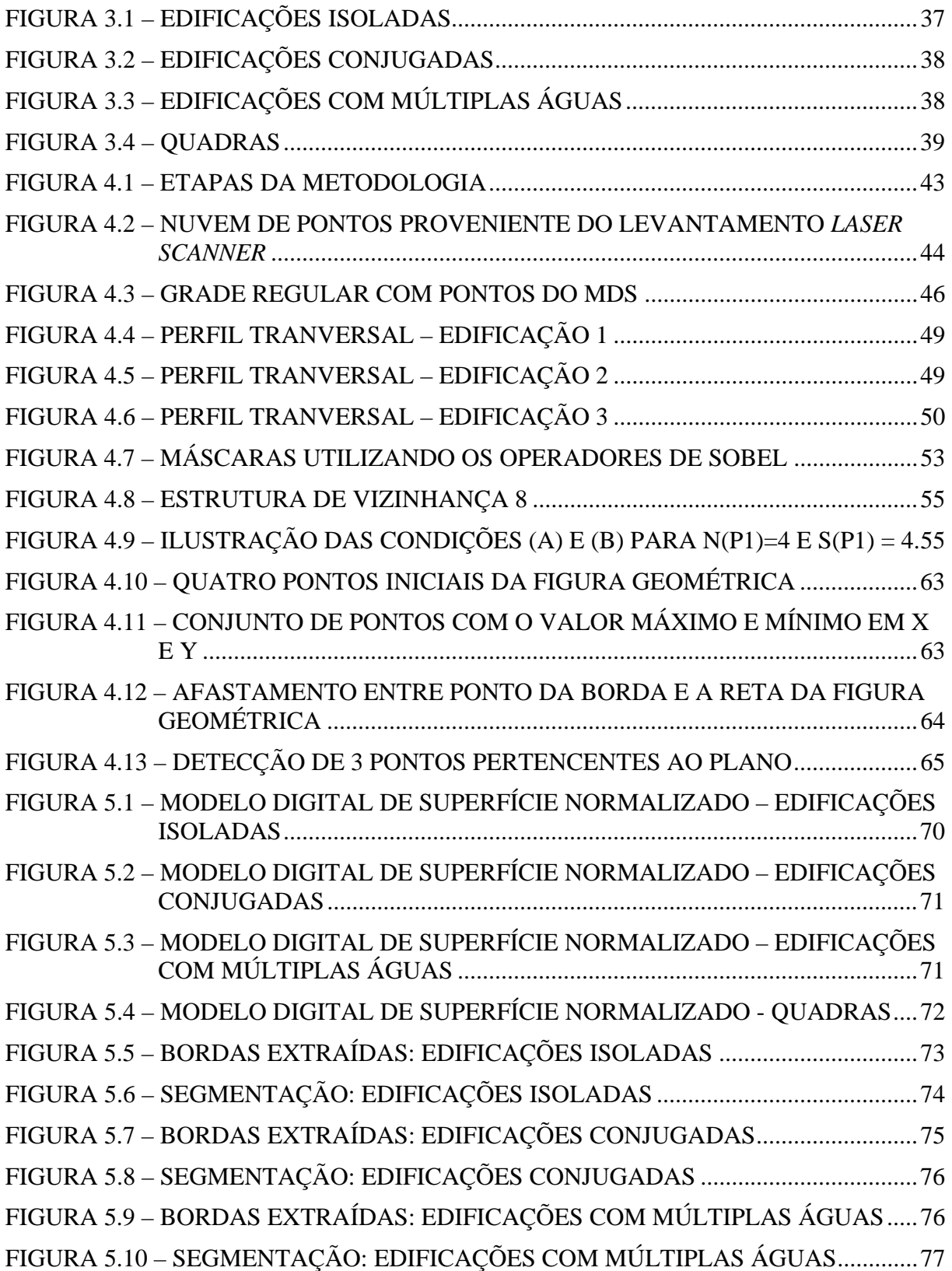

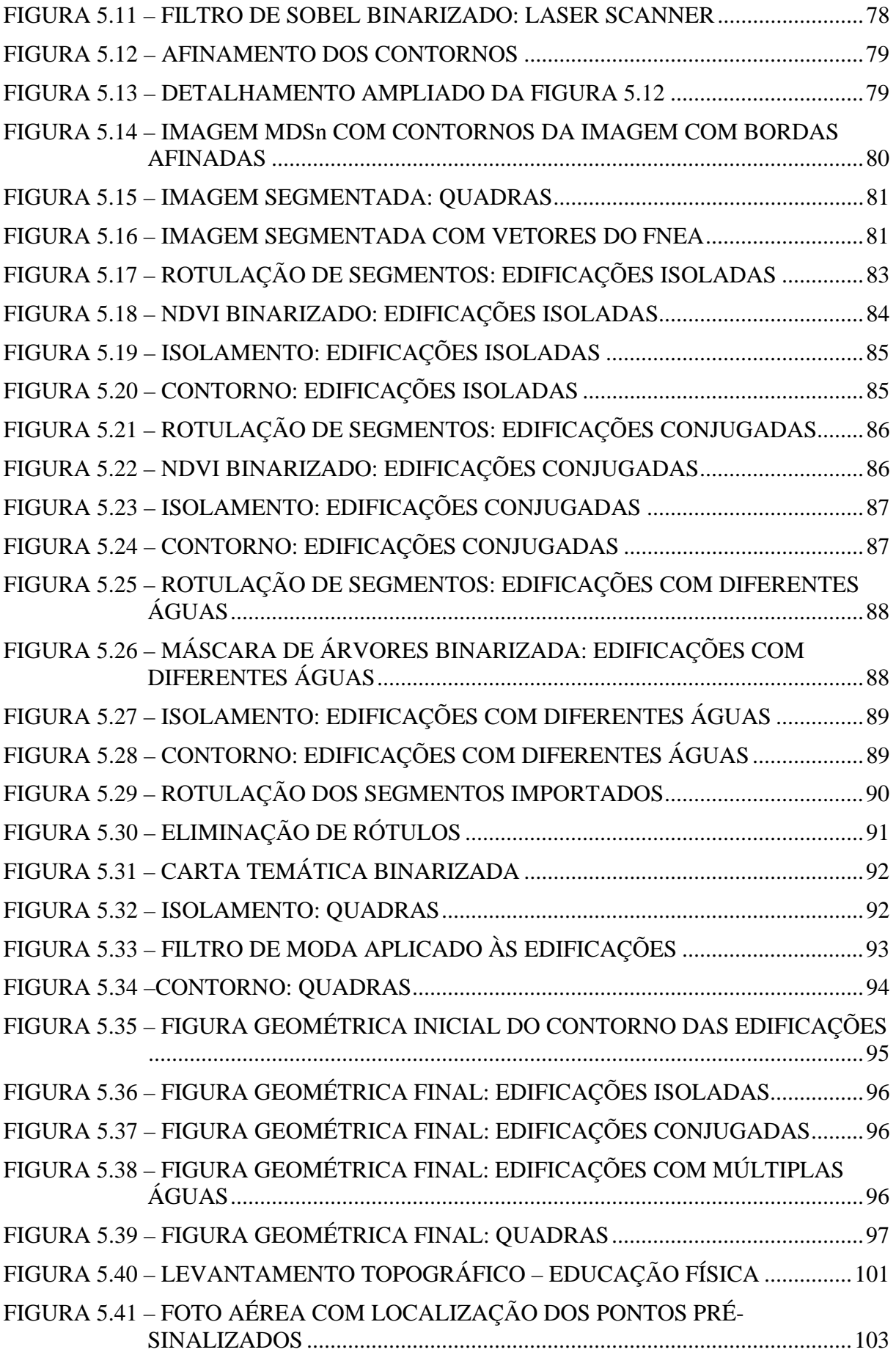

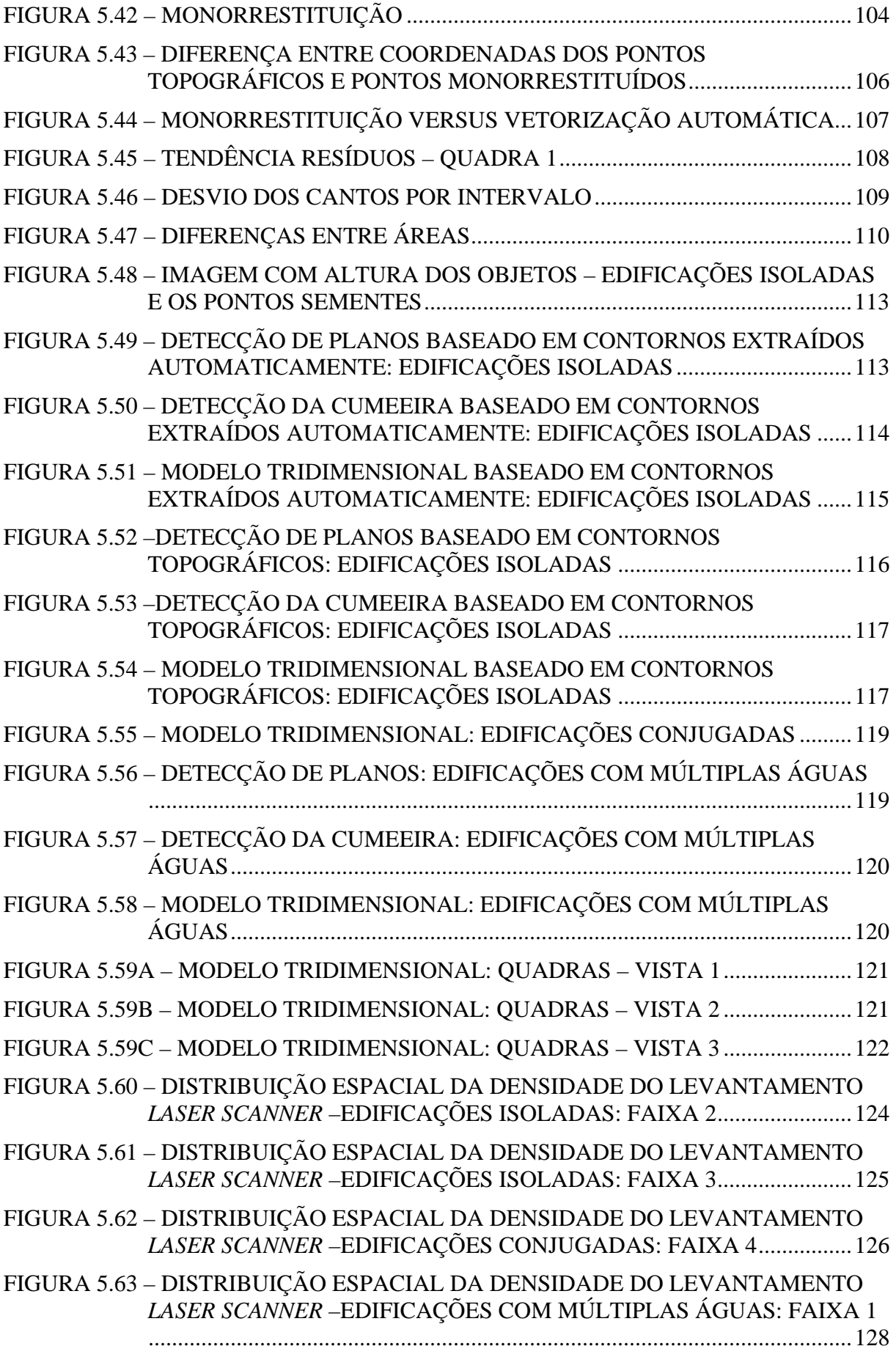

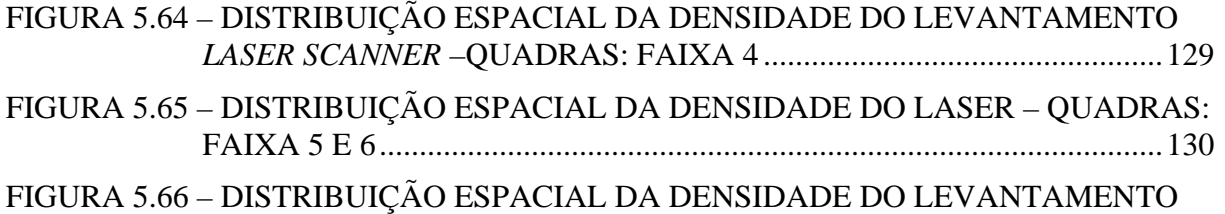

*LASER SCANNER & MONORRESTITUIÇÃO* – QUADRAS: FAIXA 4.....131

# **LISTA DE TABELAS**

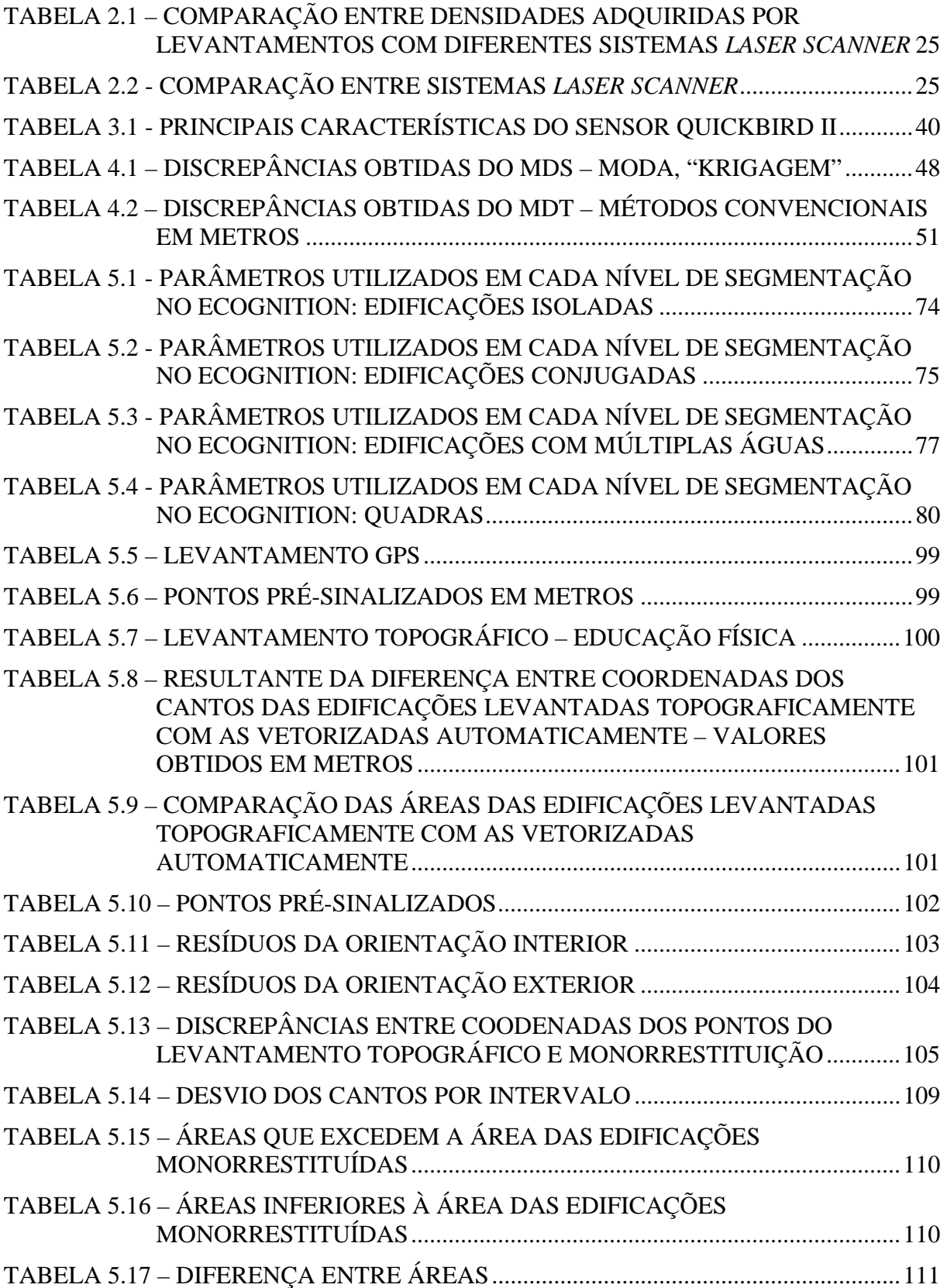

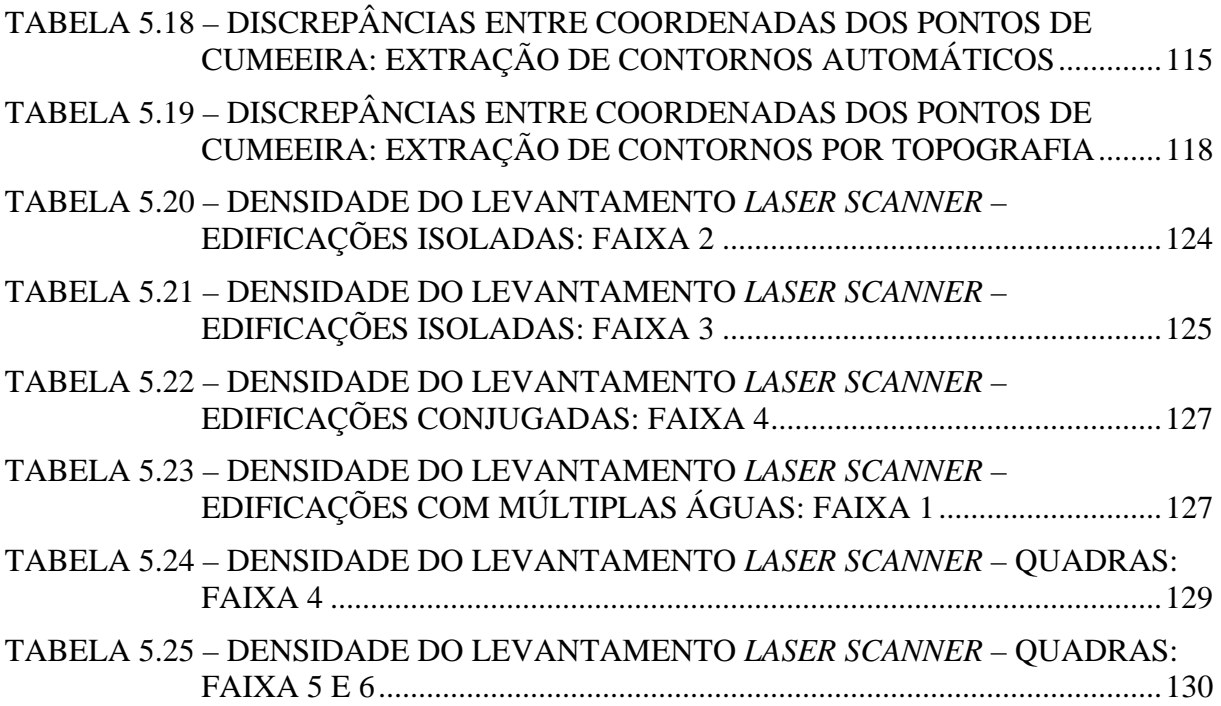

# **SUMÁRIO**

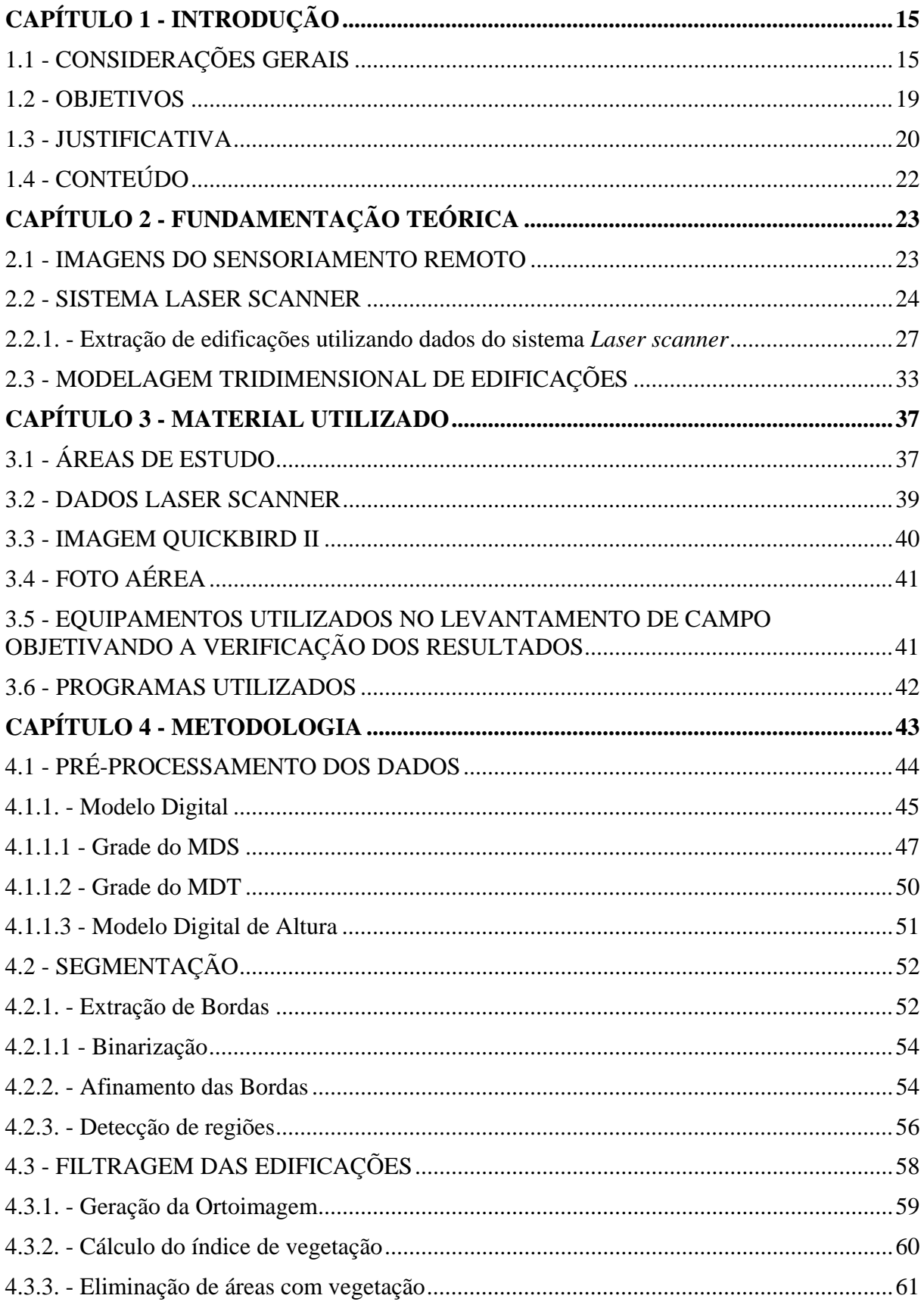

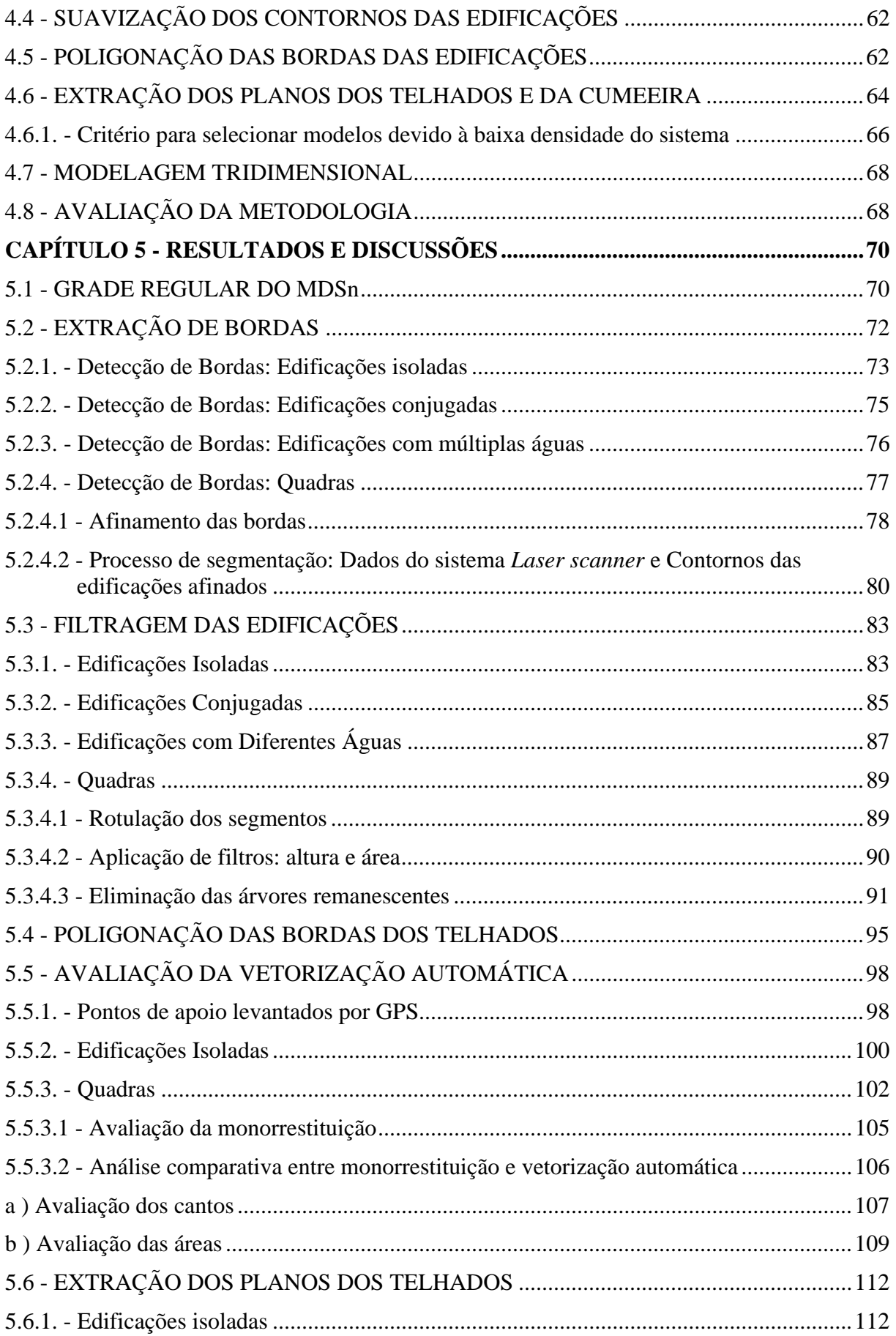

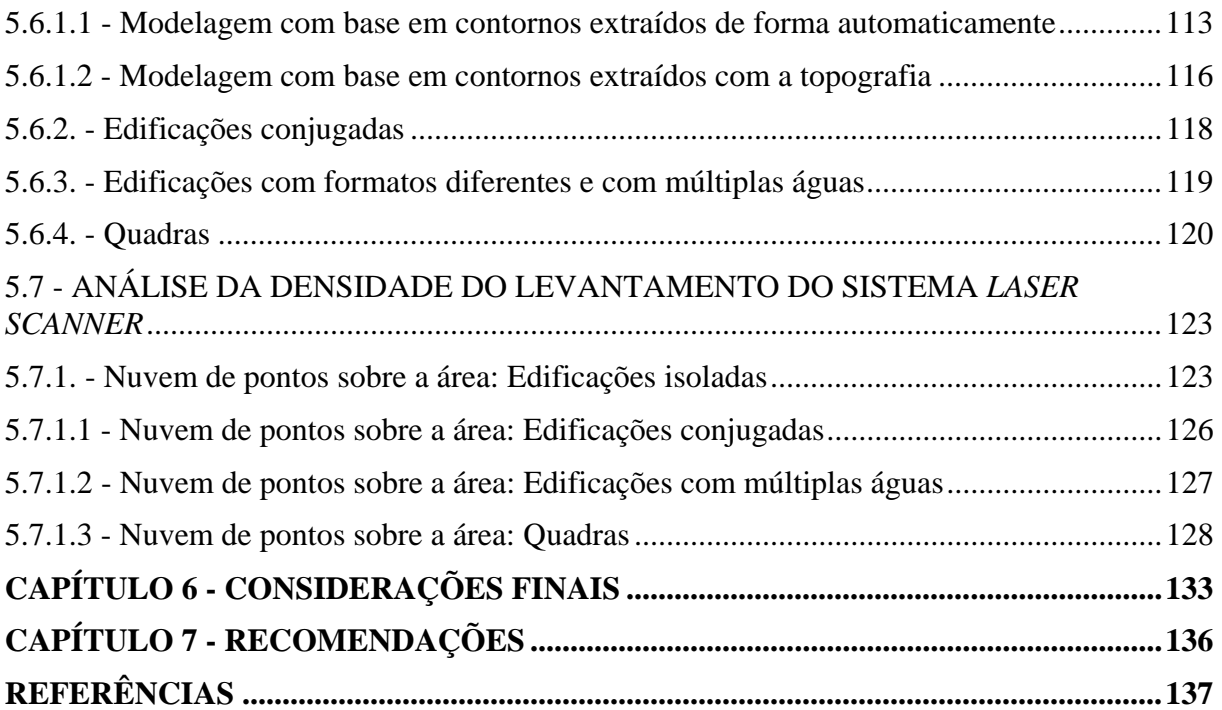

# **CAPÍTULO 1 - INTRODUÇÃO**

### 1.1 - CONSIDERAÇÕES GERAIS

A Fotogrametria tem o seu campo de aplicação dominante na elaboração de cartas e mapas. Para tanto, essa ciência interage e estabelece um elo de ligação confiável entre a Geodésia e a Cartografia. Neste sentido, ela revolucionou os métodos de confecção de mapas, tornando-os mais precisos e com custos cada vez menores.

Atualmente, os processos de produção de cartas analógicos (topografia, fotogrametria e cartografia) vêm sendo substituídos pelos digitais. A imagem digital apresenta um elevado potencial tecnológico quando comparada com a imagem analógica. Um exemplo é a possibilidade de manuseio da imagem digital em computador. A facilidade e rapidez no processamento demonstraram, na prática, o potencial das imagens digitais. Isto é, o uso de computadores associado a cálculos matemáticos possibilitou a geração de produtos com melhor qualidade geométrica, de forma rápida e econômica.

A automação de processos encontrou um maior progresso com as imagens digitais. Na Fotogrametria, toda sua base teórica passou a ser aplicada às imagens digitais e as possibilidades cresceram, gerando novos produtos, como é o caso de ortofotos digitais. Nessa nova fase da Fotogrametria, tarefas recorrentes foram automatizadas, tais como a coleta de dados para a geração automática de Modelo Digital de Terreno (MDT). A automatização é viável quando se integram diferentes algoritmos matemáticos permitindo ganho de tempo, de trabalho, sem perda de qualidade.

A integração de imagens digitais com MDT propicia a modelagem tridimensional de edificações, como por exemplo, Lang e Förstner (1996) realizaram a vetorização de uma foto para estimar a forma das edificações e, com uma segunda foto, de forma manual, estimaram a altura dos objetos na cena. A modelagem tridimensional de edificações gera produtos destinados a usuários de diversas especialidades, com emprego em inúmeras atividades econômicas, governamentais, militares e etc. Por exemplo, no caso dos gestores, a modelagem tridimensional permite que a apresentação das obras seja pré-visualizada em ambiente computacional gráfico, possibilitando a melhor elaboração dos pré-projetos. Outro exemplo é a utilização de modelos tridimensionais de edificações para a implantação de antenas de telecomunicação, onde a pré-visualização das edificações auxilia a tomada de decisão para a implantação das antenas, identificando sua posição de modo que minimize a quantidade de obstruções durante a transmissão de seu sinal.

Na representação tridimensional de uma região, um dos elementos mais relevantes é a variação altimétrica do relevo, que pode ser descrita usando um MDT. Geralmente um MDT é obtido a partir das coordenadas tridimensionais de pontos localizados na superfície do terreno. Recentemente, em função dos avanços na coleta de dados, um novo conceito foi introduzido, o Modelo Digital de Superfície (MDS), que se distingue do MDT por ser uma descrição que envolve a cota superior dos objetos acima da superfície, além do terreno. O MDS pode ser formado por um conjunto de coordenadas tridimensionais, gerado a partir de um par estéreo de fotos aéreas, um par de imagens de um sensor orbital ou pelo sensor *Laser scanner*  aerotransportado.

O levantamento por varredura *Laser scanner* aerotransportado produz um conjunto de pontos tridimensionais sobre os objetos presentes na superfície alvo da varredura. Utilizando algoritmos matemáticos no resultado da varredura pode-se identificar estes objetos. A utilização do sistema *Laser scanner* para a obtenção de MDS e reconhecimento de objetos na superfície tem sido alvo de pesquisa nos últimos anos (HAALA et al., 1998; VOSSELMAN, 1999; GEIBEL; STILLA, 2000).

A disponibilidade de uma grande quantidade de pontos tridimensionais na face do telhado de uma edificação torna sua detecção mais fácil e confiável (VOSSELMAN, 1999). Levantamentos com esse tipo de sistema instalado em helicópteros alcançam uma densidade de 5 a 10 pontos/m² (BALTSAVIAS, 1999). Por exemplo, pode ser adicionada à detecção de edificações, a obtenção de seus contornos aproximados, e a extração de faces de telhado plano. Os telhados planos extraídos possibilitam a criação de modelos tridimensionais que se assemelham à estrutura do telhado.

Os algoritmos propostos para a identificação de edificações em dados do sistema *Laser scanner,* considerando apenas o telhado, utilizam parâmetros para descrevê-lo em termos de área, altura, orientação, bordas do contorno e linhas de cumeeira. Os algoritmos de reconhecimento de telhados procuram identificar estes elementos e assim reconstruir sua geometria para que posteriormente seja realizada a modelagem tridimensional.

Alguns métodos propostos para a modelagem tridimensional de edificações (ZHAO; TRINDER, 2000; SERESHT; AZIZI, 2000), no processo de extração de edificações, partem de imagens aéreas e do modelo digital dado pela altura dos objetos que constituem a cena, que neste trabalho será nomeado de Modelo Digital de Superfície Normalizada (MDSn). Os autores adotam o MDSn para encontrar regiões que contêm as edificações e, posteriormente, utilizam a imagem aérea para refinar essas regiões tornando sua forma mais representativa quando comparada com a forma real. A desvantagem destas experiências, porém, é que nos experimentos realizados, os autores consideraram apenas as edificações isoladas ou bem espaçadas entre si. Os aglomerados de edificações continuam sendo problemas pertinentes na modelagem tridimensional. As aglomerações são caracterizadas por formas de telhados complexos devido às edificações serem construídas usando paredes comuns entre elas.

A identificação do limite das bordas das edificações é outro problema pertinente na modelagem tridimensional e que ainda não possui solução automática eficiente (GALVANIN, 2007). Essa dificuldade pode ser justificada pela proximidade entre edificações. Além disto, pode-se citar que, no processo de modelagem tridimensional de edificações, as árvores têm dificultado a delimitação dos limites das edificações por estas invadirem sua área construída. A extração de árvores utilizando apenas dados do sistema *Laser scanner* é outra dificuldade que tem sido apresentada pelos pesquisadores. Portanto, eles têm utilizado outras fontes, como por exemplo, o infravermelho de imagens orbitais, para a eliminação dessas árvores.

A determinação do contorno das edificações é uma etapa importante no processo de modelagem tridimensional das edificações. A representação da forma das edificações pode ser estimada pela conexão dos pontos de seus cantos (VOSSELMAN, 1999; ROTEINSTEINER, 2003). Esse é outro problema a resolver nesse processo por estar diretamente relacionado à determinação do contorno das edificações.

Este trabalho propõe uma metodologia para modelar edificações de forma semi-automática, combinando dados provenientes do *Laser scanner* aerotransportado e a banda infra-vermelha dos dados espectrais de imagens de satélite de alta resolução espacial. Esse processo consiste em detectar e isolar cada edificação, para depois efetuar sua modelagem. Para uma edificação isolada é mais fácil detectar seus contornos e cantos através de filtros de bordas e métodos para vetorização automática. Após, utiliza-se um processo de crescimento de região baseado na identificação dos planos que descrevem o telhado.

### 1.2 - OBJETIVOS

O objetivo principal deste trabalho é desenvolver um método semi-automático para a obtenção de modelos tridimensionais de edificações, combinando dados provenientes do *Laser scanner* aerotransportado e dados espectrais de imagens de satélite de alta resolução espacial.

Como objetivos específicos têm-se:

- a) Desenvolver um método para isolar edificações, em regiões densamente construídas;
- b) Desenvolver um método que identifique os contornos das edificações e seus cantos, formando uma figura geométrica que as represente;
- c) Reconstruir telhados de edificações utilizando parâmetros geométricos e dados do sistema *Laser scanner*;
- d) Avaliar a eficiência do método proposto, quantificando o número de edificações reconstruídas corretamente.

### 1.3 - JUSTIFICATIVA

Devido à evolução tecnológica computacional que ocorreu a partir da década de 90, a modelagem tridimensional vem produzindo informações relevantes para uso de tomadores de decisão nos níveis governamentais e privados (no planejamento de gestão territorial, da logística empresarial, gestão de frotas, etc.), uso de consumidores (turistas e viajantes em geral, marketing virtual), etc.

Uma forma de geração de modelos tridimensionais de cidades é a utilização de imagens orbitais aliada a MDS oriundos de levantamento do sistema *Laser scanner* aerotransportado. Esse processo consiste em classificar a imagem orbital, produzindo uma imagem temática, na qual as edificações são identificadas e separadas da vegetação. Com o apoio dos dados do MDS as edificações são modeladas. Estes modelos podem ser usados em pré-projetos para implantação de antenas de telecomunicação como as de telefonia celular, para a estimativa de áreas de inundação em regiões urbanizadas, etc.

A modelagem tridimensional vem estimulando a pesquisa para a solução de algumas dificuldades, como por exemplo, o esforço computacional. Porém, a automação na extração de bordas e cantos de edificações, no isolamento de edificações em regiões densamente construídas, na identificação da quantidade de faces de um telhado, são alvos a serem alcançados.

Outra motivação está na tecnologia do sistema *Laser scanner*, disponibilizada na década de 1990, quando pesquisas surgiram para a geração de MDT. Os dados desse sistema vêm sendo utilizados para a modelagem tridimensional da superfície terrestre explorando a superabundância de pontos coletados em sua varredura. Devido à densidade de seus pontos, este sistema tem sido utilizado para modelagem de edificação permitindo a geração de modelos tridimensionais.

A utilização de uma fonte de dados isolada seja somente a do sistema *Laser scanner* ou imagens espectrais, não resulta em produtos que suprem todas as necessidades dos profissionais produtores de geoinformação (cartógrafos, gestores públicos e privados, agentes de turismo, etc.). A integração de dados de diferentes fontes torna-se necessária para que essas fontes se complementem, como por exemplo,

o sistema *Laser scanner,* que possui uma limitação em seus valores de intensidade, com as imagens orbitais que possuem uma melhor resolução espectral. Nesse trabalho será utilizada uma ortoimagem apenas para a extração das árvores.

Por fim, outra importante justificativa é a utilização de um método semiautomático para extração e modelagem de edificações, otimizando o tempo de trabalho comparado ao processo manual de modelagem. Esse método é ilimitado no que tange a identificação das faces de telhados não se restringindo a uma biblioteca de modelos tridimensionais. A interatividade com o usuário é mínima se restringindo a conhecimentos do dia a dia de um civil comum, como por exemplo, a área e a altura média de uma edificação.

No capítulo 1 são apresentadas a introdução, os objetivos e justificativas desta pesquisa. O capítulo 2 apresenta a fundamentação teórica do tema abordado na pesquisa. O capítulo 3 apresenta os materiais utilizados e a caracterização das áreas de estudo. O capítulo 4 descreve a metodologia utilizada. O capítulo 5 apresenta os resultados e as discussões decorrentes da aplicação do método proposto. O capítulo 6 contém as considerações finais e, finalmente, no capítulo 7 são indicadas as recomendações para trabalhos futuros.

## **CAPÍTULO 2 - FUNDAMENTAÇÃO TEÓRICA**

### 2.1 - IMAGENS DO SENSORIAMENTO REMOTO

A competitividade entre empresas produtoras dos sistemas orbitais favorece a evolução das tecnologias de seus sensores orbitais beneficiando os usuários com imagens contendo maior resolução espacial e radiométrica a preços menores.

A área do Sensoriamento Remoto tem experimentado diversos aprimoramentos em suas resolução: espectral, espacial e radiométrica. Esta evolução tem revolucionado as técnicas de interpretação de imagens, tornando viável a identificação de edificações com muito mais detalhes, bem como outros objetos que anteriormente não eram identificados com sensores de resolução média (séries Landsat, CBERS, SPOT, etc.) em áreas urbanas.

O processo de reconhecimento automático de padrões utilizando imagens do Sensoriamento Remoto para mapeamento de áreas em grande e média escalas, monitoramento contínuo de regiões, avaliação de uso da terra etc., são objetivos a serem alcançados pelos pesquisadores. Como referência na utilização ou verificação da potencialidade do uso de sensores orbitais de alta resolução (espacial e radiométrica) nas áreas citadas pode-se indicar Kiema e Bähr (2000), Cheng (2002), Smith, Priestnall e Asal (2000), Toutin (2003).

As imagens IKONOS e QUICKBIRD II apresentam resolução espacial de 1 m e 0,72 m, respectivamente, porém, o menor objeto observável em imagens dessa qualidade espacial é aquele descrito por, pelo menos, da ordem de 3 "pixels" segundo o fator de KELL ( $2\sqrt{2}$ ) citado por LIGHT (1993), ou seja, é possível a representação gráfica de objetos da ordem de 3 m e 2,16 m, respectivamente. Pelos padrões de exatidão cartográfica (PEC Altimétrico e Planimétrico) previstos no DECRETO 89.817 de 20/06/1984, Normas Técnicas da Cartografia Nacional (BRASIL, 1984), é possível a produção de cartas na classe "A" na escala de 1:10000 e 1:5000, respectivamente. Portanto, é possível a utilização dessas imagens para a atualização cadastral, se corrigidas suas distorções, por meio do processo de ortoimagem.

Informações espectrais são convencionalmente usadas na classificação de imagens multiespectrais. Segundo Kiema e Bähr (2000, p. 29 – 31) os resultados obtidos usando métodos convencionais de classificação são insatisfatórios, por existir semelhanças na reflectância espectral entre feições, como por exemplo, edificações com vias urbanas. Ainda, estes autores concluem que em cenas urbanas existe uma particular complicação em distinguir árvores de edificações, especialmente se ambos exibirem forma e textura similares.

A integração de dados espectrais e espaciais (forma e altimetria proveniente do *Laser scanner*) com o objetivo de detectar edificações em áreas urbanas é uma alternativa, como é mostrado em Botelho e Centeno (2005). Este método melhora a identificação dessas feições auxiliando na solução do problema da similaridade entre árvores e edificações quanto a sua forma e textura. O sistema *Laser scanner* contribui com informações adicionais importantes na identificação das edificações em áreas urbanas, como por exemplo, a altura das edificações.

### 2.2 - SISTEMA LASER SCANNER

O sistema *Laser scanner* aerotransportado gera coordenadas tridimensionais de pontos na superfície terrestre. Baseadas na medição do tempo de emissão e retorno de um pulso de LASER sobre uma superfície, as posições determinadas pelo perfilamento LASER são capturadas. Objetivando corrigir os movimentos da aeronave são geradas e gravadas pelo sistema de medição inercial as atitudes referentes a cada distância medida. A atitude representa a orientação do centro de medição do sensor no espaço e pode ser descrita pelos ângulos de Euler, os quais definem as rotações a que está sujeito o sensor segundo os eixos cartesianos (LOHR; EIBERT, 1995).

O GPS estima o posicionamento da aeronave usando dois receptores, um instalado na aeronave e outro na superfície do terreno, permitindo a correção diferencial das coordenadas. O refino das coordenadas ocorre por meio do pósprocessamento desses dados coletados pelo GPS. Após à realização do vôo, os dados gerados pelo sistema *Laser scanner* (GPS, sistema de medição inercial e de perfilamento), são combinados e determina-se a posição precisa dos pontos da superfície rastreada. Para a altimetria, a precisão nominal do sistema é de +/- 15 cm. Para a planimetria, o fator H/2000 (onde H é a altura de vôo em metros) estima a precisão nominal, ou seja, para altura de vôo de 1000 m, o erro médio quadrático para a planimetria esperado é de +/- 50 cm (MAAS, 2003).

Segundo Sherstha et al. (1997), uma unidade típica possui um espelho montado em frente ao ponto de emissão do feixe LASER. Este espelho gira com a finalidade de varrer uma linha transversal ao deslocamento do avião. Os pulsos possuem uma duração de nanosegundos e são direcionados pelo espelho através de uma abertura ou janela em direção à superfície terrestre. Quando o sistema *Laser scanner* é instalado no avião, com a linha do *scanner* perpendicular à direção do vôo, a superfície do terreno é varrida, formando uma faixa coberta. A largura desta faixa e o espaço entre os pontos do objeto dependem da altura e velocidade do vôo e do limite dos ângulos do *scanner*. Estes fatores variam segundo o tipo de *scanner* usado e o plano de vôo (Tabela 2.1 e Tabela 2.2).

TABELA 2.1 – COMPARAÇÃO ENTRE DENSIDADES ADQUIRIDAS POR LEVANTAMENTOS COM DIFERENTES SISTEMAS *LASER SCANNER* 

| <b>Modelo Sistema</b>   | <b>TopoSys II</b> | <b>TopEye</b>    | <b>TopoSys I</b> |  |  |
|-------------------------|-------------------|------------------|------------------|--|--|
| Data de Aquisição       | <b>Maio 2003</b>  | Junho 2002       | Junho 2000       |  |  |
| Altitude Vôo            | $400 \text{ m}$   | $200 \text{ m}$  | $800 \text{ m}$  |  |  |
| <b>Frequência Pulso</b> | 83000 Hz          | 7000 Hz          | 83000 Hz         |  |  |
| <b>Angulo Scanner</b>   | $±7.15^{\circ}$   | $\pm 20^{\circ}$ | $\pm$ 7.1°       |  |  |
| <b>Densidade Pontos</b> | $10-20$ por $m2$  | $7-9$ por $m2$   | $1.6$ por $m2$   |  |  |
| Cobertura               | $100 \text{ m}$   | 130 m            | $200 \text{ m}$  |  |  |
| <b>Módulos</b>          | Primeiro Pulso    | Dois Pulsos      | Primeiro Pulso   |  |  |
| $\blacksquare$          |                   |                  |                  |  |  |

Fonte: Adaptado de Kaartinen et al. (2005)

| <b>Modelo Sistema</b>   | <b>ALTM 1020</b> | <b>TopoSys</b>     | <b>TopEye</b>     | <b>ScaLARS</b>   | <b>FliMap</b>   |
|-------------------------|------------------|--------------------|-------------------|------------------|-----------------|
| <b>Produto</b>          | Optech           | TopoSys            | Saab              | Universidad      | <b>FUGRO</b>    |
|                         | (Canada)         | (Alemanha)         | (Sérvia)          | e da             | (Holanda)       |
|                         |                  |                    |                   | <b>Stoccarda</b> |                 |
|                         |                  |                    |                   | (Alemanha)       |                 |
| <b>Refletividade</b>    | Não              | Não                | Sim               | Sim.             | Sim             |
| <b>Comprimento Onda</b> | $1047$ nm        | 1535 nm            | $1064 \text{ nm}$ | $1064$ nm        |                 |
| Tipo de Modulação       | Impulsiva        | Impulsiva          | Impulsiva         | Continua         | Impulsiva       |
| Altitude máxima         | $1000 \text{ m}$ | $1600 \text{ m}$   | $500 \text{ m}$   | 750 m            | $100 \text{ m}$ |
| <b>Plataforma</b>       | Avião            | Avião              | Helicóptero       | Avião            | Helicóptero     |
| Velocidade aeronave     |                  | $70 \text{ m/sec}$ | $10-25$ m/seg     |                  |                 |
| Frequência pulso        | 5000 Hz          | 80000 Hz           | 6000 Hz           | 7000 Hz          | 8000 Hz         |
| Angulo de Abertura      | $20^{\circ}$     | $7^\circ$          | $10^{\circ}$      | $14^{\circ}$     | $30^\circ$      |
| Cobertura               | 700 m            | 230 m              | 168 m             |                  | 70 <sub>m</sub> |

TABELA 2.2 - COMPARAÇÃO ENTRE SISTEMAS *LASER SCANNER* 

Fonte: Adaptado de Casella e Galetto (1998).

Pela Tabela 2.1, nota-se que o sistema que apresenta a maior densidade é o ToposysII com coleta de 10 a 20 pontos por m² e pela Tabela 2.2 nota-se que este sistema é que possui maior freqüência de pulso. Ressalta-se que quanto menor a altitude de vôo e o ângulo de abertura do *scanner,* maior será a quantidade de pontos por m². Maiores detalhes sobre os parâmetros dos sistemas *Laser scanner*, assim como seus respectivos cálculos podem ser observados em Brandalize (2004).

Existem diferentes opções para efetuar o redimensionamento do feixe LASER. Entre as opções disponíveis estão o uso de um espelho oscilante, que produz linhas paralelas ou em zig-zag, o *palmer scanner*, que utiliza um espelho que gira em torno do seu centro e produz um padrão elíptico e o espelho em forma de polígono rotatório, que produz linhas paralelas (SHERSTHA et al., 1997).

Uma das questões mais importantes no uso de um sistema *Laser scanner* para fins cartográficos é a qualidade geométrica do produto. Smith et al. (2000, p. 48), citam vários autores que verificaram a qualidade do MDS em diferentes aplicações.

Vaughn et al. (1996) afirmam que o sistema *Laser scanner* aerotransportado pode medir a altura elipsoidal com acurácia altimétrica melhor que 10 cm, se cuidadosamente calibrado, utilizando um GPS/INS na plataforma, tendo um vôo baixo e trajetória não turbulenta.

Num estudo para obter um MDS e cartas topográficas da região polar a partir de dados de altimetria do sistema *Laser scanner*, Csatho et al. (1996) utilizaram o sistema da NASA (ATM-II) para levantar uma área contendo faixas com larguras de 130 a 200 m. O MDS foi gerado apresentando uma acurácia altimétrica entre 10-20 cm. Foi realizada a comparação entre o MDS gerado pelo sistema *Laser scanner* e outro gerado por método topográfico que indicou concordância entre essas superfícies.

O departamento de pesquisa de Rijkswaterstaat na Holanda desenvolveu um estudo que aponta fontes de erros no sistema *Laser scanner* (HUISING; PEREIRA 1997, p.245-261). O estudo indica que os erros podem variar entre 5 a 200 cm, sendo a principal fonte desses erros a incerteza na determinação da altitude e posição da plataforma. O mesmo estudo mostrou que alguns erros podem influenciar nas medidas relacionadas ao alcance do sistema *Laser scanner* e apontou que, seguindo uma estratégia adequada para remover erros durante as observações, uma acurácia melhor pode ser atingida.

Naesset (1997) utilizou o sistema *Laser scanner* para a determinação das alturas das árvores na Noruega com propósito de planejamento florestal. As pesquisas mostram que usando a tecnologia para este propósito obtêm-se resultados iguais ou melhores que aqueles obtidos usando métodos Fotogramétricos.

Em áreas onde os métodos tradicionais da Fotogrametria para coleta de pontos tridimensionais são impraticáveis ou impossíveis, como por exemplo, corredores ecológicos, o uso desta tecnologia torna-se viável e praticável. O sistema *Laser scanner* é benéfico se usado em lugares como áreas costeiras, florestas, solo úmido (*wetlands*). Também pode ser usado com sucesso em áreas com topografia irregular devido a distúrbios, como por exemplo, os causados por terremoto ou região vulcânica.

### *2.2.1. -* Extração de edificações utilizando dados do sistema *Laser scanner*

A grande vantagem do uso de dados derivados da varredura com sistema *Laser scanner* é a disponibilidade de um elevado número de pontos tridimensionais na superfície do telhado de edificações, o que permite, a princípio, modelar sua geometria. No entanto, devido à natureza do processo de varredura, não há garantias de que ocorram pontos exatamente nos limites do telhado. Para contornar esta eficiência, em muitos algoritmos usados na extração automática de edificação, utilizando dados do sistema *Laser scanner,* são requeridas as plantas baixas das edificações para realizar a localização precisa dos contornos da edificação, devido esta geralmente revelar informações da estrutura da edificação (HAALA et al., 1998; HAALA; BRENNER, 1999; VOSSELMAN; DIJKMAN, 2001). Quando a planta baixa não é usada, os algoritmos têm como base para edificações as estruturas regulares, e utilizam na modelagem tridimensional das edificações paredes ortogonais, restringindo sua aplicabilidade (VOSSELMAN, 1999).

O resultado obtido na modelagem tridimensional de edificações depende muito do modelo geométrico proposto para a identificação do telhado e, conseqüentemente, do tipo arquitetônico de edificação. Em uma abordagem simplificada, por exemplo, Lemmens et al. (1997) adotaram como modelo geométrico os contornos da edificação derivados de um mapa cadastral, e a altura derivada do sistema *Laser scanner*. Neste caso, o telhado é representado como um plano de altura constante.

O uso da planta baixa do prédio como base para a modelagem do telhado é apresentado no trabalho de Haala e Brenner (1999). Estes autores extraem, com base nas plantas, as primitivas de telhado. Seus planos são baseados em dados de altimetria do sistema *Laser scanner* (obtidos com o sensor TopoSys, com densidade de 4 pts/m²). Para a determinação das faces do telhado é usado um algoritmo de segmentação que identifica os planos que descrevem o telhado, e com informação adicional da planta baixa, ganha-se conhecimento na relação topológica entre as faces dos telhados.

Quando não se dispõe de informação que descreva os contornos do telhado, eles devem ser encontrados dentro de um processo de modelagem. Neste caso, o processo pode ser baseado na detecção de bordas em uma imagem bidimensional das alturas presentes na região, ou pela interseção de planos.

Além dos contornos, outras feições tais como a cumeeira, devem ser também determinadas para complementar a geometria do telhado. Feições, como a cumeeira, podem ser encontradas pela interseção de faces planas ou pela detecção de mudanças bruscas da altura nos dados tridimensionais.

A partir da interseção dos planos das faces do telhado é possível detectar a cumeeira. Essas faces podem ser identificadas por algoritmos de segmentação (HOOVER et al., 1996, GEIBEL; STILLA, 2000). Muitos desses algoritmos requerem a computação dos vetores normais a uma superfície. Estes vetores tendem a possuir muito ruído, no caso de dados do sistema *Laser scanner* com alta densidade, conseqüentemente os resultados são de pouca qualidade geométrica.

Para contornar esta dificuldade, algoritmos baseados na transformada de Hough, expandida para 3D (VOSSELMAN; DIJKMAN, 2001), mostraram ser mais apropriados. A opção consiste em utilizar a transformada de Hough tridimensional para estimar os planos que formam o telhado e sua interseção. Esta informação é complementada pelo uso da transformada de Hough 2D para determinação do contorno do telhado e assim completar a reconstrução da edificação 3D de forma simples e rápida, pois a transformada de Hough desconsidera os ruídos existentes nas superfícies normais dos dados do sistema *Laser scanner* com alta densidade. Porém, esse método aplicado a regiões densamente construídas não converge, pois a transformada de Hough 2D funciona apenas para edificações isoladas.

Alguns autores apresentam métodos para a geração de modelos de edificação 3D principalmente, ou somente, baseados em dados do sistema *Laser scanner*. Por exemplo, Hug e Wehr (1997), usando dados do sistema *Laser scanner* ScaLARS, propuseram uma solução realizando a segmentação dos dados altimétricos associados a dados de reflectância espectral baseada na filtragem morfológica com análises sucessivas e progressivas do histograma local. Os dados da reflectância disponíveis no sensor ScaLARS também foram usados para separar edifícios da vegetação. A área experimental utilizada pelos autores dispõe de edificações significativamente espaçadas, proporcionando uma melhor análise individual de cada edificação para a modelagem tridimensional, evitando a complexidade de regiões densamente construídas.

De acordo com Masaharu e Hasegawa (2000), um método eficiente para extrair prédios com alta elevação, a partir de dados obtidos por um sistema *Laser scanner*, é aplicar o método de segmentação de regiões, partindo do princípio que cada prédio apresenta uma altura diferente da vizinhança, o que permite distinguir cada prédio. A segmentação da grade regular com a altimetria do LASER teve como critério de similaridade a diferença de altura entre "pixels" vizinhos. O estudo constatou alguns problemas como: os objetos extraídos não são sempre prédios ou casas, mas, por exemplo, árvores; grandes prédios não puderam ser distinguidos de estradas, pois durante o processo de segmentação sua base apresentou continuidade no critério de similaridade, sendo representados pelo mesmo segmento. O estudo, apesar dos problemas mencionados, aponta que a segmentação dos dados do sistema *Laser scanner* é um método que identifica automaticamente os objetos na cena otimizando o processo.

De acordo com Nardinocchi e Forlani (2001) para modelar edifícios isolados usando dados de varredura a *Laser scanner* aerotransportado pode-se aplicar a seguinte metodologia. Os telhados são modelados como faces planas, conectados por pontos tridimensionais nas cumeeiras e limitados pelas bordas dos edifícios. Após, identificam e agrupam os pontos pertencentes a cada plano de telhado, usando a técnica de crescimento de regiões tendo como fator de similaridade os parâmetros do plano. Em seguida são extraídas as bordas do telhado. A informação geométrica, obtida em uma segunda fase, fornece a descrição topológica sobre as faces planas do telhado e as paredes da edificação. As faces planas adjacentes são unidas formando o telhado da edificação. Finalmente, a edificação é obtida através da junção entre as faces do telhado e suas paredes.

Haithcoat et al. (2001) inicialmente geraram um MDS a partir dos dados do sistema *Laser scanner* onde os objetos altos são automaticamente detectados. Baseado em características geométricas de edificações (tamanho, altura e forma), estas são separadas de outros objetos. Os contornos destas edificações, após sua extração, são simplificados usando um algoritmo de geometrização. Este algoritmo reduz os detalhes contidos no contorno, mantendo a forma e o tamanho aproximado dos edifícios. É realizada, após esta etapa, uma análise utilizando o operador *Watershed*  para extrair as cumeeiras dos telhados. As cumeeiras, assim como suas inclinações, servem para classificar os tipos de edificações. Finalmente, são reconstruídas as edificações usando modelos padronizados de telhados (plano, triangular e de quatro águas).

Usando um processo de interpolação hierárquica, Rottensteiner e Briese (2002) classificam os pontos irregularmente distribuídos pelo sistema *Laser scanner*, em pontos pertencentes ao terreno, pontos pertencentes às edificações e outras classes de objetos. O processo de interpolação hierárquica é executado em três etapas. Inicialmente, é gerada uma pirâmide de dados, onde na base da pirâmide se têm os pontos altimétricos mais baixos do conjunto de dados. A segunda etapa consiste em aplicar o algoritmo de interpolação para gerar o MDT e, finalmente, compara-se o MDT com os dados do próximo nível da pirâmide, onde se têm pontos altimétricos mais altos, e aceita os pontos que estão dentro de um limiar pré-estabelecido. Objetivando separar as edificações, é gerada uma classificação inicial delas, após o processo de interpolação. Essa classificação ainda contém objetos que não foram corretamente separados, então um filtro de abertura morfológico é aplicado para eliminar objetos alongados. Objetos pequenos remanescentes são eliminados usando o atributo de área mínima (por exemplo, 40 m²).

Segundo Alharthy e Bethel (2004), planos podem ser ajustados utilizando a nuvem de pontos tridimensionais baseado numa janela móvel. Essa proposta foi aplicada somente à modelagem de edificações isoladas. Os autores sobrepuseram uma janela à malha irregular de dados e moveram-na através da malha. As janelas são combinadas com limiares de altura e usadas sobre os pontos da malha para determinar os planos de telhado. Na seqüência, é obtida a orientação e localização aproximada dos planos de telhado, sendo as bordas dos telhados extraídas e unidas posteriormente.

Rottensteiner et al. (2005) descrevem um método para delinear faces planas de telhado usando dados regulares oriundos do sistema *Laser scanner*. As faces planas são inicialmente detectadas utilizando o algoritmo de crescimento de regiões. Esse método inicia com a detecção de regiões sementes e o plano se expande a partir da região semente, adicionando pontos pertencentes ao MDS que são adjacentes a essas regiões. Após é realizado o agrupamento dos planos de telhado, onde são unidos baseando-se na análise de vizinhança. Finalmente é realizada a detecção das bordas dos planos, a partir das quais são obtidos os polígonos descrevendo os contornos dos telhados.

Machado e Mitishita (2006) integraram informações provenientes da imagem digital e dos pontos obtidos pelo sistema *Laser scanner* para obter de forma automática as bordas das edificações. A imagem é segmentada usando o espaço de cores, via algoritmo de deslocamento pela média (*mean shift*). A seguir, aplica-se o algoritmo de perseguição de contornos. Para eliminar regiões não pertencentes às edificações efetuaram uma filtragem dos segmentos gerados, utilizando três filtros sucessivamente: filtro para o padrão verde (removendo vegetação), filtro altimétrico (preservando regiões altas), e filtro Douglas-Peucker (detecção de feições lineares). Após a aplicação dos filtros, os contornos resultantes são avaliados quanto à possibilidade de fusão entre regiões vizinhas, do que se acredita serem edificações. Os resultados apresentados são contornos de edificações isoladas.

De acordo com estas pesquisas, verifica-se que os dados do sistema *Laser scanner* oferecem um grande potencial para a coleta de informações a respeito da geometria dos objetos na superfície da terra, mas, também é constatado que a análise isolada destes dados não garante o sucesso completo. Uma solução viável seria a integração de imagens orbitais com os dados fornecidos pelo sistema *Laser scanner*  tanto no seu processo de segmentação quanto, numa posterior etapa, no processo de classificação. De acordo com Botelho (2004), a utilização das informações espectrais integrados com parâmetros fornecidos pelos dados do sistema *Laser scanner*  (altimetria), possibilita separar a vegetação das edificações e ainda, os dados do sistema *Laser scanner* por fornecerem uma geometria mais adequada dos objetos da cena possibilita um melhor resultado no processo de segmentação quando integrado com imagens orbitais.

Objetivando eliminar as árvores presentes na cena, Brunn e Weidner (1997) propõem uma abordagem baseada na análise da textura das regiões selecionadas, a partir dos dados do sistema *Laser scanner*, assumindo que vegetações e telhados possuem texturas diferentes.

A integração de dados de diferentes fontes em ambientes urbanos para a modelagem tridimensional é uma opção freqüentemente abordada por pesquisadores. Haala e Brenner (1999) em uma primeira etapa combinaram imagens multiespectrais e dados do sistema *Laser scanner* para classificar e extrair edificações, árvores e áreas cobertas por gramíneas. Em uma segunda etapa são utilizados os dados do sistema *Laser scanner* e a planta baixa de edificações para realizar sua modelagem. Vosselman (2002) usa dados do sistema *Laser scanner*, plantas baixas de edificações e imagens aéreas de alta-resolução para a modelagem de edificações. As plantas baixas são obtidas a partir dos dados georreferenciados, sendo utilizadas como referência para a construção de superfícies poliédricas que representem as edificações. As bordas dos telhados são refinadas com base nas imagens aéreas. O autor cita que há desvantagem nesse método devido sua robustez quando utilizado várias fontes de dados, pois as faces de telhado obtidas por cada recurso de dados precisam ser detectadas e reconstruídas separadamente.

Sohn e Dowman (2003) combinam dados multiespectrais de alta resolução espacial e dados do sistema *Laser scanner* para extração de edificações de forma automática. As edificações isoladas são localizadas como polígonos retangulares através de uma segmentação aplicada aos dados do sistema *Laser scanner*. As feições retas são extraídas na imagem multiespectral utilizando o algoritmo de Burns (BURNS et al., 1986). Usando um critério de comprimento onde permanecem as feições abaixo do limiar pré-determinado, as feições retas são filtradas. As feições segmentadas são sobrepostas e analisadas no espaço dos dados *Laser scanner*. As edificações modeladas são aquelas em que seu polígono compreende partes significantes dos edifícios.

Park et al. (2006) baseados na segmentação de regiões planas do conjunto de pontos fornecidos pela varredura a *Laser scanner,* realizam a extração de primitivas e a modelagem das edificações. Os segmentos planos encontrados no processo de segmentação são usados como primitivas primárias para obter as primitivas secundárias, tais como cumeeiras e fronteiras da edificação, e assim refinar a estrutura tridimensional dos planos dos telhados.

### 2.3 - MODELAGEM TRIDIMENSIONAL DE EDIFICAÇÕES

Desde a década de 80 já existiam pesquisas no intuito de reconstruir objetos em 3D, detalhes ver em BESL e JAIN (1985). A década de 90 é marcada pelos primeiros trabalhos relevantes na área de modelagem de edificações 3D, onde ocorre o surgimento dos primeiros trabalhos com o sistema *Laser scanner.* 

De acordo com Baltsavias (2004), uma variedade de abordagens tem sido sugerida para a modelagem de edificações de imagens aéreas. As abordagens podem ser classificadas segundo algumas características, como a interação do usuário (manual, semi-automática, sistemas automáticos), dados de entrada (imagens orbitais, fotos aéreas, e dados de fontes adicionais – cartas cadastrais), e modelos de edificações (modelos poliédricos, modelos parametrizados, modelos genéricos).

Os trabalhos com uma única foto aérea (IRVIN; MCKEOWN, 1989; MOHAN; NEVATIA, 1989; SHUFELT; MCKEOWN, 1993; HUERTAS et al., 1993; JAYNES et al., 1994) exploram as sombras para inferir a terceira dimensão. Estes trabalhos são, principalmente, baseados no agrupamento de linhas ou cantos. Entretanto, os resultados de algoritmos simples para extração de feições são limitados.
Usando apenas uma imagem, a feição correspondente não pode ser usada para reconstruir em 3D e algumas ambigüidades são mais difíceis de resolver. Conseqüentemente, as edificações são geralmente assumidas como telhados de superfície retangular.

Quando se utiliza duas fotos aéreas é possível a determinação da terceira dimensão de pontos sobre as feições na cena. Estratégias utilizando multivisão são vantajosas, por aumentar a quantidade de informações e melhorar a acurácia da modelagem (BAILLARD; ZISSERMAN, 2000).

A maioria das abordagens propostas para modelagem de prédios em 3D é baseada em extração de feições de imagens (segmento de linha, cantos), seguido pelo agrupamento dessas feições. Entretanto, métodos mais simples falharam ao extrair todas as feições relevantes e, em geral, encontram feições que não correspondem com a realidade. Esta dificuldade resulta do uso de modelos rígidos, tal como a suposição de que os telhados são retilíneos. Esses modelos impõem restrições severas que limitam sua aplicação.

Em abordagens mais recentes para o problema de extração de edificação, a fusão de dados torna-se cada vez mais importante. Dados de várias fontes podem ser combinados para superar os obstáculos impostos por esse sensor.

Dados de mapas 2D podem ser combinados com imagens digitais, podendo citar os seguintes pesquisadores: Pasko e Gruber (1996); Suveg e Vosselman (2004). Os mapas descrevem os planos da base dos prédios (planta baixa). Através da combinação das imagens com os mapas, a medida acurada extraída das imagens (alta resolução e acurácia) e o mapa (simples interpretação) podem ser explorados.

Em Suveg e Vosselman (2004), um método que encontra retângulos em dados de mapa 2D é aplicado. Cada retângulo é então usado como uma base de uma primitiva de edificação, e a primitiva é combinada com dados de imagem. Um conjunto de primitivas é comparado com a primitiva extraída. O tipo de primitiva que melhor ajustar com a extraída é selecionada. Informações espectrais sobre o tipo primitivo de edificação pode ser usado.

Haala et al. (1998) e Brenner (2000) fundem dados de mapas 2D existentes com MDS. O MDS pode ser derivado do par estéreo de imagens aéreas ou de medidas obtidas diretamente pelos sistemas *Laser scanner*. Os dados do mapa fornecem informações precisas sobre as bordas das edificações (as quais são mal definidas mesmo em MDS provenientes de sistemas *Laser scanner* de alta resolução), mas as fronteiras dos polígonos podem ter formas muito complicadas. A forma de cada polígono tem que ser analisada para que na partição das áreas, esta forma seja incluída nas regiões mais simples. Essa forma pode ser usada como o polígono base de uma simples edificação primitiva, ou para criar hipóteses de possíveis telhados planos, os quais podem ser estimados a partir de dados MDS.

O MDS e dados de imagem digitais podem ser combinados (AMERI, 2000; SERESHT; AZIZI, 2000, ROTTENSTEINER, 2003). Em Ameri (2000), baseado em informações 3D, derivadas de MDS, um modelo de edificação pode ser criado. Assim, estes modelos são retro-projetados para a imagem, onde suas arestas podem ser fundidas com as arestas das edificações na imagem, e os parâmetros dos modelos de edificação podem ser derivados usando as informações da imagem. A inclusão da informação da imagem aumenta consideravelmente a acurácia, especialmente quando se refere aos contornos da edificação.

Uma questão importante com respeito à modelagem de edificações está relacionada com a representação interna das edificações. Dois tipos de modelagens são comumente utilizados (MÄNTYLÄ, 1988; KOEHL, 1997; BRENNER, 2000): a modelagem baseada na representação das fronteiras de uma edificação (B-rep), ou seja, quando uma edificação é representada pelo conjunto de fronteiras de sua superfície dada pelas interseções de planos e suas relações de vizinhança (KOEHL, 1997) e a modelagem por Geometria Sólida Construtiva (CSG), ou seja, uma edificação é representada pelo agrupamento volumétrico de primitivas, sendo cada uma descrita por um grupo de parâmetros tal como: posição, orientação, largura e comprimento (MÄNTYLÄ, 1988).

Outro assunto importante é a representação do conhecimento para extração de edificação. Com este propósito, existem três possibilidades para fornecer propriedades específicas do modelo de conhecimento (BRUNN, 1998 citado por ROTTEINSTEINER, 2001): os modelos parametrizados, os modelos genéricos e as combinações de primitivas.

Nos modelos parametrizados, que são primitivas básicas, tais como edificações com telhado de quatro águas ou telhado de duas águas, a topologia dessas primitivas é fornecida por uma base de dados contendo todos os tipos de primitivas disponíveis. Assim, apenas os parâmetros geométricos devem ser ajustados.

Os modelos genéricos não definem explicitamente uma forma de edificação, mas oferece a possibilidade de formular modelos de objetos consistentes, usando um dos tipos de modelagem mencionados (B-rep ou CSG).

As combinações de primitivas básicas para modelar edificações mais complexas usam "ferramentas de fusão" e operadores booleanos em edificações básicas. Um conceito de combinar primitivas por operadores booleanos corresponde a um modelo de edificação por CSG.

# **CAPÍTULO 3 - MATERIAL UTILIZADO**

# 3.1 - ÁREAS DE ESTUDO

Objetivando representar as situações que envolvem o cotidiano urbano, foram selecionadas quatro áreas de estudo. A primeira e a segunda área situam-se dentro do *campus* da UFPR, no Bairro Jardim das Américas e Jardim Botânico, respectivamente, da cidade de Curitiba do estado do Paraná, pertencente à UFPR o que facilita a verificação do método empregado na modelagem tridimensional, por meio de medidas diretas. A primeira área é caracterizada por quatro edificações com bordas bem definidas e isoladas, sendo que três delas apresentam telhados com duas águas e uma com telhado paralelo ao plano do solo. Neste trabalho esta área será denominada "edificações isoladas" (Figura 3.1).

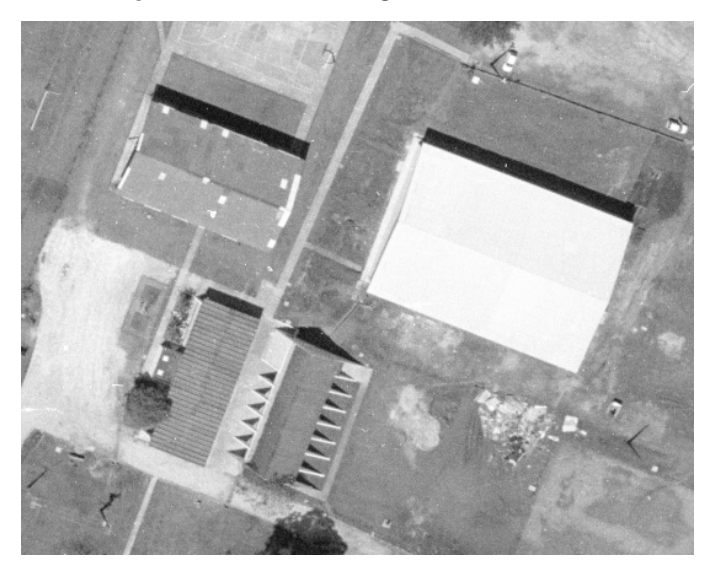

FIGURA 3.1 – EDIFICAÇÕES ISOLADAS

A segunda foi selecionada por caracterizar a conjugação entre edificações, ou seja, edificações com uma ou mais bordas em comum. Esta área apresenta quatro edificações com diferentes telhados, a maior com duas águas e conjugada a ela uma menor com um único telhado inclinado. As outras duas edificações estão isoladas da maior e apresentam telhados paralelos ao plano do solo. Neste trabalho esta área será denominada "edificações conjugadas"(Figura 3.2).

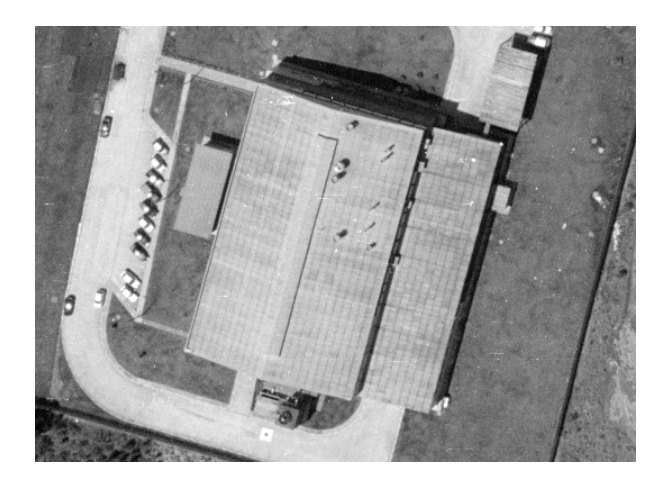

FIGURA 3.2 – EDIFICAÇÕES CONJUGADAS

A terceira área representa as edificações que possuem formas diferentes, ou seja, edificações com formas não retangulares, e conseqüentemente possuem múltiplas águas. A área está localizada junto ao Terceiro Batalhão do Exército situado no Bairro Bacacheri, Curitiba-Pr, o que dificulta a verificação bidimensional da modelagem, porém não impossibilita a utilização dos dados para modelagem tridimensional dos telhados, sendo esse o seu principal objetivo. Esta área será denominada "edificações com múltiplas águas" (Figura 3.3).

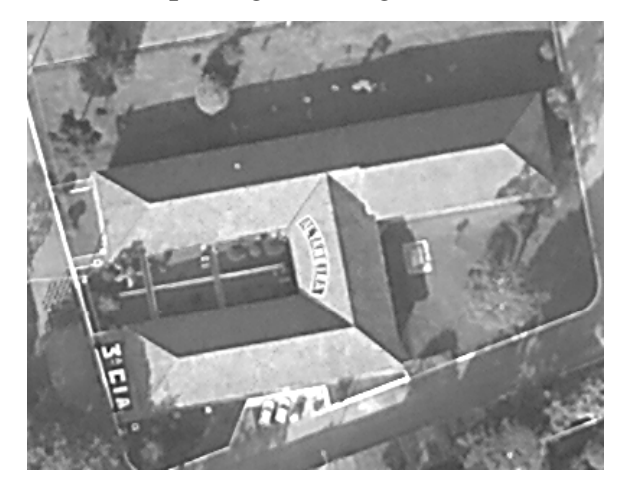

FIGURA 3.3 – EDIFICAÇÕES COM MÚLTIPLAS ÁGUAS

A última área de estudo situa-se no bairro Jardim das Américas Curitiba-Pr, nas proximidades do campus Centro Politécnico da UFPR. Esse fato facilita a verificação do método para a modelagem tridimensional das edificações. Foram selecionadas quatro quadras, com diversas edificações, contendo edificações isoladas, conjugadas e com múltiplas águas. Portanto, essa área será denominada "quadras" (Figura 3.4).

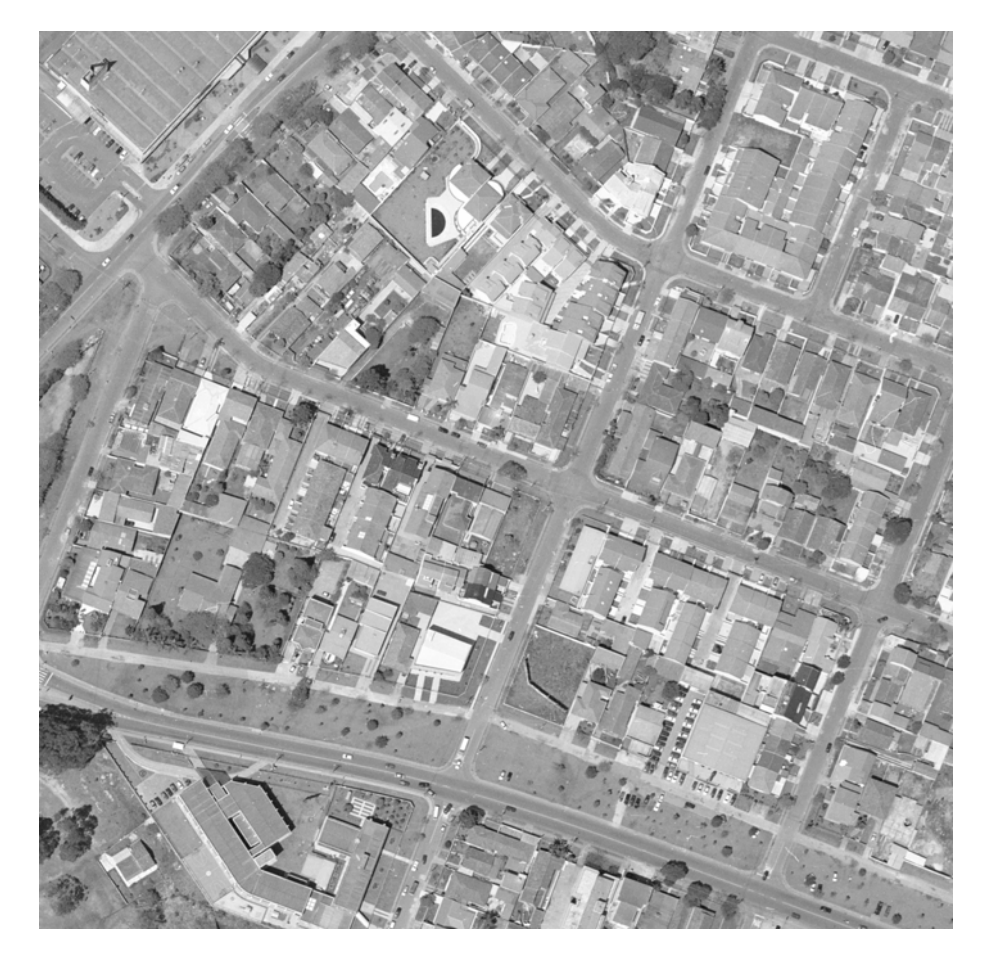

FIGURA 3.4 – QUADRAS

#### 3.2 - DADOS LASER SCANNER

Neste trabalho, foi utilizado um conjunto de pontos tridimensionais do sistema *Laser scanner*. O sistema utilizado para o levantamento foi o OPTECH / INS GPS APPLANIX, modelo ALTM-2050 pertencente ao Instituto de Tecnologia para o Desenvolvimento (LACTEC - UFPR). O sistema de referência de coordenadas para o rastreamento foi o WGS84 (*World Geodetic System*, 1984) e posteriormente transportado para o SAD 69/96. O levantamento foi realizado com um vôo a uma altura de 1000 metros, sendo a densidade média de coleta de 1 ponto a cada 0,44 m² e uma precisão altimétrica de 0,20 m. O levantamento possui 6 faixas com largura de 350 metros em média. Os dados são apresentados em coordenadas E, N, H e valor de Intensidade.

### 3.3 - IMAGEM QUICKBIRD II

Na Tabela 3.1 estão as principais características do sistema sensor QUICKBIRD II que registrou a imagem utilizada nesta pesquisa. O sistema ganha destaque pela resolução espacial de 0,61 m no nadir para a imagem pancromática e 2,44 m na multiespectral. Observa-se que com 25° de inclinação obtém-se uma resolução de 0,70 m para a pancromática e 2,88 m para a multiespectral. As cenas possuem um imageamento de 16,5 km x 16,5 km.

A empresa TESE forneceu a imagem utilizada com quatro bandas multiespectrais e uma pancromática, sendo esta com 0,70 m de resolução espacial e as multiespectrais com 2,88 m. Realizou-se uma fusão entre as bandas multiespectrais e pancromática, empregando o método de componentes principais, disponível no programa ENVI, gerando um produto multiespectral com 0,70 m de resolução espacial e 11 bits de resolução radiométrica.

| Altitude                       | 450 Km                                                      |  |  |
|--------------------------------|-------------------------------------------------------------|--|--|
| Inclinação do plano orbital em | $98^{\circ}$                                                |  |  |
| relação ao plano do equador    |                                                             |  |  |
| Velocidade                     | $7.1$ Km/s                                                  |  |  |
| Duração da Órbita              | 98 min                                                      |  |  |
| Tipo de Órbita                 | Síncrona com o sol                                          |  |  |
| Resolução Espacial             | Pancromática: 0,61m / Multiespectral: 2,44m                 |  |  |
|                                | $0,70 \text{ m } (25^{\circ}) 2,88 \text{ m } (25^{\circ})$ |  |  |
| <b>Bandas</b> Espectrais       | Pan 0,45-0,90 µm                                            |  |  |
|                                | Azul 0,45-0,52 µm                                           |  |  |
|                                | Verde 0,52-0,60 µm                                          |  |  |
|                                | Vermelho $0,63-0,69 \mu m$                                  |  |  |
|                                | Infravermelho próximo 0,76-0,90 µm                          |  |  |
| Resolução Radiométrica         | 11 bits (2048 níveis de cinza)                              |  |  |
| Imageamento                    | Cenas de 16,5km x 16,5km                                    |  |  |
| Frequência de revisita         | 1 a 3,5 dias, dependendo da latitude (30° off               |  |  |
|                                | nadir)                                                      |  |  |

TABELA 3.1 - PRINCIPAIS CARACTERÍSTICAS DO SENSOR QUICKBIRD II

Fonte: INTERSAT (2007)

# 3.4 - FOTO AÉREA

Para a geração da monorrestituição foi usada uma foto aérea é proveniente de um vôo 1:8000 utilizando uma câmara aerofotogramétrica WILD RC-10 com distância focal de 152,060 mm (certificado de calibração). O recobrimento foi executado no ano de 2002, pela empresa Aerosat Aerofotogrametria S.A., de Curitiba, tendo sido digitalizada com resolução de 0,24 m no terreno.

Parâmetros do certificado de calibração da câmera:

- Coordenadas do ponto principal no referencial fiducial:
	- o  $X_0 = 0,001$ mm  $\pm 0,011$ mm
	- o  $Y_0 = -0.053$ mm  $\pm 0.011$ mm
- Coeficientes de distorção radial simétrica:
	- o  $K_0 = -3.333333333310^{-5}$  mm
	- o  $K_1 = 2,99778547x10^{-6}$  mm<sup>-2</sup> ± 0,9919899x10<sup>-8</sup> mm<sup>-2</sup>
	- o  $K_2 = -3,15091119x10^{-12} mm^{-4} \pm 0,96386154x10^{-12} mm^{-4}$
	- o  $K_3 = 6{,}05776623x10^{-17}$  mm<sup>-6</sup> ± 0,28212357x10<sup>-16</sup> mm<sup>-6</sup>

• Coeficiente de distorção descentrada:

- o  $P_1 = 2,76490955 \times 10^{-7}$  mm<sup>-2</sup> ± 0,89952996x10<sup>-7</sup> mm<sup>-2</sup>
- o  $P_2 = -1,06518601x10^{-7}$  mm<sup>-2</sup> $\pm 0,99010440x10^{-7}$  mm<sup>-2</sup>

# 3.5 - EQUIPAMENTOS UTILIZADOS NO LEVANTAMENTO DE CAMPO OBJETIVANDO A VERIFICAÇÃO DOS RESULTADOS

Foi utilizado um GPS geodésico, marca ASHTECH modelo PROMARK2 com simples freqüência, portadora L1. Para levantamento estático, o erro médio quadrático corresponde a  $0.005m + 1$  ppm na horizontal e  $0.01 m + 2$  ppm na vertical. Os valores da precisão estão em função do tempo de observação e da distância entre receptores.

Para obter as coordenadas dos pontos correspondentes às extremidades das cumeeiras e para verificar a monorrestituição, foi utilizada uma estação total TRIMBLE 3305 com precisão angular de 5 segundos e distância de 5 mm + 3 ppm.

### 3.6 - PROGRAMAS UTILIZADOS

O programa ENVI foi utilizado com o objetivo de manipular a imagem QUICKBIRD II. O processo de manipulação envolve os procedimentos para a confecção do índice de vegetação assim como os recortes realizados.

O programa ECOGNITION, da *Definiens Imaging*, foi utilizado com o objetivo de segmentar e integrar dados do sistema *Laser scanner* com outras fontes de dados.

O Compilador C++ BUILDER, da *Borland Inprise*, foi utilizado como plataforma para implementação dos algoritmos que compõem os módulos do programa que executará as seguintes etapas da metodologia proposta neste trabalho: operação de dados do sistema *Laser scanner,* importação da imagem segmentada, extração de parâmetros bidimensionais e modelagem tridimensional edificações.

O programa Surfer 7.0 da Golden Software, foi usado para a interpolação dos dados do sistema *Laser scanner* 

O *plug-in* Cortona VRML da Parallel Graphics, foi usado para a navegação nos mundos virtuais através da *web* que reconhece o mundo tridimensional e habilita a sua visualização.

# **CAPÍTULO 4 - METODOLOGIA**

A Figura 4.1 apresenta as etapas do processo metodológico aplicado a este trabalho. A metodologia consiste basicamente em: pré-processar a nuvem de pontos do sistema *Laser scanner*, confeccionando uma grade regular interpolada com a altura dos objetos; extrair as bordas e rotular esses objetos de forma que as edificações se tornem representativas, quando comparadas à forma real; separar as edificações das vegetações, utilizando para isto a banda infravermelha da imagem orbital; realizar a vetorização das edificações localizando nesse processo os seus cantos e, finalmente, modelar as edificações por meio dos pontos tridimensionais que representam as extremidades das cumeeiras e dos cantos.

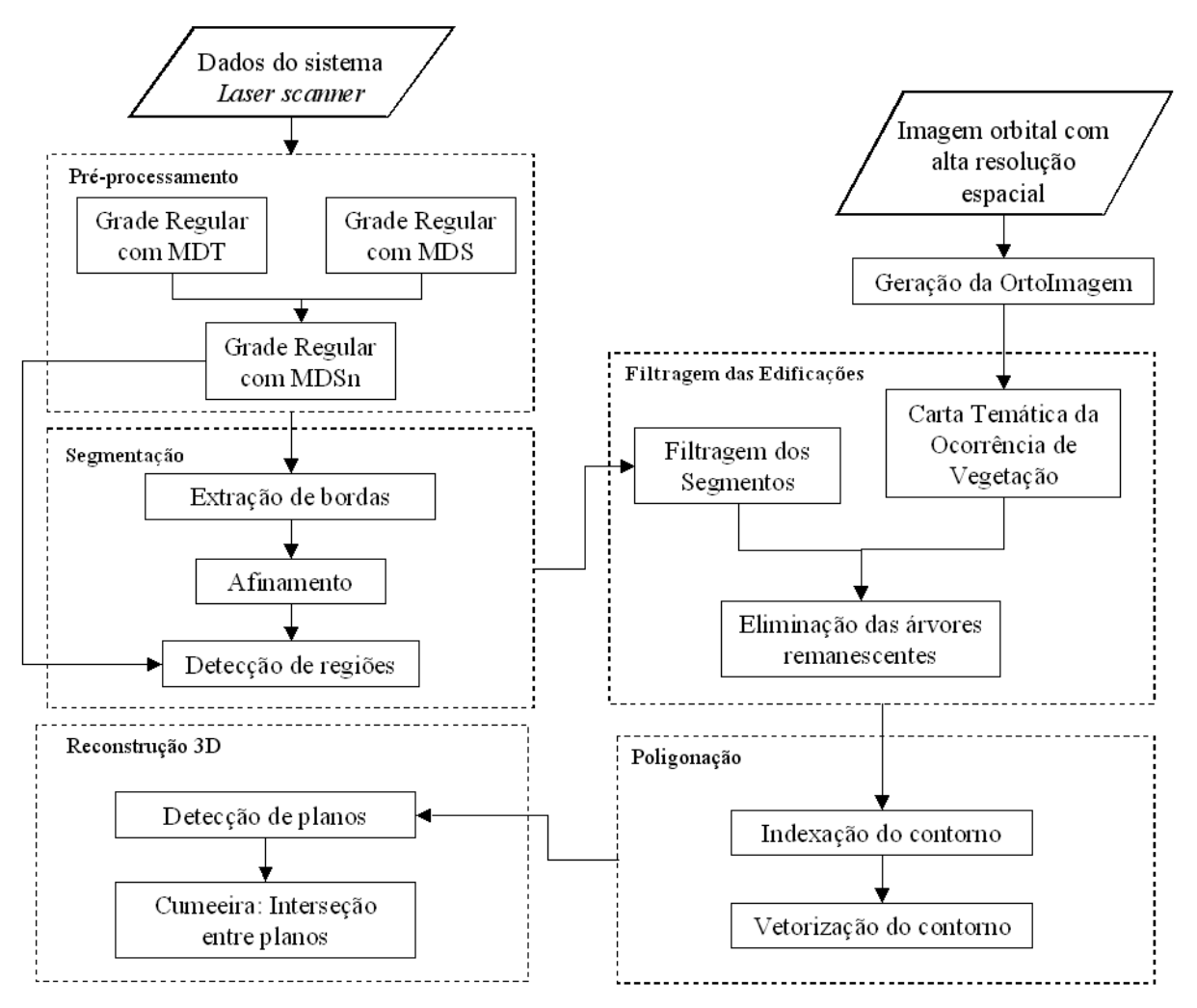

FIGURA 4.1 – ETAPAS DA METODOLOGIA

# 4.1 - PRÉ-PROCESSAMENTO DOS DADOS

A metodologia proposta tem como base a utilização dos dados oriundos do sistema *Laser scanner*. Portanto, é fundamental o tratamento desses dados para a geração da grade regular que representa o MDS, o MDT e conseqüentemente o MDSn. A fase de pré-processamento dos dados é muito importante para a execução desse trabalho. Nesta fase a nuvem de pontos tridimensionais (Figura 4.2) é transformada em grade regular bidimensional (seção 4.1.1).

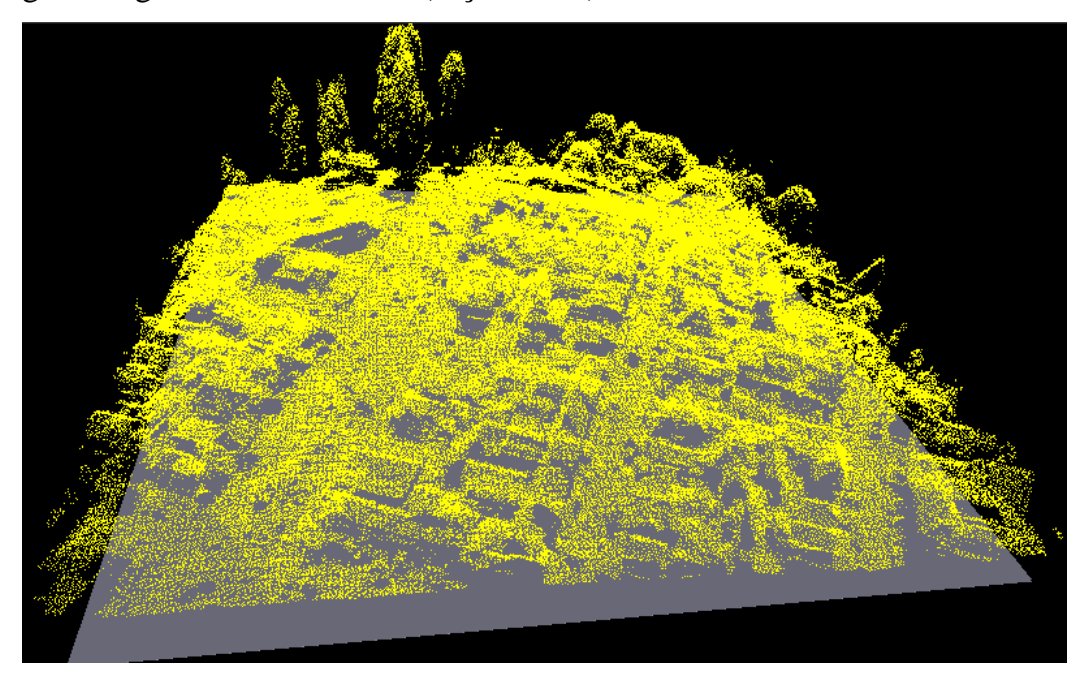

FIGURA 4.2 – NUVEM DE PONTOS PROVENIENTE DO LEVANTAMENTO *LASER SCANNER*

A partir das grades regulares do MDT e MDS, outra etapa do préprocessamento consiste na obtenção de uma grade com as alturas dos objetos acima do relevo terrestre. Essa grade é obtida realizando a subtração do MDS pelo MDT.

Para eliminar as árvores foi utilizada uma ortoimagem (seção 4.3.1). O préprocessamento da ortoimagem fornecida consistiu em reamostrá-la para as mesmas resoluções espaciais do MDS e MDT que foram previamente obtidas. O método utilizado para reamostragem da imagem foi o bilinear.

#### 4.1.1. - Modelo Digital

Tanto os dados necessários para a geração do MDS quanto os do MDT foram fornecidos pelo LACTEC – UFPR em forma de uma nuvem irregular de pontos. O algoritmo utilizado para a extração de MDT foi o contido no programa TERRASCAN, sendo este uma extensão do grupo de programas da Terrasolid Ltd da Finlândia. Este grupo de programas tem como autor e desenvolvedor o Sr. Arttu Soininer. Este algoritmo apresenta como parâmetros o índice de declividade do terreno e um raio de abrangência. A combinação desses dois parâmetros permite extrair de forma automática os pontos tridimensionais que irão compor o MDT.

Tratando-se dos dados do sistema *Laser scanner*, se emprega a nuvem irregular de pontos tridimensionais do levantamento sobre uma grade regular onde cada célula dessa grade armazena o valor da altitude obtida pelo sistema LASER. Este processamento consiste em atribuir para o valor da altitude de cada célula, o mesmo valor da altitude do ponto LASER contido em seu interior. O tamanho da célula da grade regular é estipulado neste trabalho em 0,5 m. Usando a nuvem irregular de pontos que contém a cota do topo de todos os objetos na cena, o produto resultante é o MDS. Dessa mesma nuvem de pontos tridimensionais, por um processo de filtragem, são extraídos todos os pontos pertencentes ao terreno e esses são inseridos em uma nova grade regular, resultando o MDT. Caso pontos coincidam na mesma posição da grade regular será adotado, no caso do MDS, aquele que apresentar a maior altitude, e no caso do MDT o que apresentar a menor altitude. Na Figura 4.3 observa-se uma grade regular com os pontos que representam o MDS.

Pela Figura 4.3 nota-se a ocorrência de várias células vazias representadas pela cor azul. Uma das causas das células vazias foi devido ao limiar adotado na definição da grade regular, por ser menor ou igual à resolução de rastreio do sistema *Laser scanner* gerando uma dimensão espacial da grade igual ou superior à resolução do levantamento.

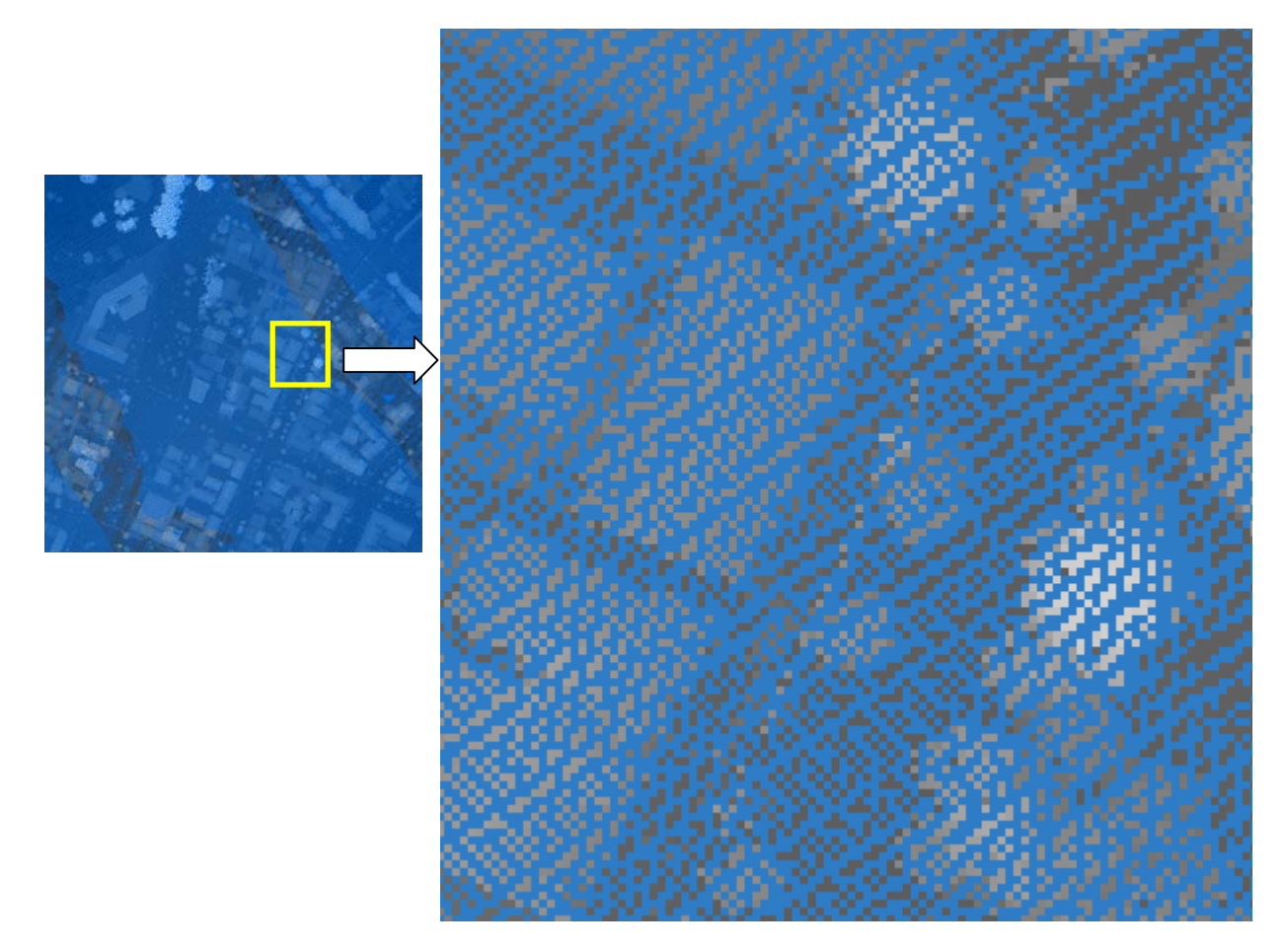

FIGURA 4.3 – GRADE REGULAR COM PONTOS DO MDS

A grade apresentada na Figura 4.3 foi produzida com tamanho de células de 0,5 m, com a mesma acurácia estimada para o levantamento indicada pela empresa LACTEC. Os pontos mais claros estão representando os pontos com maior altitude enquanto os mais escuros as menores. Os pontos em azul na grade são células vazias, por não terem pontos na nuvem de dados do sistema *Laser scanner* que os representem, ou seja, a densidade da varredura foi insuficiente para preencher todos os espaços do gradeamento sugerido. Outra justificativa para estes vazios está na ocorrência de regiões de oclusão, que são regiões em que o sistema de varredura LASER não capturou qualquer informação. Ainda, pela Figura 4.3 nota-se que existem duas faixas mais escuras que indicam a maior concentração de células preenchidas. Uma delas encontra-se no canto superior direito, no sentido norte a sul, e a outra no canto inferior esquerdo, também no mesmo sentido, ambas representando as áreas de sobreposição das faixas planejadas para a realização do vôo.

No processo de modelagem tridimensional de edificações é necessária a

extração das bordas destas feições, o que pode ser executado por meio de processamento digital de imagens. A imagem digital pode ser descrita simplesmente como uma grade bidimensional. Portanto, há a necessidade de preencher as células vazias remanescentes da transformação da nuvem de pontos tridimensionais para a grade regular tanto do MDS quanto do MDT. O surgimento de células vazias na grade regular conduz à utilização de algoritmos de interpolação para seu preenchimento. Nas próximas seções serão discutidas as soluções adotadas para o tratamento desses vazios.

#### 4.1.1.1 - Grade do MDS

Segundo SARAIVA (2001), os algoritmos de interpolação baseados na "Krigagem" atendem ao padrão "A" de precisão (PEC), quando são utilizados como dados de entrada as curvas de nível, as curvas mestras e os pontos cotados.

Com o objetivo de evitar o deslocamento das bordas das edificações e a suavização da superfície, foi implementado um interpolador baseado no vizinho mais próximo e na MODA. Este interpolador foi comparado ao algoritmo de interpolação "Krigagem". Os resultados das interpolações foram verificados por meio de pontos distribuídos por toda sua superfície.

O método de interpolação proposto pode ser dividido em duas fases: a primeira é representada pelo cálculo, em uma janela 5x5, da freqüência de ocorrência de cada elemento; a segunda fase é a busca pelo valor altimétrico do ponto central, que seja semelhante ao valor de maior freqüência e que esteja mais próximo do centro da janela.

Na primeira fase, a moda da janela 5x5 é identificada (MODA5). Como a precisão do sistema *Laser scanner* para a altimetria está em torno de 15 cm, o dobro deste valor é adotado como tolerância máxima no cálculo da freqüência.

Uma vez identificada a moda, executa-se a segunda fase que, inicialmente, verifica na vizinhança do ponto central, por meio de uma janela 3x3, se existe valor semelhante ao valor da MODA5. A semelhança entre a moda e cada elemento da vizinhança é medida em termos de diferença de altitudes. O dobro da precisão do sistema *Laser scanner* é adotado como tolerância máxima para a diferença. Caso nenhum elemento na vizinhança satisfaça o critério de semelhança, então o valor da moda encontrado na janela 5x5 é adotado.

Para avaliar a eficiência desses algoritmos foram coletadas amostras para verificação que não participarão dos dados a serem interpolados. De acordo com Neter et al. (1996), os modelos de regressão podem ser validados em termos de comparação entre os coeficientes de regressão para o conjunto de treinamento (com a separação de um conjunto menor de dados do conjunto total, cerca de 25%) e de validação (conjunto completo de dados). Portanto, foram extraídos 30% dos pontos originais, sendo o restante dos pontos utilizados pelos algoritmos de interpolação. O processo de extração dos pontos de verificação foi realizado calculando-se o intervalo entre pontos a coletar, de forma que esse intervalo proporcionasse a coleta de 30% dos dados. A equação 4.1 expressa esse cálculo do intervalo a ser adotado.

 $Di = \text{interior}( 100 / P)$  (4.1)

sendo Di o espaçamento entre pontos e P o porcentual (%) desejado para verificação.

Após o processo de interpolação dos dados usando o algoritmo "Krigagem", realizado no programa do Surfer, os pontos que representam 30% da área original foram identificados sobre a superfície interpolada realizando-se a subtração entre eles (Tabela 4.1).

Na Tabela 4.1 pode-se observar o resultado obtido com o interpolador proposto e, ao mesmo tempo, realizar uma comparação com o interpolador convencional, "Krigagem". Para este experimento foram extraídos pontos tridimensionais dos dados do sistema *Laser scanner* da região do Centro Politécnico por essa área possuir as mais variadas feições e os mais variados aclives e declives. Ressalta-se que, como mencionado anteriormente, foram extraídos, desse recorte, 30% dos pontos para verificação dos resultados dos algoritmos de interpolação.

| <b>DISCREPÂNCIA</b> | Algoritmos de interpolação |             |  |
|---------------------|----------------------------|-------------|--|
|                     | "Krigagem"                 | <b>MODA</b> |  |
| Mínimo              | $-27,32 \; \text{m}$       | $-29,07$ m  |  |
| Máximo              | $24,36 \text{ m}$          | 24,56 m     |  |
| Média               | $0,00 \; \mathrm{m}$       | $-0.07$ m   |  |
| Desvio Padrão       | 1.35 m                     | .60 m       |  |

TABELA 4.1 – DISCREPÂNCIAS OBTIDAS DO MDS – MODA, "KRIGAGEM"

Observando-se a Tabela 4.1 nota-se que o algoritmo de interpolação "Krigagem" demonstra ser mais acurado que o MODA porém, ambos não atingiram a acurácia estimada para o levantamento do sistema *Laser scanner*. Ainda, baseado na Tabela 4.1, nota-se que os valores dos desvios ficam próximos entre si.

Para ajudar a selecionar o algoritmo de interpolação que mais preservará as bordas foi realizada uma análise observando o poder de suavização de cada interpolador. A análise consiste em verificar visualmente o perfil transversal das edificações. As Figuras 4.4, 4.5 e 4.6 apresentam alguns perfis transversais de diferentes edificações. O eixo das abscissas corresponde à identificação de cada ponto enquanto nas ordenadas o valor altimétrico de cada ponto.

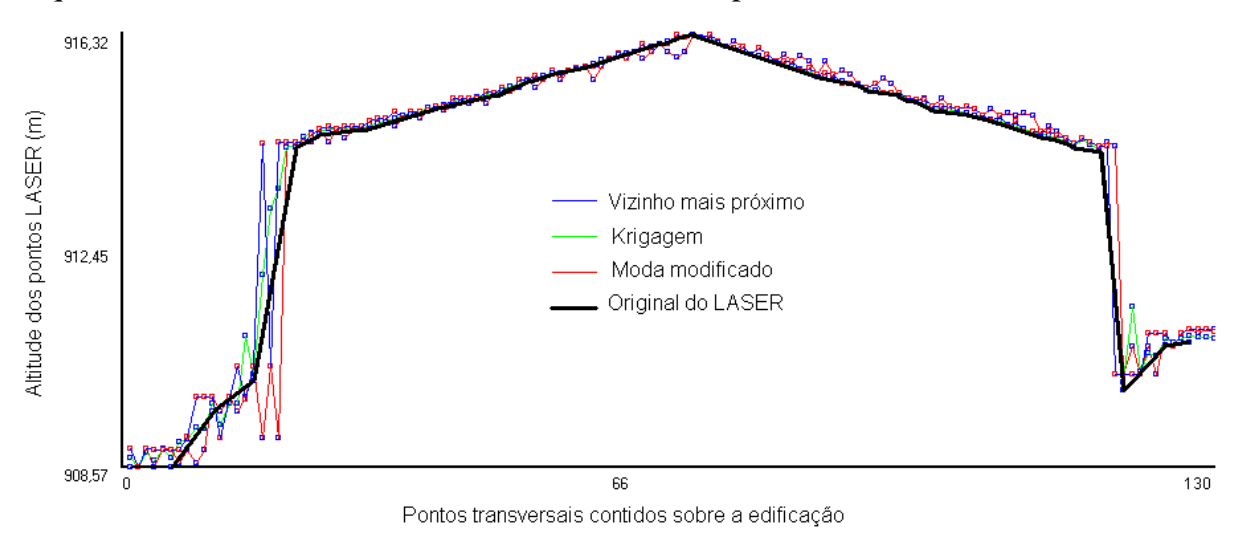

FIGURA 4.4 – PERFIL TRANVERSAL – EDIFICAÇÃO 1

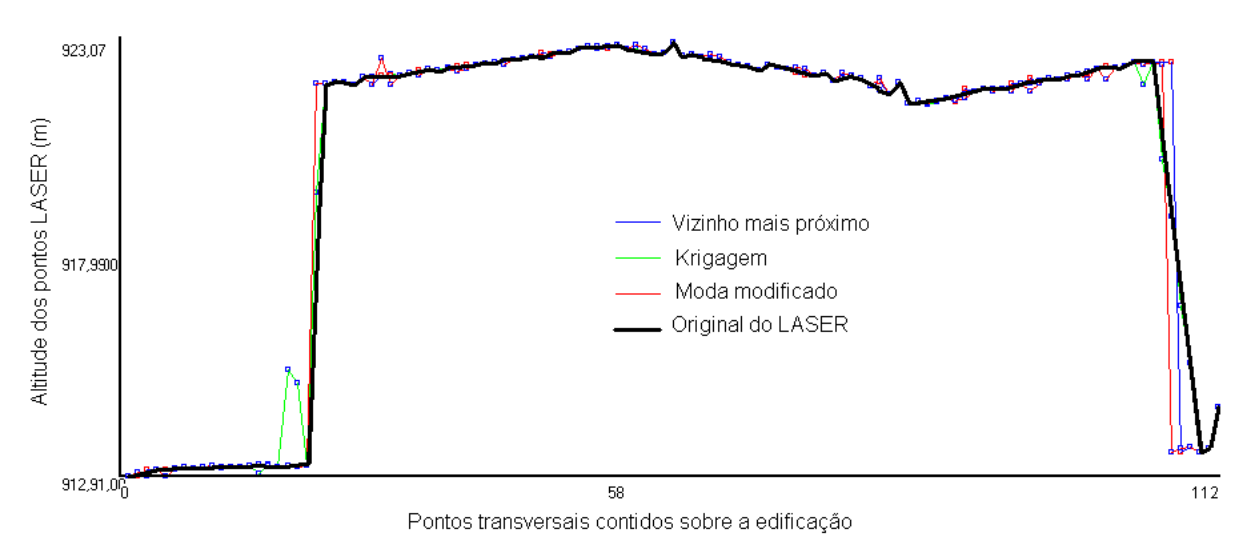

FIGURA 4.5 – PERFIL TRANVERSAL – EDIFICAÇÃO 2

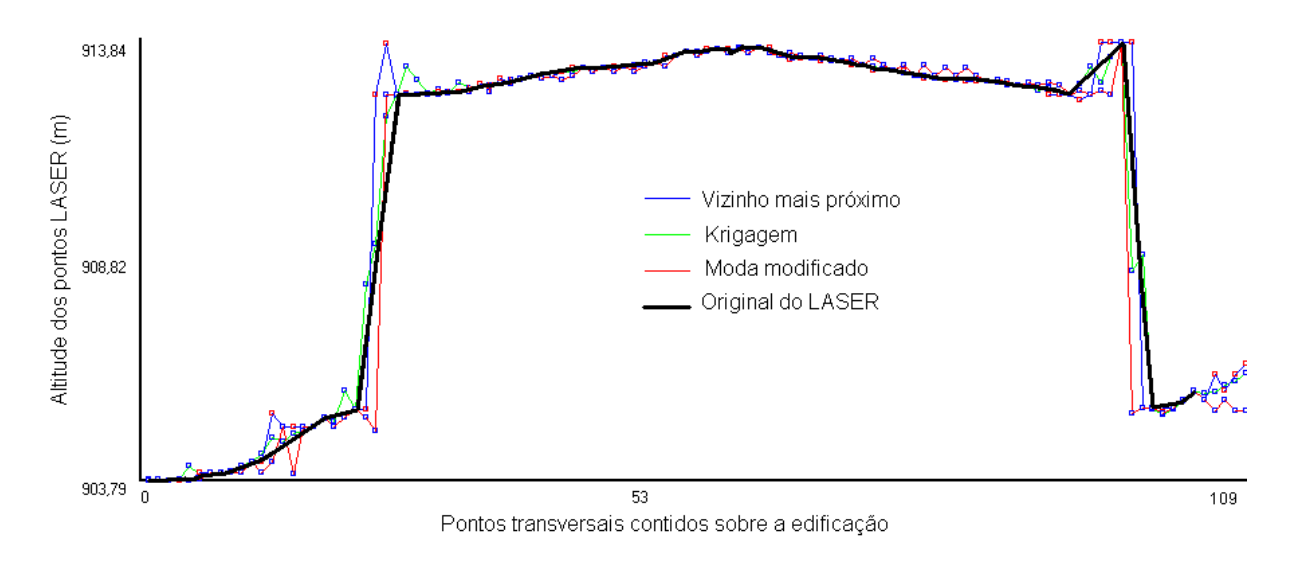

#### FIGURA 4.6 – PERFIL TRANVERSAL – EDIFICAÇÃO 3

Observando estas Figuras, nota-se que o algoritmo de interpolação "Krigagem" gera pontos intermediários entre a edificação e o terreno, enquanto o algoritmo de interpolação MODA e "vizinho mais próximo" são bruscos para a demarcação do limite das edificações. O interpolador MODA modificado apresenta uma pequena melhora na definição da borda quando comparado ao interpolador "vizinho mais próximo" por apresentar um perfil mais próximo ao perfil dos dados originais do sistema *Laser scanner*. O maior interesse dessa seção está na melhor definição das bordas das edificações, portanto será adotado o algoritmo de interpolação MODA para o preenchimento de células vazias por esse preservar um pouco melhor as bordas das edificações que o interpolador "Krigagem" e "vizinho mais próximo".

### 4.1.1.2 - Grade do MDT

Para os dados do MDT, existe ainda o problema da falta de informação nas regiões onde se localizam as edificações e as árvores. Essa informação foi removida pela filtragem, ou seja, nessas regiões não existem pontos tridimensionais que caracterizam o relevo, logo, há a necessidade da interpolação dos dados.

Os métodos de interpolação utilizados nesta etapa foram os descritos pelos seguintes algoritmos: RP –Regressão Polinomial com grau 1; TIL –Triangulação com interpolação linear; IQD – Inverso do Quadrado da Distância; K – "Krigagem"; VP -

Vizinho mais próximo; MC - Mínima Curvatura. Maiores detalhes sobre os interpoladores podem ser observados em Matos (2005). A verificação da interpolação foi realizada da mesma maneira como descrito na interpolação do MDS. Seus resultados podem ser visualizados na Tabela 4.2.

TABELA 4.2 – DISCREPÂNCIAS OBTIDAS DO MDT – MÉTODOS CONVENCIONAIS EM **METROS** 

| <b>DISCREPÂNCIA</b> | Algoritmos de interpolação |         |         |         |         |         |
|---------------------|----------------------------|---------|---------|---------|---------|---------|
|                     | <b>RP</b>                  | TIL     | IOD     |         | VP      | МC      |
| Mínimo              | $-5.19$                    | $-6.23$ | $-0.89$ | $-0,68$ | $-0.92$ | $-1,07$ |
| Máximo              | 4.71                       | 8.12    | 0.98    | 0.61    | 0.91    | 0,74    |
| Média               | $-0.00$                    | $-0,00$ | 0,00    | 0,00    | 0.00    | 0,00    |
| Desvio Padrão       | 2,10                       | .09     | 0.08    | 0.05    | 0.13    | 0.07    |

Observando a Tabela 4.2, nota-se que o algoritmo de interpolação RP e TIL obtiveram um desvio padrão superior à precisão altimétrica do sistema *Laser scanner,*  ou seja, 15 cm. Dentre os algoritmos testados, o que melhor representa os dados do sistema *Laser scanner* num MDT é o método de "Krigagem" com um desvio padrão de 0,05 m, seguido do MC com um desvio de 0,07 m. Desse modo, para a interpolação dos dados do MDT foi utilizado o interpolador convencional "Krigagem" por apresentar o melhor resultado comparado com os demais.

#### 4.1.1.3 - Modelo Digital de Altura

Segundo Rottensteiner (2001), a grade regular que representa a altura dos objetos na superfície da terra é nomeada de Modelo Digital de Elevação (MDE). Weidner e Förstner (1995), por sua vez, tratam o mesmo conceito como Modelo Digital de Superfície Normalizada (MDSn). Neste trabalho será tratado como MDSn.

Para a modelagem tridimensional de edificações são necessárias suas alturas. Portanto, um modo de obter a altura das edificações é realizar a subtração da grade do MDS pelo MDT, obtendo-se dessa forma o MDSn. Esse procedimento é descrito com maiores detalhes em Weidner e Förstner (1995).

# 4.2 - SEGMENTAÇÃO

O processo de segmentação tem o objetivo de agrupar células ou regiões similares e pode ter como critério limitante de agregação as feições vetoriais que sugerem os limites para seu processo de junção de regiões similares. Portanto, para essa fase da metodologia propõe-se a utilização dos contornos resultantes do processo de afinamento aplicado nas bordas oriundas do filtro de SOBEL, como fator limitante no desenvolvimento do processo de segmentação da grade do MDSn.

O algoritmo de segmentação aplicado gera diversos segmentos vizinhos possuindo o mesmo valor digital. Esses segmentos são identificados e rotulados aplicando o algoritmo de crescimento de regiões, ou seja, uma nova rotulação que objetiva agrupar e, assim, diminuir a superabundância de segmentos na imagem. Nas próximas seções serão apresentados os métodos utilizados para extração das bordas dos objetos.

#### 4.2.1. - Extração de Bordas

O processo de extração de bordas apresentado resulta em fragmentos de retas (representadas por um conjunto de células com valor digital 1) ao longo das extremidades dos objetos representados na grade regular. Esses fragmentos de retas sugerem uma continuidade e podem ser unidos pelo processo de segmentação.

Almejando evidenciar as bordas dos objetos da grade do MDSn foi aplicado o filtro de SOBEL e, posteriormente, um processo de afinamento, otimizando assim, os processos subseqüentes. Esse resultado será binarizado, ou seja, as bordas serão representadas pelo valor digital 1 (um) e o fundo pelo valor digital 0 (zero).

Considerando uma imagem digital, o cálculo do gradiente local, ou sua estimativa, permite detectar a presença de fronteiras (bordas) na imagem, pois, a borda é caracterizada por uma região de alto gradiente. O vetor gradiente aponta na direção de maior mudança. Considerando que o gradiente de uma imagem *f* na posição (x,y) é dado pelo vetor da equação 4.2.

$$
\nabla f = \begin{bmatrix} G_x \\ G_y \end{bmatrix} = \begin{bmatrix} \frac{\partial f}{\partial x} \\ \frac{\partial f}{\partial y} \end{bmatrix}
$$
(4.2)

De acordo com GONZALEZ e WOODS (2000), em detecção de bordas, a magnitude do gradiente é denotada pela equação 4.3.

$$
\nabla F = \left[G_x^2 + G_y^2\right]^{1/2} = mag(\nabla f)
$$
\n(4.3)

A direção do vetor gradiente é também uma quantidade importante que pode ser expressa pela equação 4.4 e é medido em relação ao eixo *x*.

$$
\alpha(x, y) = \tan^{-1} \left( \frac{G_y}{G_x} \right) \tag{4.4}
$$

Um dos filtros mais reconhecidos para detecção de bordas é o filtro de SOBEL. Este operador considera que os "pixels" mais próximos de seu centro devem apresentar uma maior influência sobre o "pixel" central e que o gradiente pode ser estimado analisando a vizinhança 3x3 dele. Este operador é definido com valores maiores na região central (Figura 4.7).

$$
G_x = \begin{bmatrix} -1 & 0 & 1 \\ -2 & 0 & 2 \\ -1 & 0 & 1 \end{bmatrix} \quad e \quad G_y = \begin{bmatrix} 1 & 2 & 1 \\ 0 & 0 & 0 \\ -1 & -2 & -1 \end{bmatrix}
$$

FIGURA 4.7 – MÁSCARAS UTILIZANDO OS OPERADORES DE SOBEL

Aplicando os dois operadores *Gx* e *Gy* encontram-se os gradientes da borda na direção x e y, respectivamente e, por meio desses, é possível a obtenção da magnitude e da direção da borda em cada "pixel".

Devido à forma como as máscaras de SOBEL foram construídas, baseadas no operador diferencial, as mesmas apresentam uma resposta nula em regiões homogêneas (derivada nula). Magnitudes de pequeno valor indicam que o "pixel" em estudo não pertence a uma borda bem definida (área homogênea).

Após o processo de extração de bordas foi aplicada a binarização sobre as bordas determinadas. Portanto, de forma empírica notou-se que valores superiores a 30% do maior valor de magnitude são significativos para expressar as bordas destas edificações.

### 4.2.2. - Afinamento das Bordas

O algoritmo aplicado nesta etapa é o proposto por Blum (1967). Segundo Gonzalez e Woods (2000), o processo de afinamento é a representação da forma estrutural de um objeto que facilita a extração de propriedades como junções e conexões ao longo dos contornos dos objetos em uma imagem.

Ainda segundo Gonzalez e Woods (2000), o algoritmo de afinamento requer um grande esforço computacional. Tipicamente, algoritmos de afinamento de bordas, iterativamente, excluem pontos de uma dada região, desde que a extração desses pontos não remova pontos terminais (final de linha), não interrompa conexões e não cause erosão excessiva na região.

Um algoritmo de afinamento assume que as regiões de contorno binarizadas possuem "pixels" de valor 1, enquanto que os do fundo assumem valor 0 (zero). Este método consiste na aplicação de dois passos, sendo que um ponto do contorno é definido como um "pixel" de valor 1 que possua pelo menos 1 vizinho de 8 com valor 0 (zero).

Tomando-se a definição de vizinhança 8 (Figura 4.8), o primeiro passo determina que um ponto de contorno p deve ser eliminado se as seguintes condições forem satisfeitas:

- a)  $2 \le N(p_1) \le 6$
- $S(p_1) = 1$
- c)  $p_2 * p_4 * p_6 = 0$
- d)  $p_4 * p_6 * p_8 = 0$

onde  $N(p_1)$  é o número de vizinhos não-nulos de p<sub>1</sub>, ou seja,  $N(p_1)$  =  $p_2+p_3+\ldots+p_8+p_9$ , e  $S(p_1)$  é o número de transições 0-1 na sequência ordenada  $p_2$ ,  $p_3$ , *p4, p5, p6, p7 p8, p9, p2* 

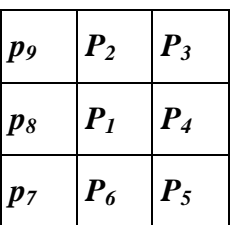

FIGURA 4.8 – ESTRUTURA DE VIZINHANÇA 8

A Figura 4.9 ilustra as condições (a) e (b).

| $\boldsymbol{\theta}$ | 0                     | 1 |
|-----------------------|-----------------------|---|
| 1                     | P <sub>I</sub>        | 0 |
| 1                     | $\boldsymbol{\theta}$ | 1 |

FIGURA 4.9 – ILUSTRAÇÃO DAS CONDIÇÕES (A) E (B) PARA N(P1)=4 E S(P1) = 4.

No segundo passo, as condições (a) e (b) continuam as mesmas mas, as condições (c) e (d) são substituídas pelas (e) e (f).

- e)  $p_2 * p_4 * p_8 = 0$
- f)  $p_2 * p_6 * p_8 = 0$

Num primeiro passo marcam-se os pontos de borda para serem apagados, depois elimina os pontos marcados, aplica o segundo passo para marcar os pontos de borda restantes a serem apagados e, finalmente, elimina esses últimos marcados. Esse procedimento deve ser aplicado iterativamente até que não haja mais pontos a serem apagados, o que finaliza o processo. A imagem resultante desse processo será nomeada como "imagem com bordas afinadas".

#### 4.2.3. - Detecção de regiões

Os algoritmos de segmentação são geralmente baseados na análise da descontinuidade ou da similaridade entre "pixels". Na primeira categoria, a abordagem é particionar a imagem baseando-se em mudanças bruscas nos valores digitais. Os principais algoritmos nessa categoria são: detecção de pontos isolados e detecção de linhas e bordas na imagem. A abordagem da segunda categoria consiste em particionar a imagem baseando-se na homogeneidade dos níveis de cinza, ou seja, detecção de regiões por agrupamento. As principais técnicas nessa categoria são: limiarização, crescimento de regiões e divisão e fusão de regiões (FACON, 1993 p. 96; GONZALEZ; WOODS, 2000 p. 295).

Uma das grandes desvantagens das técnicas convencionais de agrupamento é não considerar a característica espacial dos segmentos. O aspecto espacial apresenta um importante papel e pode ser descrito por relações entre os segmentos vizinhos (CHENG, 2002 p.41). Um segmentador que considera o aspecto espectral junto com o espacial é proposto por Baatz e Schape (1999), denominado *Fractal Net Evolution Approach* (FNEA).

O conceito de FNEA considera a imagem como sendo de natureza fractal. O procedimento de segmentação é basicamente de crescimento de regiões que agrupa sub-regiões em regiões maiores. Inicialmente, a imagem é segmentada em segmentos menores que, baseados em parâmetros espectrais (cor) e espaciais (forma, descrita pela compacidade e suavidade dos objetos), podem ainda ser reagrupados em objetos maiores denominados superobjetos ou regiões. Essas regiões, por sua vez, possuem relações com os segmentos que as constituem num nível mais baixo (ECOGNITION, 2001). Ao segmentar a imagem de forma fina e de forma grosseira, dá-se origem a diferentes escalas de segmentação, que podem ser utilizadas na análise dos objetos em níveis hierárquicos diferentes. Um programa comercial que possui este algoritmo de segmentação é o "eCognition", usado neste trabalho. Este programa permite integrar dados de diferentes fontes com as informações altimétricas do sistema *Laser scanner* durante o processo de segmentação.

O processo de segmentação FNEA inicia-se agregando "pixels" formando um

objeto ou região, sendo que, a cada etapa, um par de objetos funde-se para formar um objeto maior. O processo de fusão está baseado no critério de homogeneidade, observando-se a heterogeneidade espectral e espacial entre os objetos adjacentes.

A fusão local de objetos é um processo iterativo que objetiva alcançar uma heterogeneidade mínima no processo de agregação. Seu fundamento está baseado no cálculo do grau de diferença de heterogeneidade entre duas regiões. Uma vez que a diferença decresce, torna-se maior o critério de fusão. Esta diferença otimiza o processo, comparando os atributos das duas regiões. Num dado espaço de atributos, os objetos são considerados similares se estiverem espectralmente próximos. De acordo com Ecognition (2001, p.3-22), o valor geral do critério de fusão "f" é determinado pela equação 4.5, tendo em vista a forma (heterogeneidade espacial) e cor (homogeneidade espectral).

$$
f = w^* H_e + (1-w)^* h_{\text{forma}}
$$
 (4.5)

 $f =$ critério de fusão;

 $w = \acute{\textbf{e}}$  o peso dado a variável (cor);

 $H_e$  = heterogeneidade espectral;

 $h_{\text{forma}}$  = heterogeneidade espacial.

O peso *w* é determinado de acordo com os critérios de semelhança definido pelo usuário. O peso maior é dado para a variável espectral, por ser a imagem multiespectral. Toda a imagem segmentada é gerada baseada em critérios ajustáveis de homogeneidade ou heterogeneidade espacial ou espectral.

A descrição de heterogeneidade espectral (He) , como apresentado e disponível no aplicativo Ecognition (2001, p.3-20), é composta pela soma dos desvios padrão dos valores digitais ( $\sigma_c$ ), para uma dada banda (c), ponderados pelos pesos  $W_c$ , sendo:

$$
H_e = \sum w_c \,^* \sigma_c \tag{4.6}
$$

Contudo, em muitos casos, a minimização exclusiva da heterogeneidade espectral resulta em segmentos fragmentados, principalmente em imagem muito texturizada. Por esta razão deve-se considerar além da heterogeneidade espectral o critério de heterogeneidade espacial.

A heterogeneidade espacial consiste num desvio de uma forma compacta,

descrita pela razão do comprimento da borda do objeto e o número de "pixels" que o compõe (equação 4.7).

$$
hf_{cp} = \frac{P}{\sqrt{n}}\tag{4.7}
$$

onde

P = número de "pixels" que compõe o perímetro do objeto; e

n = número de "pixels" que compõe a área do objeto.

A suavidade do contorno do segmento pode ser descrita utilizando o comprimento de um retângulo que compreenda o objeto (equação 4.8) (ECOGNITION, 2001, p.3-20), ou seja:

 $h f_{\rm sv} = P/b_{\rm A}$  (4.8)

onde  $b<sub>A</sub>$  = perímetro do quadrado que compreende o objeto.

A equação 4.9 define o valor atribuído à heterogeneidade espacial,  $h_{\text{form}}$ :

$$
h_{\text{forma}} = w_{\text{cp}} * h_{\text{cp}} + (1 - w_{\text{cp}}) * h_{\text{sv}} \tag{4.9}
$$

onde

 $w_{cp}$  = peso da compacidade;

 $h_{cp}$  = coeficiente de compacidade do objeto; e

 $h_{\rm sv}$  = coeficiente de suavidade do objeto.

### 4.3 - FILTRAGEM DAS EDIFICAÇÕES

Após o processo de segmentação, inicia a etapa de filtragem no intuito de isolar os telhados das edificações.

A altura mínima de uma edificação pode ser estimada pela altura de sua parede, ou seja, 3,0 m, correspondente às edificações com apenas um pavimento. Portanto todos os objetos abaixo dessa altura podem ser eliminados aplicando um limiar aos segmentos com alturas médias inferiores a 3,0 m. Dentre esses objetos pode-se citar os veículos de passeio, as calçadas, as áreas gramadas, as vias asfaltadas, árvores e arbustos com altura inferior a 3 m. Sendo assim, os objetos que permanecerão, além das edificações, serão as árvores acima de 3 m e veículos com alturas superiores a esse limiar.

Os objetos que permaneceram após o filtro de altura serão eliminados por um limiar aplicado a sua área. Observando-se uma quadra urbanizada, dificilmente encontra-se uma edificação com área inferior a 40 m², logo os objetos com áreas inferiores a esta serão excluídos. Essa atitude contribuirá para que segmentos remanescentes, com pequenas áreas e que não representam uma edificação, sejam eliminados.

Com o propósito de separar árvores de edificações, de um modo automático, serão utilizados valores correspondentes ao cálculo de um índice de vegetação (esse cálculo será abordado nas próximas secções). Atualmente, já existem equipamentos com sistema *Laser scanner* que fazem a varredura capturando, além das coordenadas tridimensionais de pontos (E, N, H), a intensidade dos objetos na região do infravermelho. Esses dados podem auxiliar no cálculo do índice de vegetação. Com esse procedimento é possível gerar uma carta temática da ocorrência de vegetação na área de estudo e assim auxiliar na eliminação das árvores remanescentes.

Nas próximas seções serão abordadas técnicas utilizadas para a confecção da carta temática da ocorrência de vegetação. Para este fim, foi utilizada banda do infravermelho de uma ortoimagem obtida a partir de uma imagem orbital com alta resolução espacial (seção 4.3.1).

### 4.3.1. - Geração da Ortoimagem

Uma imagem orbital de alta resolução espacial apresenta um efeito de perspectiva causado pela geometria da aquisição da imagem. Este efeito é mais aparente para edificações mais altas e deve ser corrigido por meio de técnicas de projeção ortogonal.

Para compatibilizar esta imagem com os dados do sistema *Laser scanner*, foi confeccionada uma ortoimagem, ou seja, é realizada a reorganização dos dados em um sistema ortogonal de projeção considerando, em seu processo, a altimetria da superfície oriunda dos dados do sistema *Laser scanner*.

Essa ortoimagem foi cedida gentilmente por Araki (2005) que utilizou os dados deste mesmo equipamento na correção da imagem. O modelo aplicado para as correções foi o modelo funcional dos polinômios racionais que pode ser visto com mais detalhes em seu trabalho.

Para as áreas de oclusão do MDS, ou seja, regiões que não apresentam informações, foram aplicados operadores morfológicos de fechamento que consiste na aplicação do processo de erosão e posteriormente uma dilatação resultando uma nuvem de pontos intermediária que apresenta uma melhor representatividade dos limites dos objetos na cena (ARAKI, 2005).

### 4.3.2. - Cálculo do índice de vegetação

Esse método foi proposto por Rouse et al. (1974) para separar vegetação de solo utilizando imagens do Landsat. O Índice de Vegetação por Diferença Normalizada (NDVI) tem sido empregado para avaliar o vigor da vegetação, monitorar a cobertura vegetal, auxiliar na detecção de desmatamentos, e avaliação de áreas queimadas, dar suporte à previsão da produtividade agrícola, entre outras aplicações.

A vegetação tem reflectância normalmente baixa na banda visível (VIS) e alta no infra-vermelho próximo (IVP). Exatamente nessa regiões do espectro eletromagnético a vegetação apresenta maior diferença entre reflectâncias. Espécies vegetais com indivíduos que por alguma razão apresentam maior conteúdo de água ao seu parênquima foliar, absorvem mais radiação solar, portanto possuem um valor de reflectância menor no espectro visível comparado ao valor do infra-vermelho próximo. Sua interpretação, portanto, deve levar em consideração os ciclos fenológicos das culturas, a fim de se distinguir as oscilações naturais do estado da vegetação. A expressão matemática que permite o cálculo deste índice é dada por:

$$
NDVI = \frac{IVP - V}{IVP + V} \tag{4.10}
$$

onde *V* e *IVP* correspondem às reflectâncias das bandas do vermelho e infravermelho.

Os valores de NDVI oscilam entre -1 e +1, que correspondem às características de estresse hídrico (próximo a -1) de uma vegetação exuberante. Este índice também permite separar vegetação de outros alvos. A água apresenta reflectância *V* maior que *IVP*, portanto valores negativos de NDVI. As nuvens refletem de forma semelhante no visível e no infravermelho, portanto, espera-se que o valor do "pixel" seja em torno de zero. O solo nu e com vegetação rala apresenta valores positivos mas, não muito elevados. A vegetação densa, úmida e bem desenvolvida apresenta os maiores valores de NDVI.

### 4.3.3. - Eliminação de áreas com vegetação

Partindo-se dos índices de vegetação obtidos a partir das bandas 3 e 4 da ortoimagem QuickBird, as áreas com vegetação são identificadas.

O método de classificação utilizado nesta etapa é o "pixel" a "pixel" por meio do algoritmo de distância mínima que consiste em analisar a distância espectral de cada classe em relação a cada "pixel" da imagem. Os "pixels" que obtiverem a menor distância espectral em relação a uma determinada classe serão nela incluídos. Esse processo resultará em duas classes: áreas pertencentes a qualquer tipo de vegetação e as que não possuem vegetação.

Ressalta-se que, não será utilizado o processo de classificação por regiões, pois, posteriormente será realizada uma análise do contexto em que se inserem os segmentos e, para tanto, será necessária uma imagem que descreva a ocorrência de vegetação célula a célula. Essa análise deve-se à incompatibilidade de resoluções espaciais pois, a imagem orbital apresenta uma resolução espacial de 0,7 m, enquanto a grade MDSn de 0,5 m. Por mais que se tenha realizado a reamostragem da imagem, as bordas, possivelmente, ultrapassarão as dimensões dos objetos inseridos na grade MDSn. Caso o processo seja realizado por região, não será possível a correção das bordas. Por esse motivo, propõe-se a análise do contexto para a avaliação do rótulo encontrado pelo processo de segmentação, já anteriormente citado.

Intuitivamente pode-se estimar que os segmentos que obtiverem um percentual superior a 30% de vegetação podem ser eliminados pois, uma grande parte de sua área foi ocupada por vegetação, o que compromete a modelagem tridimensional da mesma.

Assim, para cada segmento é calculado o percentual de área ocupada com vegetação que pode ser expressa pela equação 4.11.

$$
PV = \frac{Ra - Rn}{Ra} \tag{4.11}
$$

onde Ra corresponde à área segmentada e Rn corresponde à área do segmento que foi ocupada por vegetação.

# 4.4 - SUAVIZAÇÃO DOS CONTORNOS DAS EDIFICAÇÕES

Para os dados do sistema *Laser scanner,* o contorno das edificações é apresentado de forma serrilhada. A borda serrilhada é caracterizada pela falta de suavidade no contorno. A falta de suavidade se deve à falta de pontos tridimensionais nos intervalos da grade regular. Como solução a esse problema será processado o filtro de MODA5 (seção 4.1.1.1), sobre o resultado dos segmentos que representam as edificações filtradas. Dessa forma, não se interfere na acurácia da delimitação do contorno introduzido no processo de segmentação, apesar de ser sabido que o sistema *Laser scanner* não consegue delimitar bordas de edificações e sim a aquisição de pontos tridimensionais.

## 4.5 - POLIGONAÇÃO DAS BORDAS DAS EDIFICAÇÕES

Com as edificações isoladas, descritas por um segmento e uma borda, propõese um método de vetorização para encontrar uma figura geométrica que melhor descreva a área da edificação contida no segmento. Para isso, é necessário identificar os cantos desta figura geométrica.

Antes de iniciar todo o processo da escolha dos pontos que representam a figura geométrica, todos os pontos da borda do rótulo são indexados no sentido horário para otimizar o processo. Os pontos identificados como cantos da figura geométrica, isto é, aqueles que possuem ângulo interno próximo a 90º, são marcados neste vetor com o intuito de otimizar o processo de vetorização.

Durante o processo, a área do segmento será comparada à área da figura geométrica que inicialmente é descrita por quatro pontos iniciais. O critério para a coleta da coordenada do primeiro ponto se dá analisando no conjunto de pontos, qual ponto pertence à borda e possui maior coordenada em Y; para o segundo ponto a menor coordenada em Y; para o terceiro ponto a maior coordenada em X e para o quarto ponto a menor coordenada em X (Figura 4.10).

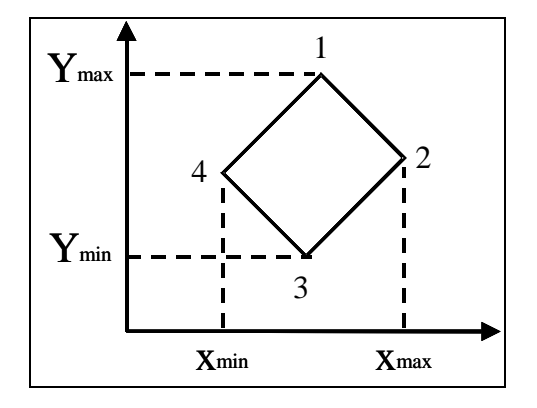

FIGURA 4.10 – QUATRO PONTOS INICIAIS DA FIGURA GEOMÉTRICA

Caso seja encontrado mais de um ponto com o valor de Y igual ao máximo, serão adotados dois pontos: o ponto deste conjunto que possuir o maior valor em X e o ponto com o menor valor em X (Figura 4.11). O mesmo critério é adotado para os demais conjuntos (Y mínimo, X máximo e X mínimo). O propósito é apenas iniciar o processo de vetorização com 4 coordenadas, porém até 8 pontos poderão ser encontrados durante este processo (Figura 4.11).

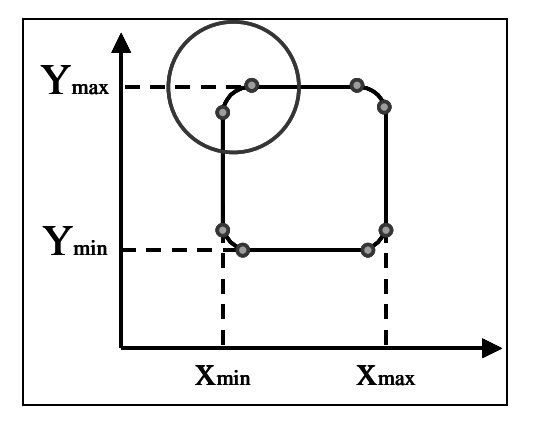

FIGURA 4.11 – CONJUNTO DE PONTOS COM O VALOR MÁXIMO E MÍNIMO EM X E Y

O critério para a eliminação de pontos é estimado realizando o cálculo da distância euclidiana mínima entre o ponto e seus vizinhos. Dentre os pontos que obtiverem valores de distância euclidiana inferiores a 3 "pixels", ou seja, para este

trabalho equivale a 1,5 m, é adotado o que apresentar coordenada em Y maior.

Quando a área do polígono formado não equivaler a área de seu segmento, um novo vértice é introduzido no polígono. O critério para a identificação desses novos vértices se dá calculando o afastamento entre o ponto da borda do segmento contido entre dois pontos vértices e a reta formada por esses vértices. O ponto que obtiver a maior distância representará a posição do novo vértice. Esse afastamento pode ser observado na Figura 4.12 onde está representado pela letra "a". O método proposto é semelhante ao proposto por Douglas e Peucker (1973) que reduz o número de pontos requeridos para representar uma poligonal.

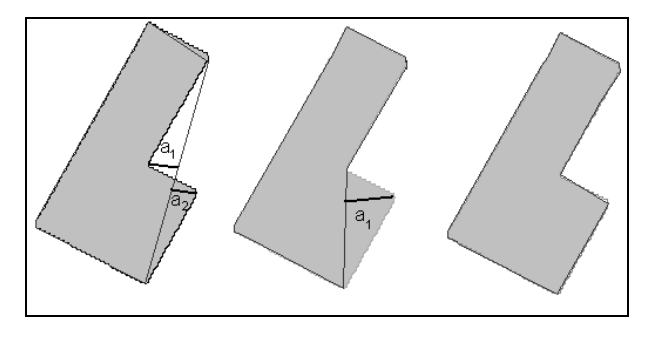

FIGURA 4.12 – AFASTAMENTO ENTRE PONTO DA BORDA E A RETA DA FIGURA GEOMÉTRICA

O valor do afastamento será estipulado como sendo duas vezes a precisão do sistema LASER que, neste caso, consiste em 1 m. Portanto, o processo é iterativo e tem como critério de parada a área do segmento e a distância do ponto à borda do polígono (Figura 4.12).

Vértices excedentes são eliminados, por meio de um processo automático que consiste em verificar qual ponto pertencente à figura geométrica apresenta ângulo interno próximo a 0°, a 180º ou a 360º. Aos pontos remanescentes foi denominado ponto de canto da edificação.

# 4.6 - EXTRAÇÃO DOS PLANOS DOS TELHADOS E DA CUMEEIRA

Baseado na borda da edificação, mais precisamente nos pontos que definem os cantos da edificação, é calculada a posição do "ponto semente" que irá iniciar o crescimento de região que unirá, em um único conjunto, os pontos que apresentam o mesmo critério de homogeneidade, definindo o plano que descreve a respectiva "água" do telhado.

Considerando que para cada aresta da edificação existe um plano correspondente à face do telhado e, visando posicionar o ponto semente dentro da edificação e o mais próximo do centróide desta água, são escolhidos, automaticamente, dois pontos tridimensionais próximos aos cantos, e o terceiro perpendicular ao centro da reta formada por esses e, contido no polígono em questão.

Para uma melhor compreensão desse método, a Figura 4.13 foi elaborada. Pela Figura 4.13, nota-se que próximo à "reta 1" foram selecionados, de forma automática, três pontos: dois próximos às extremidades da "reta 1" (pontos 1 e 2) e um terceiro na parte central dessa reta (ponto 3).

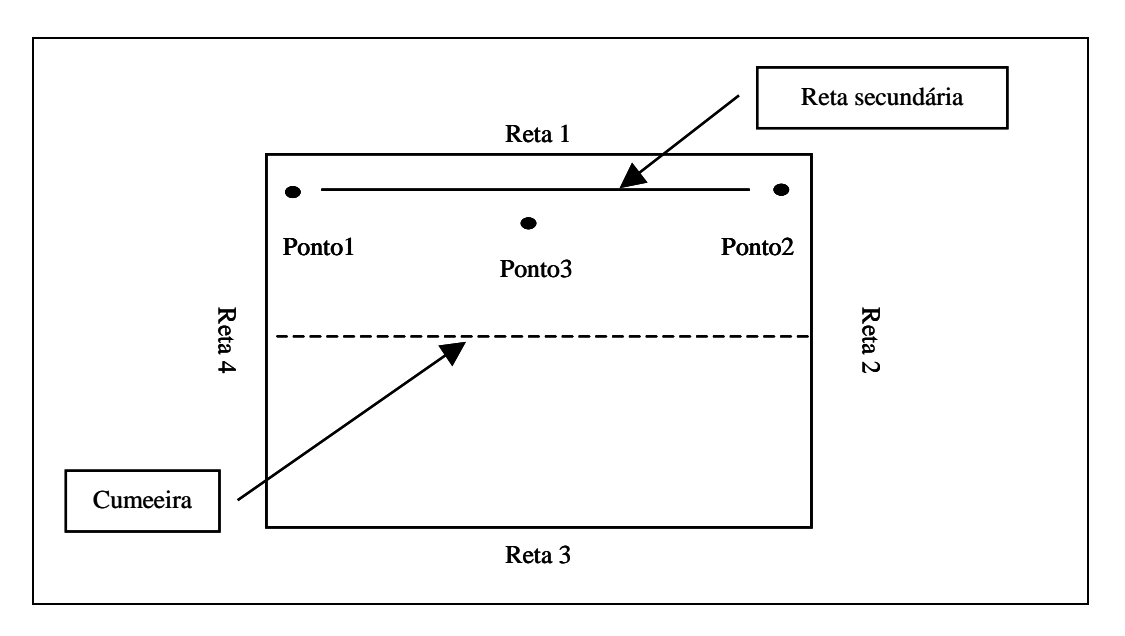

FIGURA 4.13 – DETECÇÃO DE 3 PONTOS PERTENCENTES AO PLANO

Com os pontos das extremidades (ponto 1 e ponto 2 da Figura 4.13), gera-se uma "reta secundária". Calculando-se a coordenada média dessa reta, toma-se um terceiro ponto (ponto 3) próximo a esta coordenada (uma distância mínima de 2 m da borda por este valor ser aproximadamente a metade do menor comprimento de uma parede pertencente à edificação), tal que este ponto pertença à edificação em questão. Essa etapa é repetida para cada uma das arestas do polígono.

Considerando que a face de um telhado é um plano, se o terceiro ponto (ponto3) apresentar uma diferença de altura, em relação aos outros dois pontos (pontos 1 e 2), maior que 1m, esse plano não é adotado como face que representa uma "água" da edificação, pois este terceiro ponto extrapola a inclinação média de telhados, aproximadamente 25º.

Para cada reta que representa a borda da edificação é adotado um plano que represente aquela face. Os pontos vizinhos ao ponto semente, ou seja, os contidos em uma janela 3x3, são ajustados pelo método paramétrico e assim são obtidos os parâmetros iniciais do plano que representa a água do telhado adjacente à reta da borda. Outros pontos são agrupados a esse conjunto pelo critério de homogeneidade do crescimento de região e um novo ajustamento é executado. O critério de parada é dado quando não se agregam mais pontos ao conjunto. O critério de homogeneidade é calculado pela distância entre o ponto investigado e o plano ajustado até o momento. Para que o ponto seja acrescido ao conjunto pertencente à região do plano ajustado, essa diferença não deve ultrapassar o dobro da precisão altimétrica do sistema *Laser scanner*.

Finalmente, para encontrar a linha que representa a cumeeira é feita a interseção entre os planos que representam cada face da edificação. No caso desse projeto, buscar-se-á os pontos que pertencem a ambos planos. Após é ajustada uma reta que descreva o conjunto de pontos que representará a cumeeira. Pertencente a essa reta, localizam-se os pontos extremos da reta.

### 4.6.1. - Critério para selecionar modelos devido à baixa densidade do sistema

Nestes casos, foi adotada uma metodologia de modelagem, apenas para representar as edificações contidas nos segmentos. Foram adotados três tipos de telhados: telhados com planos paralelos ao solo ou horizontais, telhados com apenas um plano inclinado, e telhados com quatro águas. A adoção desses modelos é devida à grande incidência desse tipo de telhado em regiões urbanas.

Os modelos de edificação foram descritos por basicamente três parâmetros: a orientação do modelo, o ângulo de inclinação do telhado, o tamanho do modelo. A orientação foi determinada por meio do principio das componentes principais aplicado para a determinação da "elipse envolvente", onde usando o conjunto de pontos bidimensionais contidos no polígono que descreve a edificação, o valor dos semi-eixos maior e menor (equação 4.13), e o valor da orientação (equação 4.14) da elipse são encontrados. Esses eixos determinam a direção de máxima variabilidade dos dados de

acordo com o centróide dos dados, sendo o maior eixo na direção da maior distribuição (exemplo de cálculo desses parâmetros pode ser observado em GEMAEL  $(1994)$ .

$$
M = \sqrt{4\sigma_{xy}^2 + \left(\sigma_x^2 - \sigma_y^2\right)^2}
$$
 (4.12)

$$
\min_{\min} \sigma^2 = 0.5 \left( \sigma_x^2 + \sigma_y^2 \pm M \right)
$$
\n(4.13)

$$
tg(2t) = \frac{2\sigma_{xy}}{\sigma_x^2 - \sigma_y^2}
$$
\n(4.14)

O ângulo de inclinação dos telhados foi adotado de acordo com a média das inclinações dos telhados na região, com o valor de 25º. O tamanho do modelo consiste no tamanho da área do segmento que representa a edificação. Os cantos da edificação foram estimados baseados no valor de cada semi-eixo da elipse, objetivando gerar um retângulo que a represente. Após identificados os cantos, foram atribuídas regras de decisão para identificar o modelo a ser utilizado. Essas regras consistem em verificar, com base nos dados do sistema *Laser scanner*, três casos, tendo como princípio o retângulo:

O primeiro caso é caracterizado por coordenadas de pontos dos cantos que possuem um par de coordenadas com alturas semelhantes e um par com alturas diferentes, esse irá indicar uma edificação com apenas um telhado inclinado.

No segundo, as coordenadas dos pontos dos cantos possuem todas suas alturas semelhantes entre si e semelhante ao centróide. O modelo selecionado será o com plano paralelo ao solo - horizontal.

Se os cantos possuem todas suas alturas semelhantes e, ainda, o valor da altura do ponto correspondente ao centróide for superior a 1 metro do valor dos cantos, o modelo selecionado será o que possui quatro águas, caracterizando assim o terceiro caso.

#### 4.7 - MODELAGEM TRIDIMENSIONAL

Uma vez disponíveis os parâmetros que descrevem a edificação, ou seja, os cantos e os pontos que definem a cumeeira, cabe realizar a triangulação de Delaunay e executar a visualização renderizada das edificações que, nesta etapa, é executada por meio da linguagem Virtual Reality Modeling Language (VRML). Ainda, ressalta-se que as paredes dessas edificações foram consideradas verticais em relação ao solo.

O VRML é a linguagem de modelagem de mundos virtuais que tem por objetivo levar a realidade virtual ao usuário comum através da internet. Esta linguagem permite a criação de ambientes virtuais por onde se pode navegar, visualizar objetos de diferentes ângulos e interagir com eles.

## 4.8 - AVALIAÇÃO DA METODOLOGIA

Para avaliar a eficiência da modelagem são quantificados o número de edificações que tiveram seus telhados modelados corretamente e o número de edificações com telhados modelados de forma incorreta. Observa-se para cada edificação, a quantidade de águas encontradas e se a cumeeira projetada está localizada corretamente. As coordenadas dos pontos que definem a extremidade da projeção da cumeeira são comparadas com as coordenadas dos pontos tridimensionais, extraídos de um levantamento topográfico usando estação total TRIMBLE 3305, localizados em sua extremidade.

Também são avaliados os polígonos resultantes comparando-os com polígonos de um mapa, em escala compatível. Esse mapa foi confeccionado a partir de uma monorrestituição realizada utilizando uma foto aérea oriunda de um vôo 1:8000, digitalizada com resolução de 0,24 m. A monorrestituição utiliza somente a altimetria dos pontos das edificações oriundos do sistema *Laser scanner*. Maiores detalhes sobre a execução de monorrestituição com dados LASER pode ser observado nos trabalhos de Mitishita (1997) e Mitishita et al. (2004).

No processo de monorrestituição foram usadas as coordenadas dos pontos tridimensionais do sistema *Laser scanner* contidos nos polígonos que correspondem às edificações provenientes do processo de segmentação. Portanto, se os segmentos extrapolarem a dimensão real das edificações o processo de monorrestituição poderá ser prejudicado.

Para verificar a acurácia da monorrestituição é realizado o levantamento de pontos topográficos nas extremidades dos telhados que possibilitaram sua visada. Para esse fim é utilizado o GPS PROMARK2 na fixação da poligonal. O método empregado foi o estático, pois esses pontos estão a aproximadamente 12 km da base UNICEMP (UNIC). O equipamento foi posicionado sobre cada ponto, com um tempo de permanência de aproximadamente 20 minutos. O valor da ondulação geoidal empregada para a correção da altimetria foi de –7,09 m. A obtenção desse valor corresponde à média das diferenças entre as altitudes geométrica e a ortométrica de quatro referencias de nível distribuídas na região. Após, é realizada a visada nos cantos dos telhados utilizando a estação total TRIMBLE 3305 usando posição direta e inversa da luneta evitando erros de colimação.
## **CAPÍTULO 5 - RESULTADOS E DISCUSSÕES**

Nas próximas secções serão apresentados os resultados obtidos, em cada etapa da metodologia proposta neste trabalho. A metodologia foi aplicada em todas as áreas apresentadas anteriormente, obedecendo a seguinte ordem: edificações isoladas, edificações conjugadas, edificações com múltiplas águas e quadras.

## 5.1 - GRADE REGULAR DO MDSn

De acordo com o proposto, foi realizada a subtração da grade do MDS pelo MDT, obtendo-se o MDSn, para todas as áreas propostas. As grades resultantes podem ser visualizadas nas Figura 5.1, Figura 5.2, Figura 5.3 e Figura 5.4 em escala de cinza, onde os valores mais claros representam os pontos mais altos da superfície e os pontos mais escuros representam os pontos mais baixos.

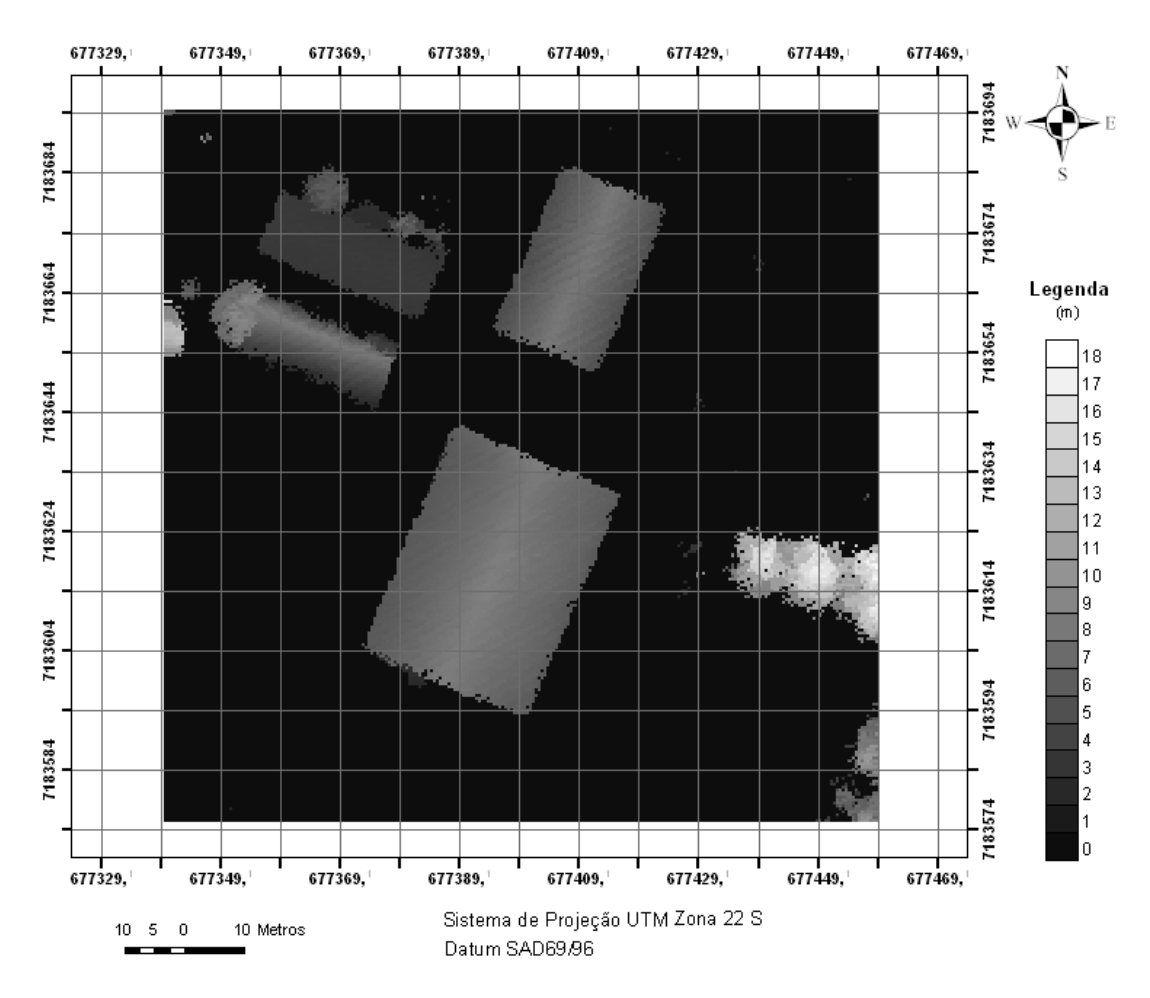

FIGURA 5.1 – MODELO DIGITAL DE SUPERFÍCIE NORMALIZADO – EDIFICAÇÕES ISOLADAS

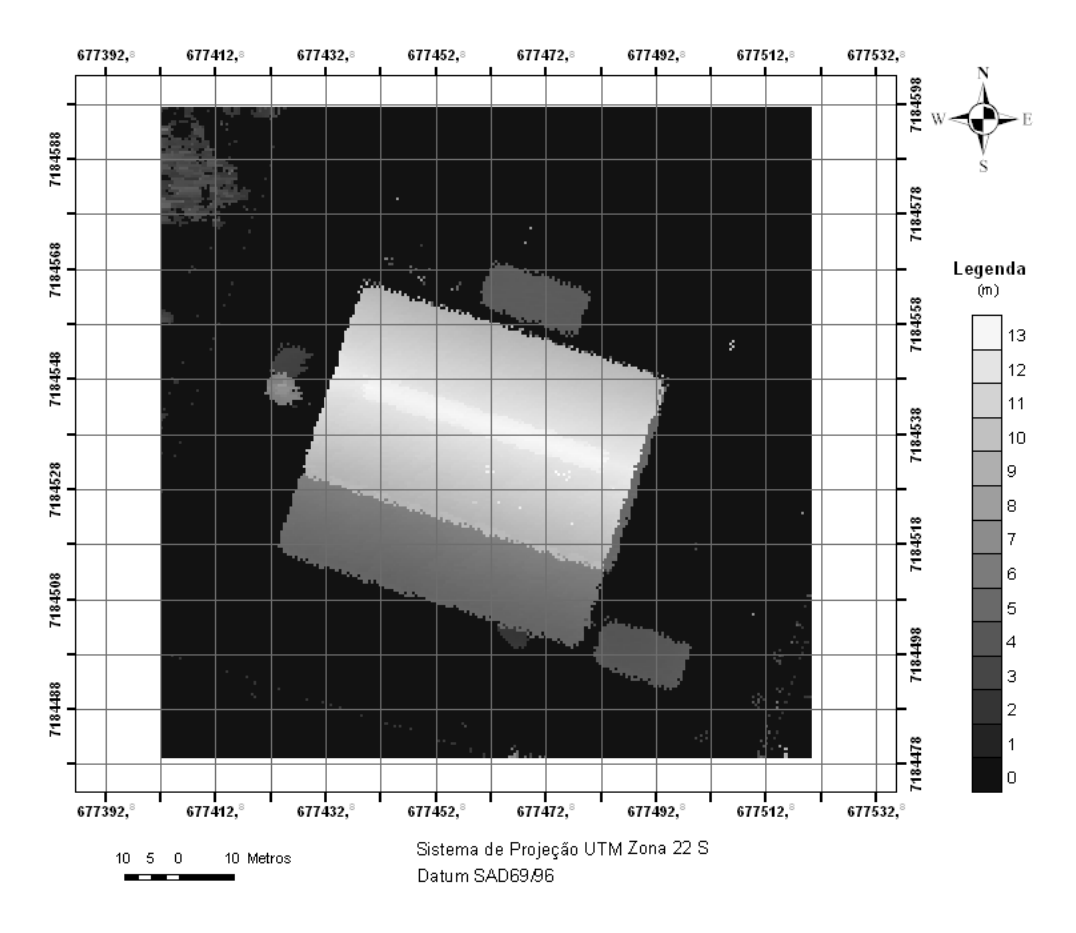

FIGURA 5.2 – MODELO DIGITAL DE SUPERFÍCIE NORMALIZADO – EDIFICAÇÕES CONJUGADAS

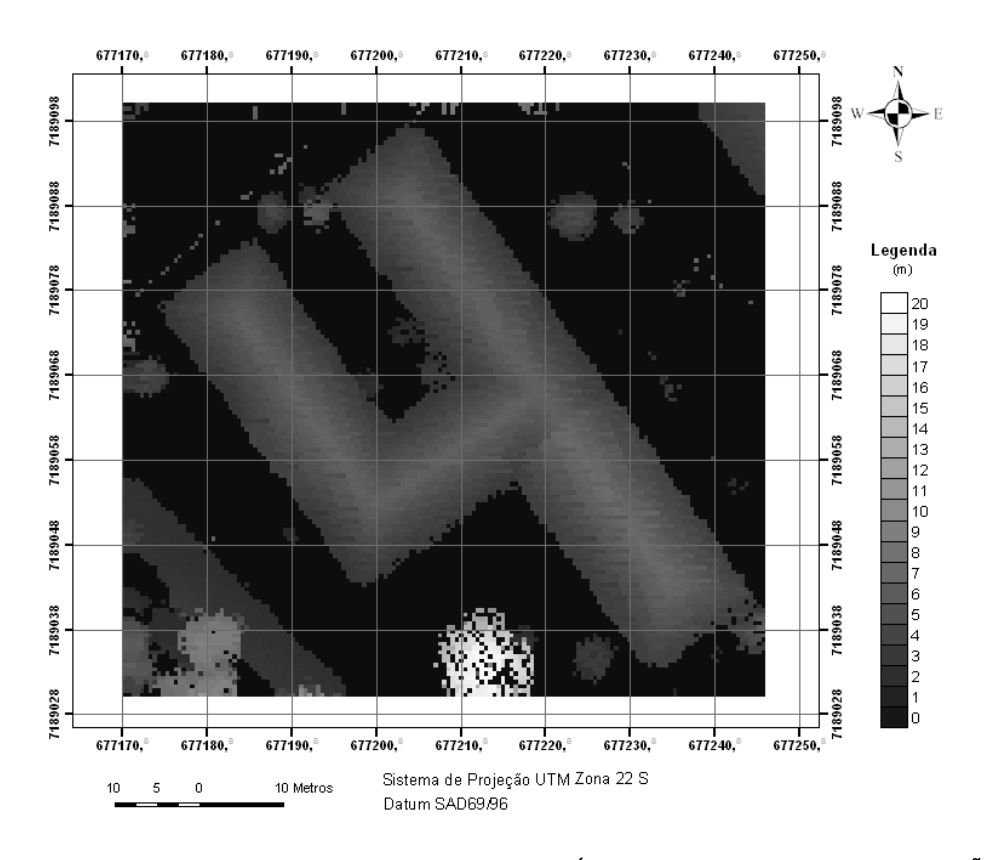

FIGURA 5.3 – MODELO DIGITAL DE SUPERFÍCIE NORMALIZADO – EDIFICAÇÕES COM MÚLTIPLAS ÁGUAS

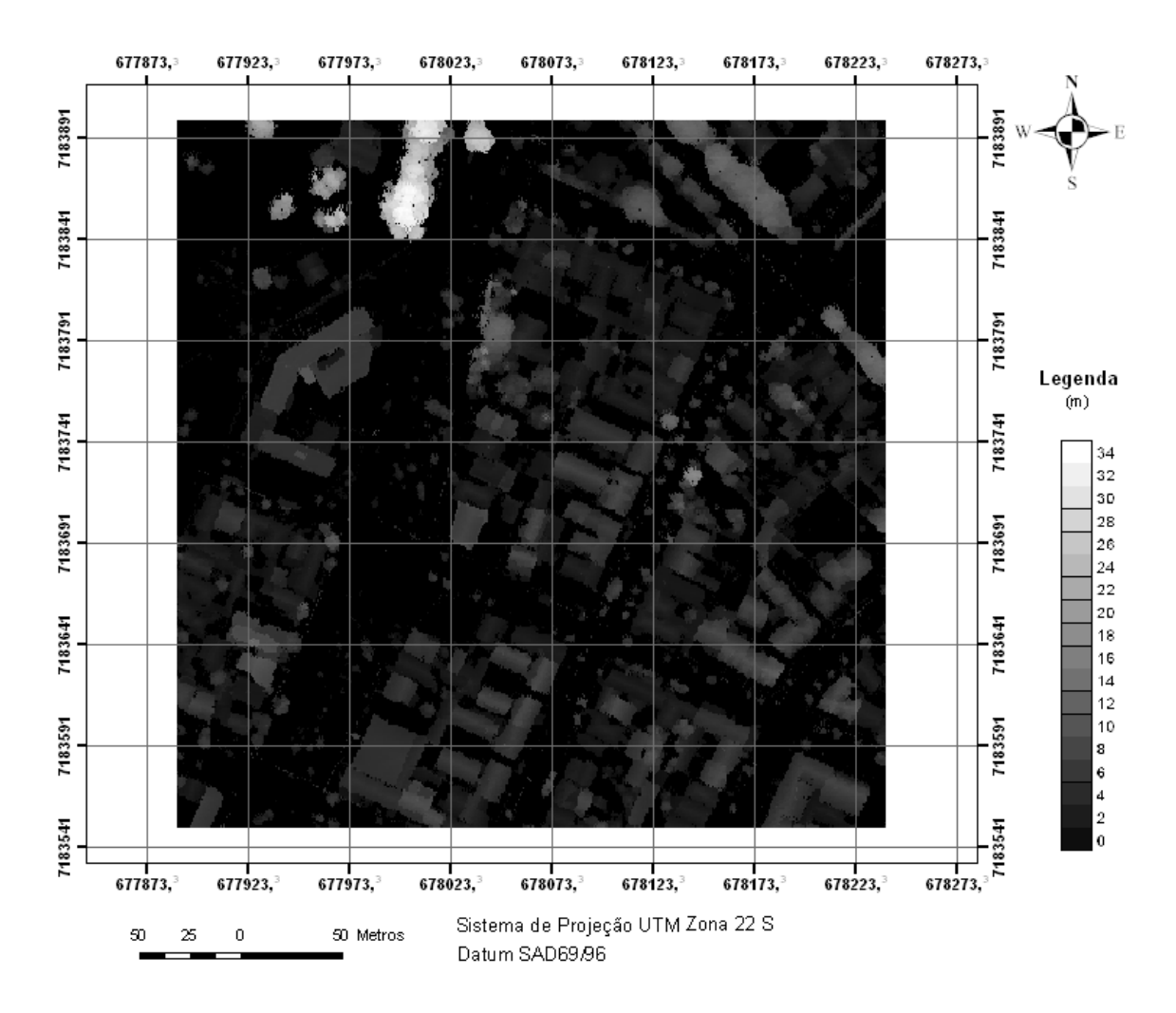

FIGURA 5.4 – MODELO DIGITAL DE SUPERFÍCIE NORMALIZADO - QUADRAS

# 5.2 - EXTRAÇÃO DE BORDAS

Nesta etapa foi aplicada a metodologia proposta para a detecção das bordas de todos os objetos contidos na grade MDSn. Essas bordas são utilizadas como variável que controla a agregação dos "pixels" homogêneos na extremidade das edificações durante o processo de segmentação. O processo de segmentação é importante para a definição dos contornos dos objetos que compõem o MDSn, além de preencher as lacunas das bordas que remanesceram do processo de extração de bordas.

#### 5.2.1. - Detecção de Bordas: Edificações isoladas

A Figura 5.5 apresenta o resultado da extração das bordas das edificações advindas do processo de detecção de bordas utilizando o filtro de SOBEL, com uma posterior binarização e um processo de afinamento.

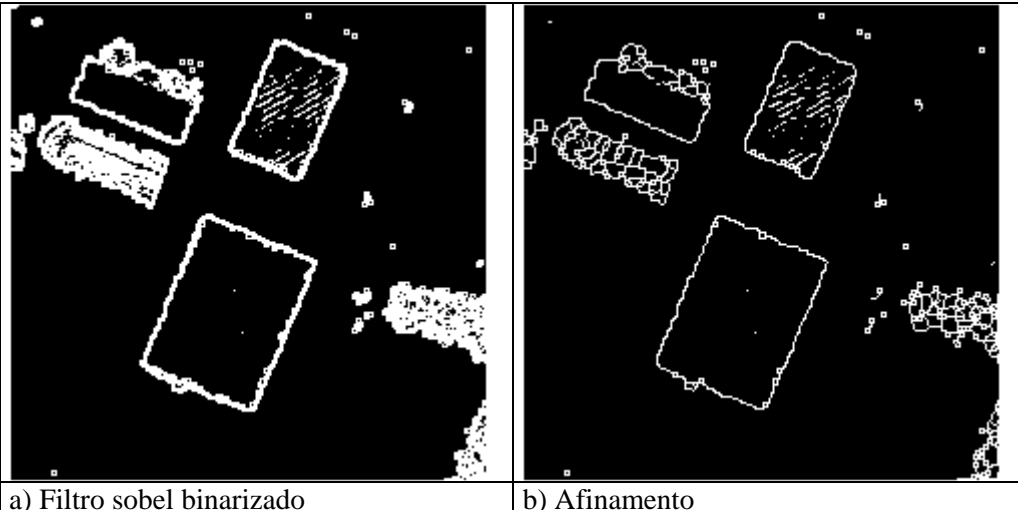

FIGURA 5.5 – BORDAS EXTRAÍDAS: EDIFICAÇÕES ISOLADAS

As edificações presentes na cena ficaram bem delimitadas pelas bordas como é apresentado pela Figura 5.5. Nota-se que pequenas linhas no interior da edificação, parte superior da figura, foram detectadas. Essas linhas poderiam ser excluídas aplicando filtros para eliminar pequenos segmentos de linhas porém, optou-se pela permanência das mesmas por acreditar que tais linhas podem indicar a tendência da extremidade de edificações em casos particulares. Esses casos serão abordados na seção que envolverá a detecção de bordas do recorte "quadras". A eliminação desses pequenos segmentos de linhas é realizada no processo de segmentação (Figura 5.6).

Para realizar a segmentação utilizando o método FNEA são utilizadas a imagem do MDSn e a imagem com bordas afinadas, adotando o mesmo peso para ambas.

No processo de segmentação alguns parâmetros são nomeados pelo método FNEA: escala, forma e topologia dos objetos na cena, descrito na seção 4.2.3 (Tabela 5.1). Portanto, para eliminar pequenos segmentos de linhas ou mesmo pequenos objetos no telhado da imagem MDSn, é necessário aumentar o fator de escala aplicado aos níveis hierárquicos propostos. Também é possível suavizar as bordas ou compactar melhor o objeto, aumentando ou diminuindo os fatores de suavização e compacidade. Porém, para este trabalho, após a realização de vários experimentos, adotou-se o mesmo fator de suavização e compactação, assim como os fatores de cor e forma para todas as áreas, permanecendo flexível apenas o fator que define o tamanho de agregação de "pixels" ou "segmentos" homogêneos para cada nível. A variável escala é flexível devido aos objetos nas cenas que serão segmentadas apresentarem diversos tamanhos. Esse fator pode ser observado na segunda coluna da Tabela 5.1. O resultado do processo de segmentação está exposto na Figura 5.6.

TABELA 5.1 - PARÂMETROS UTILIZADOS EM CADA NÍVEL DE SEGMENTAÇÃO NO ECOGNITION: EDIFICAÇÕES ISOLADAS

| Nivel hierárquico | Escala |     | Escala | Forma     |             |  |
|-------------------|--------|-----|--------|-----------|-------------|--|
|                   |        | ∠or | Forma  | Suavidade | Compacidade |  |
|                   | ∠∪     | ບ.ບ |        | ບ.ວ       | ∪.≂         |  |
|                   | 40     | v.  | ∪.J    | ∪.J       | ∪.J         |  |

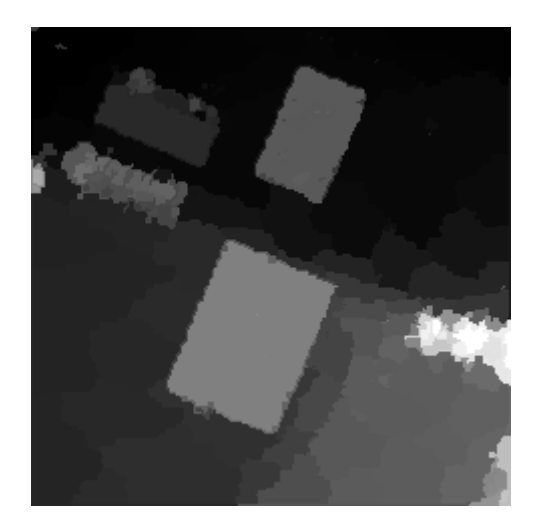

FIGURA 5.6 – SEGMENTAÇÃO: EDIFICAÇÕES ISOLADAS

Os pequenos segmentos de linhas apresentados anteriormente, nesta seção, foram eliminados durante o processo de segmentação. Nas Figuras 5.6 e 5.5, observase que uma das edificações, no canto superior esquerdo, está representada por vários segmentos. Esse fato é devido à estrutura desta edificação ser muito peculiar, comparativamente às diversas edificações do meio urbano. Essa peculiaridade pode ser observada na Figura 3.1. As árvores presentes nesta cena foram representadas por diversos segmentos com áreas pequenas, fato que possibilita sua eliminação posterior.

## 5.2.2. - Detecção de Bordas: Edificações conjugadas

O método proposto foi utilizado para evidenciar as bordas desta área experimental. Como já mencionado anteriormente, esta área está representando as edificações que possuem paredes em comum. O resultado desse processo pode ser observado na Figura 5.7.

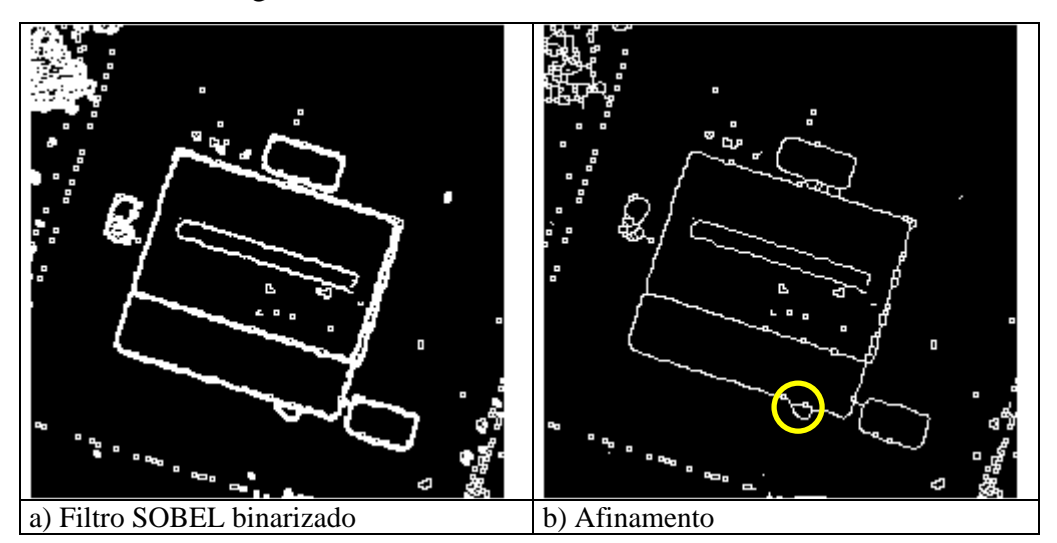

FIGURA 5.7 – BORDAS EXTRAÍDAS: EDIFICAÇÕES CONJUGADAS

O processo de detecção de borda encontrou um segmento de linha no interior da edificação maior, correspondente à área de ventilação da estrutura. Essa estrutura de ventilação pode ser observada na Figura 3.2. Para eliminar esse segmento de linha foi ampliado o fator de escala durante o processo de segmentação, como mostra a Tabela 5.2. A Figura 5.8 representa a imagem resultante do processo de segmentação da Tabela 5.2. O processo de segmentação ampliou a área da árvore, na lateral esquerda da edificação maior. Outra observação importante é que a região da edificação que está conjugada à edificação maior foi ampliada devido à agregação de um pequeno segmento, na parte inferior dessa edificação. Esta pequena região também pode ser observada na Figura 5.7b.

TABELA 5.2 - PARÂMETROS UTILIZADOS EM CADA NÍVEL DE SEGMENTAÇÃO NO ECOGNITION: EDIFICAÇÕES CONJUGADAS

| Nivel hierárquico | Escala |     | Escala | Forma     |             |  |
|-------------------|--------|-----|--------|-----------|-------------|--|
|                   |        | Cor | Forma  | Suavidade | Compacidade |  |
|                   | ∠∪     | ∪ົ  |        | ∪.⊾       | ∪.⊾         |  |
|                   | υc     | v.  | ∪⊷     | ∪⊷        | ິ           |  |

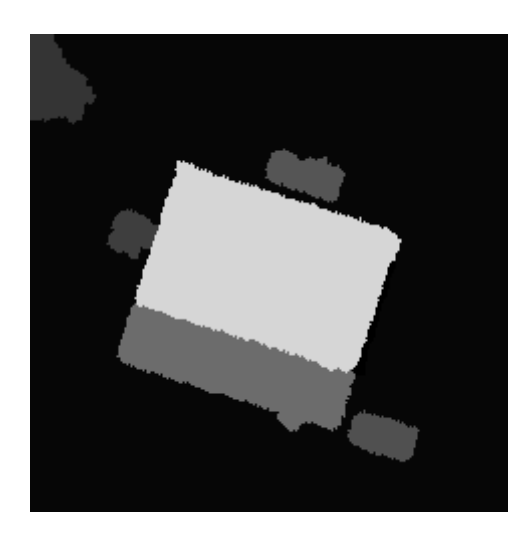

FIGURA 5.8 – SEGMENTAÇÃO: EDIFICAÇÕES CONJUGADAS

## 5.2.3. - Detecção de Bordas: Edificações com múltiplas águas

Esta área representa as edificações que possuem formas diferentes, ou seja, edificações que suas formas não são retangulares, e conseqüentemente possuem múltiplas águas. O resultado da metodologia para extração de bordas pode ser observado na Figura 5.9. A Figura apresenta vários segmentos de linha no interior da edificação. Esse fato ocorre devido ao baixo valor de limiar adotado no processo de binarização. Como já mencionado anteriormente, esses fragmentos de retas no interior da edificação serão eliminados durante o processo de segmentação.

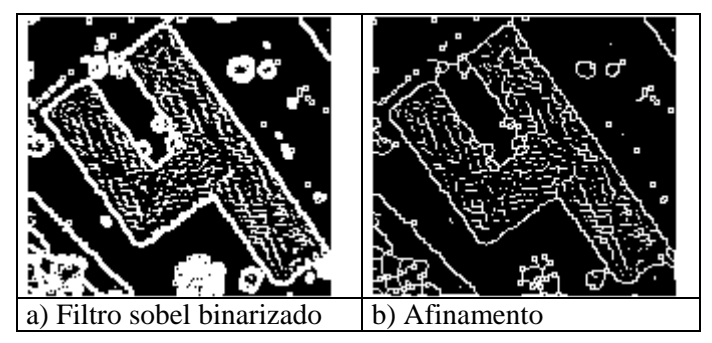

FIGURA 5.9 – BORDAS EXTRAÍDAS: EDIFICAÇÕES COM MÚLTIPLAS ÁGUAS

A Tabela 5.3 apresenta os parâmetros usados na segmentação utilizando as bordas e a imagem vinda do MDSn. Observa-se nessa Tabela que os valores do fator da escala, na coluna 2, foram alterados, objetivando eliminar os pequenos segmentos de reta no interior da edificação. O resultado desse processo pode ser observado na Figura 5.10.

TABELA 5.3 - PARÂMETROS UTILIZADOS EM CADA NÍVEL DE SEGMENTAÇÃO NO ECOGNITION: EDIFICAÇÕES COM MÚLTIPLAS ÁGUAS

| Nivel hierárquico | Escala | Escala |       | Forma     |             |
|-------------------|--------|--------|-------|-----------|-------------|
|                   |        | Cor    | Forma | Suavidade | Compacidade |
|                   | ⊥ ~    | ∪⊷     |       | ິ         |             |
|                   | 30     | v.     | ∪⊾ບ   |           | ∪ູບ         |

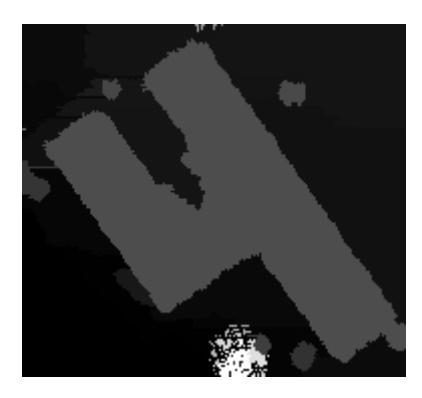

FIGURA 5.10 – SEGMENTAÇÃO: EDIFICAÇÕES COM MÚLTIPLAS ÁGUAS

As árvores encontradas ao lado da edificação foram incorporadas à área pertencente à edificação (Figura 5.10). A ampliação do fator de escala do método FNEA aglomera pequenos objetos pois, o fator de homogeneidade está diretamente relacionado ao fator de escala.

A próxima seção apresentará os resultados obtidos com a área que contém as quadras. Esta área inclui todas as demais situações apresentadas até o momento portanto, será apresentada a metodologia aplicada com maiores detalhes.

#### 5.2.4. - Detecção de Bordas: Quadras

O resultado da aplicação do filtro de SOBEL na imagem altimétrica do MDSn com a binarização das bordas é apresentado na Figura 5.11. Além das bordas das edificações foram evidenciadas bordas de árvores e arbustos, assim como bordas de árvores próximas às paredes de edificações. Os objetos diferentes das edificações são eliminados na etapa de reclassificação de telhados onde a contextualização desses objetos, evidenciada pela carta temática, será inserida no processo.

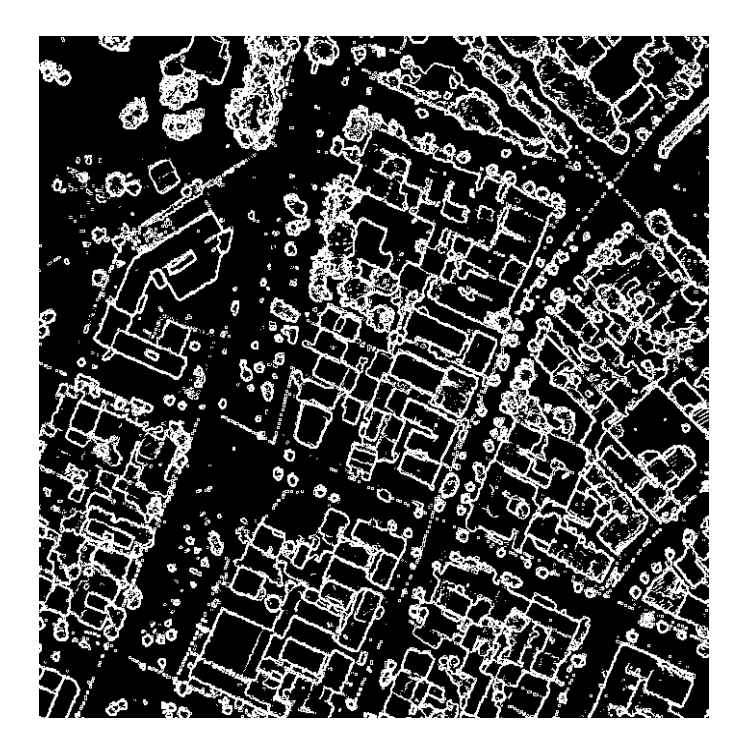

FIGURA 5.11 – FILTRO DE SOBEL BINARIZADO: LASER SCANNER

O resultado do processo de detecção apresenta os limites de algumas edificações bem definidos, além de outras situações que indicam a tendência das bordas entre duas edificações, dado por pequenos segmentos de retas (Figura 5.11). Os segmentos de retas podem ser completados usando o processo de segmentação proposto, pois, podem indicar o contexto da região e induzir à indicação da existência do limite de um objeto nessa mesma região. Esta etapa será executada nas próximas seções.

#### 5.2.4.1 - Afinamento das bordas

A partir do resultado do filtro de SOBEL (Figura 5.11), é realizado o processo de afinamento para afinar as bordas e encontrar o menor número de "pixels" que represente a borda. O resultado desse processo pode ser observado na Figura 5.14. Observando a Figura, percebe-se que as bordas advindas do filtro de SOBEL foram bem afinadas.

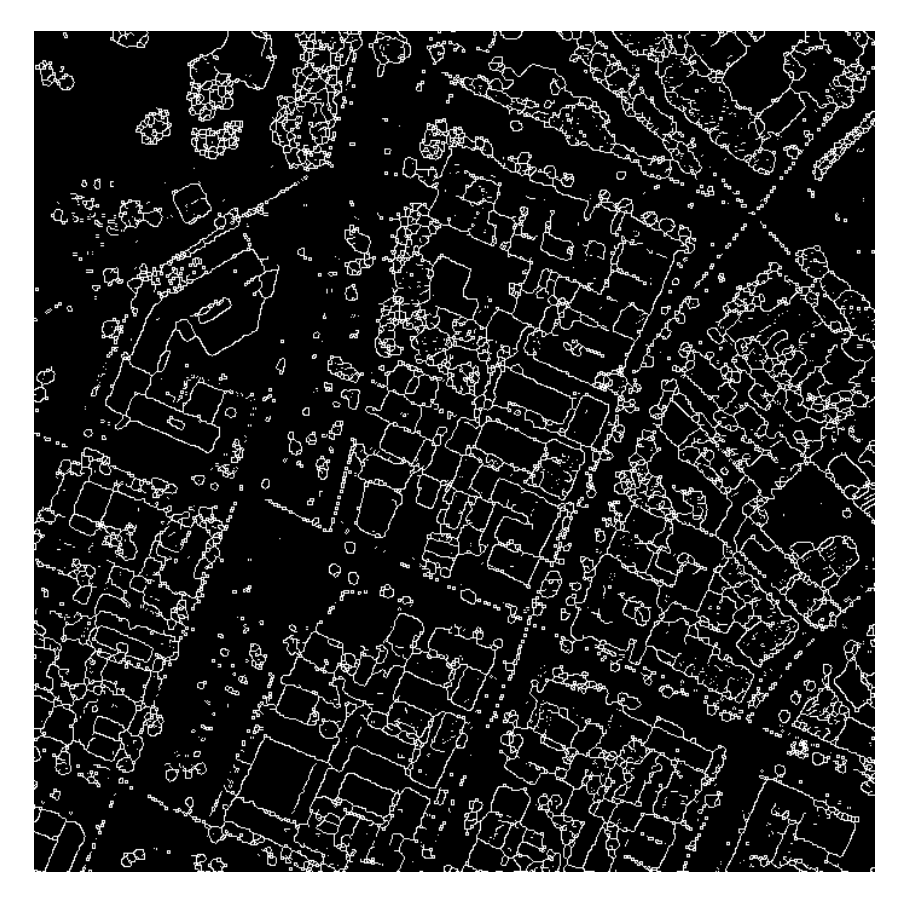

FIGURA 5.12 – AFINAMENTO DOS CONTORNOS

Na imagem com bordas afinadas, nota-se que existem segmentos de retas nos contornos dos objetos presentes na cena. Essas pequenas retas podem ser melhor observadas na Figura 5.13, onde suas pontas foram evidenciadas. Essas pequenas retas foram conectadas utilizando o processo de segmentação que adotou como limite do fator de homogeneização as bordas extraídas do processo de afinamento.

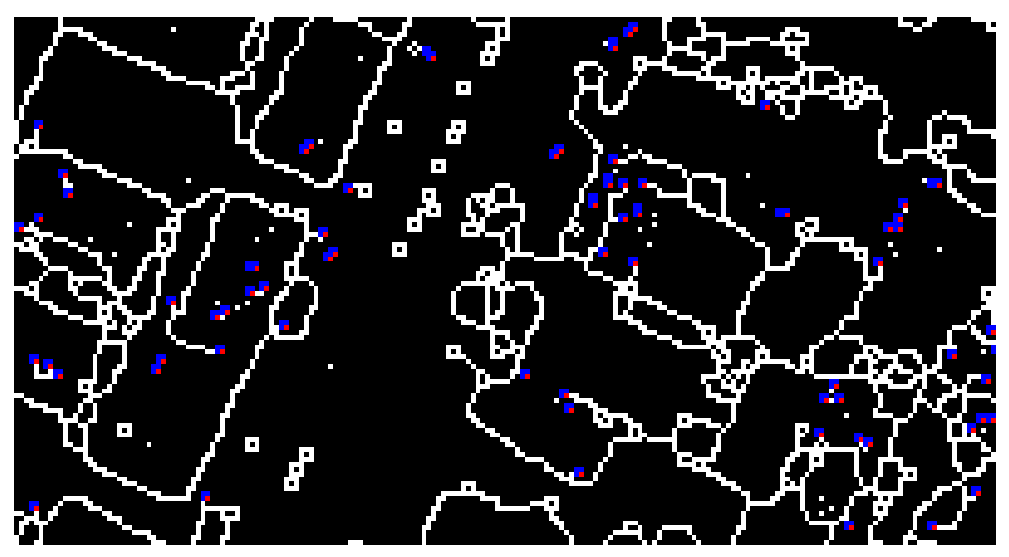

FIGURA 5.13 – DETALHAMENTO AMPLIADO DA FIGURA 5.12

5.2.4.2 - Processo de segmentação: Dados do sistema *Laser scanner* e Contornos das edificações afinados

Para realizar a segmentação com o método FNEA (descrito na seção 4.2.3) foram usadas a imagem do MDSn e a imagem com bordas afinadas, ambas com o mesmo peso. Os objetos da cena estão bem caracterizados pela sua forma, portanto, é possível usar parâmetros de forma para separá-los (Figura 5.14). Os contornos dos objetos da imagem com bordas afinadas não extrapola o perímetro das edificações na cena. O conteúdo dos contornos de cada edificação da imagem com bordas afinadas está com o mesmo valor digital, o que caracteriza a condição de variável limite para o método FNEA em seu processo de crescimento de região.

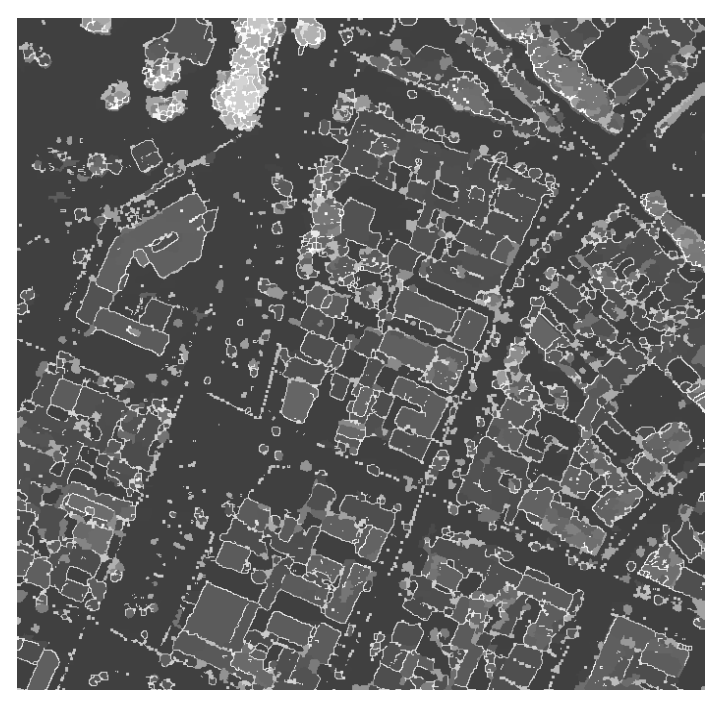

FIGURA 5.14 – IMAGEM MDSn COM CONTORNOS DA IMAGEM COM BORDAS AFINADAS

A imagem da Figura 5.15 é o resultado da segmentação usando os parâmetros de forma e escala proposto no método FNEA, que estão apresentados na Tabela 5.4. Esses valores foram obtidos empiricamente.

TABELA 5.4 - PARÂMETROS UTILIZADOS EM CADA NÍVEL DE SEGMENTAÇÃO NO ECOGNITION: QUADRAS

| Nivel hierárquico | Escala   |     | Escala | Forma     |             |  |
|-------------------|----------|-----|--------|-----------|-------------|--|
|                   |          | Cor | Forma  | Suavidade | Compacidade |  |
|                   |          | ∪.J | v.     | ∪∙∼       | ∪⊷          |  |
|                   | ∩∩<br>∠∪ | v.  | ∪⊷     | ∪∙∼       | ∪⊷          |  |

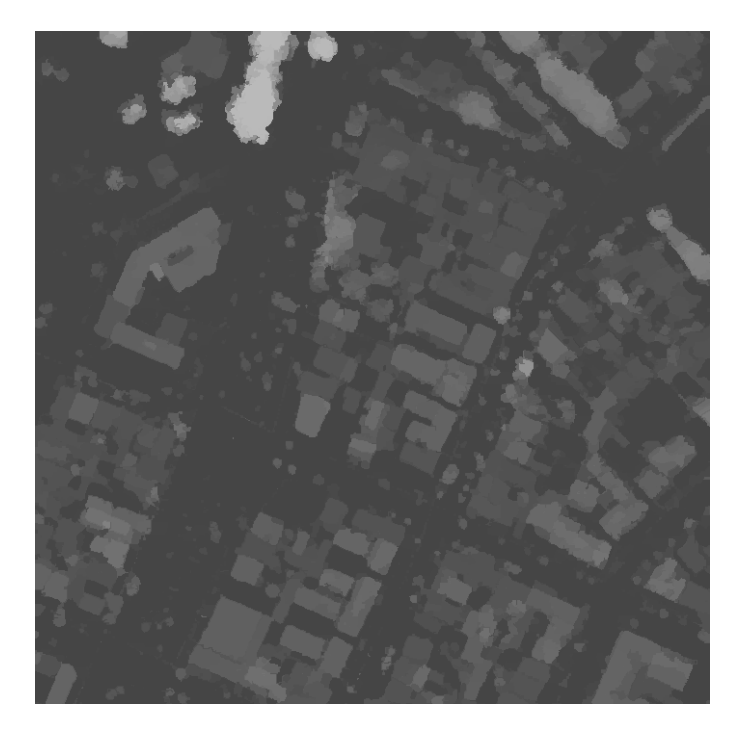

FIGURA 5.15 – IMAGEM SEGMENTADA: QUADRAS

Pela Figura 5.15 não é possível observar os segmentos produzidos pelo método FNEA devido ao valor digital atribuído a cada segmento. Portanto, a imagem segmentada e os polígonos que representam as edificações na cena foram sobrepostos e estão apresentados na Figura 5.16. Considerando as limitações dos dados do sistema *Laser scanner*, as edificações estão satisfatoriamente representadas pelos polígonos existentes.

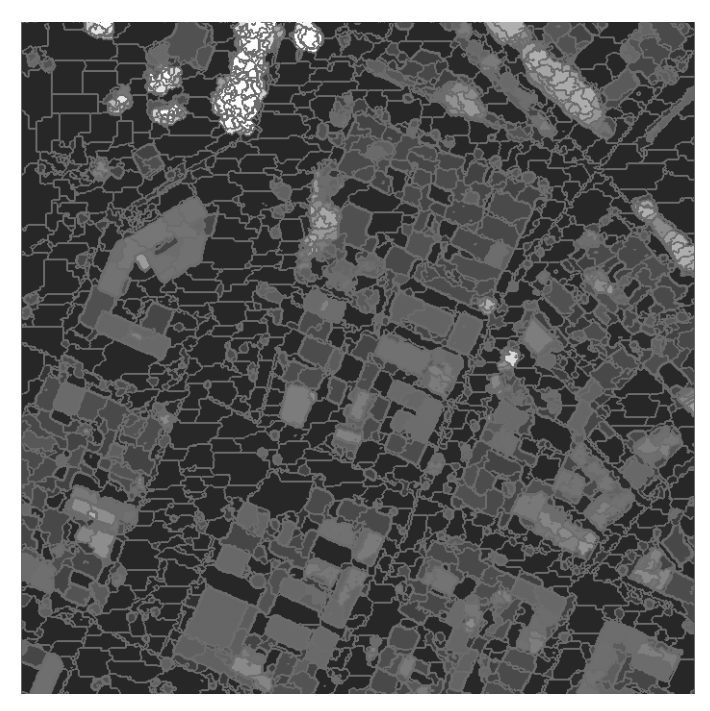

FIGURA 5.16 – IMAGEM SEGMENTADA COM VETORES DO FNEA

O problema dos pequenos segmentos de retas produzidos pelo processo de extração de bordas foi resolvido pois foram conectados pelo processo de segmentação (Figura 5.16). A integração da imagem com bordas afinadas com a imagem MDSn auxiliou na determinação de limites de edificações, pois os pequenos segmentos de retas auxiliam a determinação das bordas. Ressalta-se que os valores de escalas adotados podem ser padronizados pelo tamanho das edificações. Outros estudos podem ser realizados em futuras pesquisas para estimar a relação desse fator com o tamanho das edificações. Na próxima seção os segmentos pertencentes às edificações serão separados.

## 5.3 - FILTRAGEM DAS EDIFICAÇÕES

O segmentador FNEA criou segmentos para todas as feições existentes no MDSn, inclusive as feições de vias que apresentam alturas com valores próximos a zero. Nesta etapa, um filtro com limiar para eliminar segmentos com alturas inferiores a 3 m foi aplicado. Um segundo limiar foi aplicado para eliminar áreas inferiores a 40 m². Portanto, os segmentos que representam as vias, arbustos e carros com alturas inferiores ao limiar, além daqueles com pequenas áreas que certamente não representam edificações, foram eliminados.

As três primeiras áreas (edificações isoladas, edificações conjugadas e edificações com múltiplas águas) selecionadas para os experimentos apresentam casos isolados de situações que ocorrem no meio urbano. Portanto, para essas áreas foram apresentados os resultados de forma sucinta. O resultado para a área que contém quadras foi detalhado devido a sua complexidade e importância para o trabalho.

Essas etapas poderão ser observadas mais detalhadamente nas próximas seções.

#### 5.3.1. - Edificações Isoladas

A Figura 5.17 apresenta a rotulação executada na imagem segmentada. Essa rotulação foi executada para que cada "pixel" do segmento represente um único valor e assim possibilitar o processamento de forma "raster".

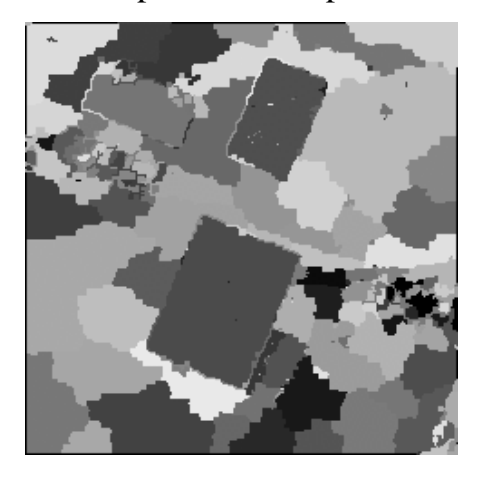

FIGURA 5.17 – ROTULAÇÃO DE SEGMENTOS: EDIFICAÇÕES ISOLADAS

Todos os segmentos foram rotulados e, portanto, surge a necessidade de excluir aqueles que não representam as edificações, como já mencionado anteriormente. Assim, por meio de limiares de altura e do índice de vegetação (NDVI) foram filtradas as edificações (seção 4.3.3). A Figura 5.18 apresenta o índice de vegetação calculado a partir da imagem orbital QuickBird. O resultado do NDVI foi binarizado, onde as cores em preto representam as vegetações existentes que poderão ser excluídas e as regiões em branco representam os demais objetos que poderão ser mantidos.

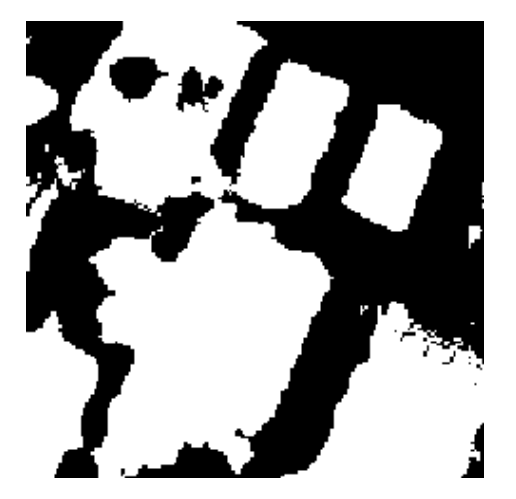

FIGURA 5.18 – NDVI BINARIZADO: EDIFICAÇÕES ISOLADAS

A Figura 5.19 apresenta o resultado final do isolamento das edificações. As extremidades das edificações ficaram serrilhadas devido à nuvem de pontos do sistema *Laser scanner* não definir bordas, pois, ora o *LASER* atinge a extremidade da edificação, ora atinge outro objeto, não tendo continuidade ao varrer a borda (nas próximas secções será abordado esse tema com mais profundidade). Portanto, para resolver os problemas de serrilhado das bordas foi aplicado o filtro de MODA5 e, posteriormente, extraído o contorno das edificações (Figura 5.20). Após a execução do filtro de MODA5, os contornos das edificações ficaram mais suaves possibilitando assim a indexação dos mesmos.

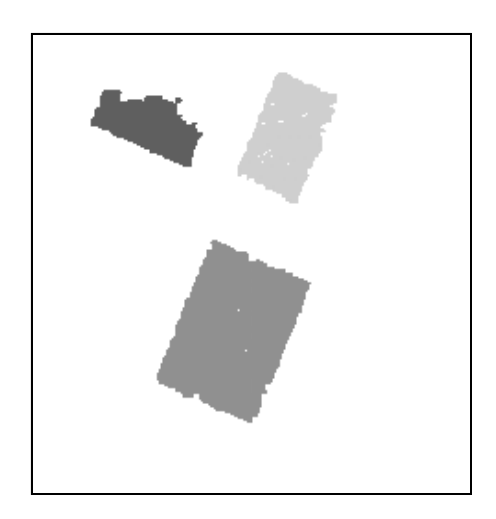

FIGURA 5.19 – ISOLAMENTO: EDIFICAÇÕES ISOLADAS

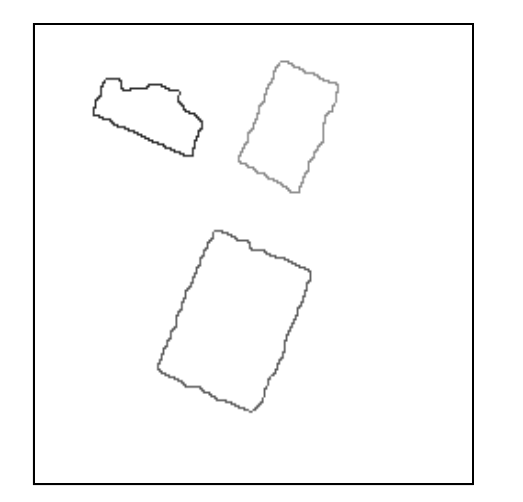

FIGURA 5.20 – CONTORNO: EDIFICAÇÕES ISOLADAS

## 5.3.2. - Edificações Conjugadas

A metodologia proposta na seção 4.3 foi executada na área que representa edificações conjugadas. A Figura 5.21 apresenta a imagem com os segmentos rotulados. Nota-se que todos os segmentos foram identificados e, por sua vez, rotulados. Para excluir as feições com vegetação foi utilizado o índice de vegetação NDVI binarizado (Figura 5.22), assim como, a aplicação do limiar de altura para a exclusão de segmentos inferiores ao limiar estipulado na metodologia.

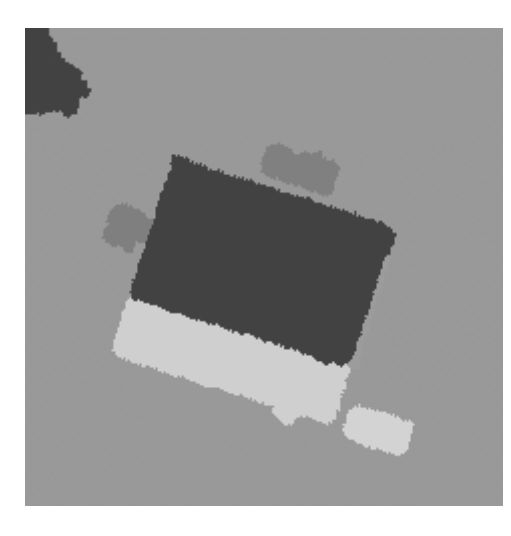

FIGURA 5.21 – ROTULAÇÃO DE SEGMENTOS: EDIFICAÇÕES CONJUGADAS

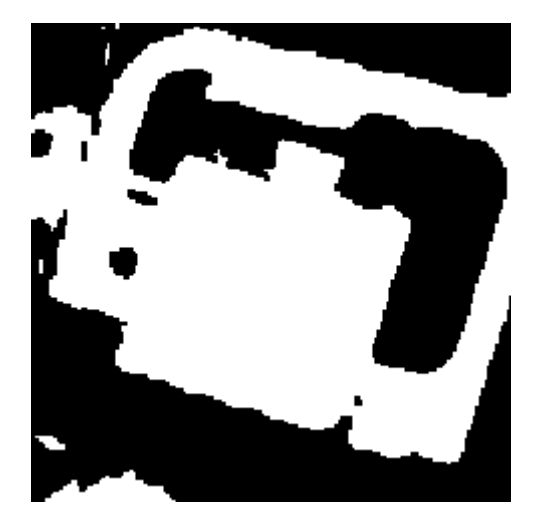

FIGURA 5.22 – NDVI BINARIZADO: EDIFICAÇÕES CONJUGADAS

A Figura 5.23 apresenta as feições que representam as edificações dessa região. As extremidades das edificações apresentam serrilhado (Figura 5.23), como já mencionado na seção anterior. Portanto, foi aplicado o filtro de MODA5 no intuito de suavizar o referido serrilhado. A Figura 5.24 apresenta o contorno das edificações após o filtro de MODA5.

Comparando a Figura 5.24 com a Figura 5.21 percebe-se que os contornos apresentados representam satisfatoriamente a forma das edificações conjugadas. A árvore que está adjacente à edificação conjugada, em sua extremidade inferior, não foi excluída, devido ao método proposto analisar o contexto do segmento e não pontualmente, ou seja, avalia o quanto de sua área compreende vegetação e, após, adota o critério de decisão (seção 4.3.3) para permanecer com o objeto ou excluí-lo. Nessa região, o processo de segmentação incluiu a árvore, citada anteriormente, na área da edificação menor, expandindo assim o perímetro da edificação. O método proposto na seção 4.3.3 avaliou a área da árvore contida na área da edificação. O método analisou esta razão e manteve o segmento que representa a edificação devido à área que a árvore invadiu da edificação ter sido considerada insignificante.

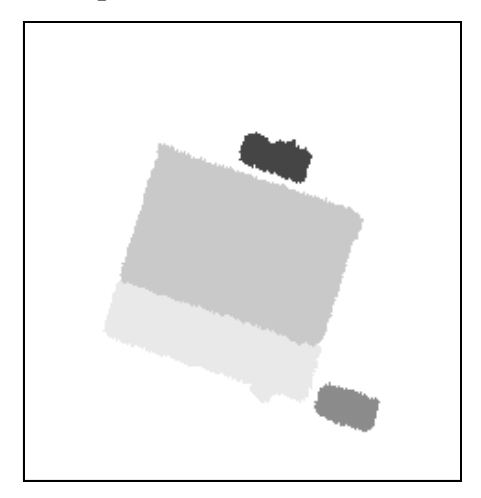

FIGURA 5.23 – ISOLAMENTO: EDIFICAÇÕES CONJUGADAS

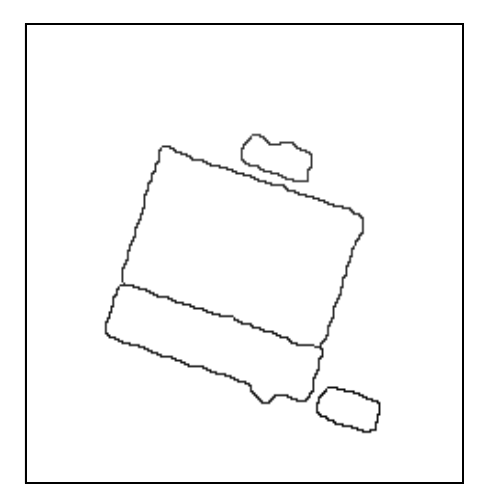

FIGURA 5.24 – CONTORNO: EDIFICAÇÕES CONJUGADAS

# 5.3.3. - Edificações com Diferentes Águas

A Figura 5.25 apresenta os segmentos rotulados para a área que representa edificações com diferentes águas. Do mesmo modo, como apresentado anteriormente, essa área contém feições que representam vegetação. Para essa área não foi possível a aquisição de uma imagem QuickBird que representasse a região. Portanto, as árvores dessa região foram retiradas de forma manual.

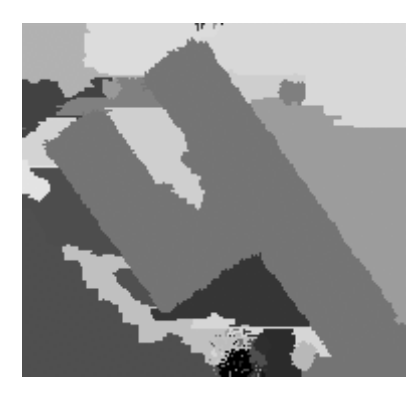

FIGURA 5.25 – ROTULAÇÃO DE SEGMENTOS: EDIFICAÇÕES COM DIFERENTES ÁGUAS

Analisando a área experimental nota-se a existência de poucas árvores, as demais feições que representam a vegetação apresentam uma altura inferior ao limiar proposto. Como a ortoimagem adotada não sobrepôs essa região, com base nos segmentos importados, foram selecionadas, manualmente, as feições que representam as árvores remanescentes (Figura 5.26), representadas pelas regiões em preto e que poderão ser excluídas; as regiões em branco poderão ser mantidas após a análise do contexto do segmento.

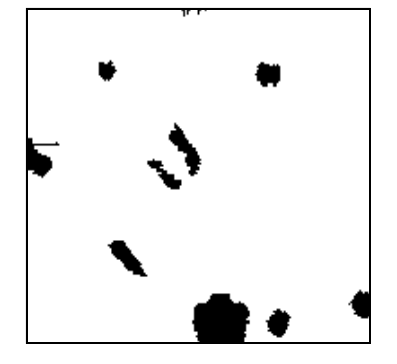

FIGURA 5.26 – MÁSCARA DE ÁRVORES BINARIZADA: EDIFICAÇÕES COM DIFERENTES ÁGUAS

A Figura 5.27 apresenta o resultado após a aplicação da máscara binarizada e do limiar de altura. Da mesma forma, como mencionado na seção anterior, o contexto do segmento da edificação foi analisado e o método manteve a forma do segmento de edificação importada.

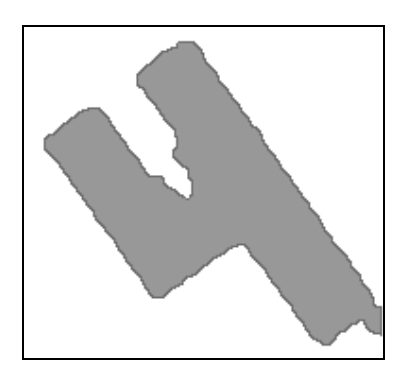

FIGURA 5.27 – ISOLAMENTO: EDIFICAÇÕES COM DIFERENTES ÁGUAS

Após, foi aplicado o filtro MODA5 e os contornos foram extraídos. Como nas áreas anteriormente citadas, os contornos representam satisfatoriamente as extremidades da figura (Figura 5.28) uma vez comparada ao produto gerado pelo método de segmentação.

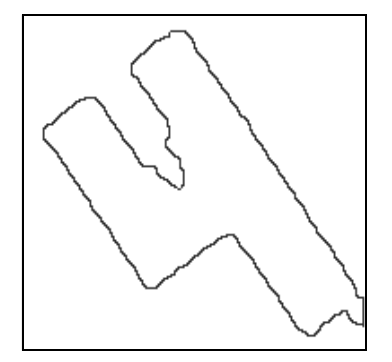

FIGURA 5.28 – CONTORNO: EDIFICAÇÕES COM DIFERENTES ÁGUAS

## 5.3.4. - Quadras

#### 5.3.4.1 - Rotulação dos segmentos

A segmentação executada pelo FNEA foi importada e rotulada. A rotulação proposta é realizada utilizando o algoritmo de crescimento de regiões, tendo como parâmetro de homogeneidade o valor da intensidade do "pixel" médio do segmento. Portanto, segmentos vizinhos e com uma mesma intensidade são unidos e rotulados com o mesmo valor numérico. A Figura 5.29 exibe o resultado do processo de rotulação dos segmentos advindos do processo de segmentação.

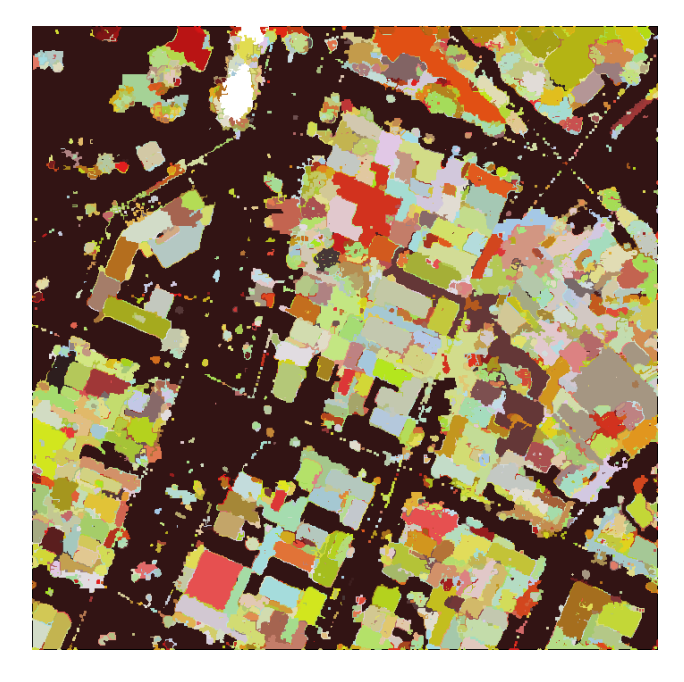

FIGURA 5.29 – ROTULAÇÃO DOS SEGMENTOS IMPORTADOS

## 5.3.4.2 - Aplicação de filtros: altura e área

A imagem importada e rotulada contém as alturas dos objetos da cena, ou seja, as alturas das árvores, das edificações, das calçadas, dos gramados, de pequenos arbustos. A maioria das alturas desses objetos é inferior à altura das edificações com apenas um piso. Portanto, executa-se a metodologia proposta na seção 4.3, reduzindo a quantidade de classes existentes na cena em questão, permanecendo apenas edificações e árvores com altura superior ao limiar adotado. O resultado desses limiares pode ser visto na Figura 5.30. As regiões de cor preta representam os rótulos que foram eliminados.

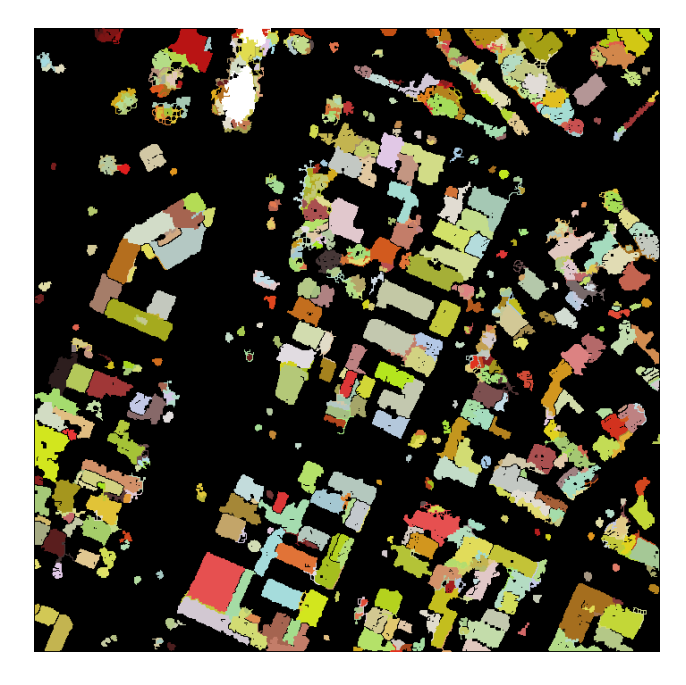

FIGURA 5.30 – ELIMINAÇÃO DE RÓTULOS

Além dos rótulos que representam as vias, os rótulos que representam alguns arbustos também foram eliminados. Esse fato ocorreu devido sua área e altura serem inferiores ao limiar adotado.

Nas próximas seções serão executados os processos para eliminar as árvores ainda existentes na imagem com os segmentos rotulados.

## 5.3.4.3 - Eliminação das árvores remanescentes

Nesta etapa, a vegetação, ou seja, as árvores e os arbustos existentes, são eliminados. Utilizando a contextualização da imagem com o NDVI após a binarização, foram eliminados todos os rótulos que não pertencem à classe edificação. Esse processo engloba a execução da metodologia proposta na seção 4.3.3.

Os valores digitais da carta temática que representam a vegetação são representados pelo valor 0 (zero) e os valores que representam as edificações recebem o valor 1 (um). O resultado da binarização pode ser observado na Figura 5.31. As regiões em branco estão representando o valor 1 e as regiões em preto estão representando o valor 0.

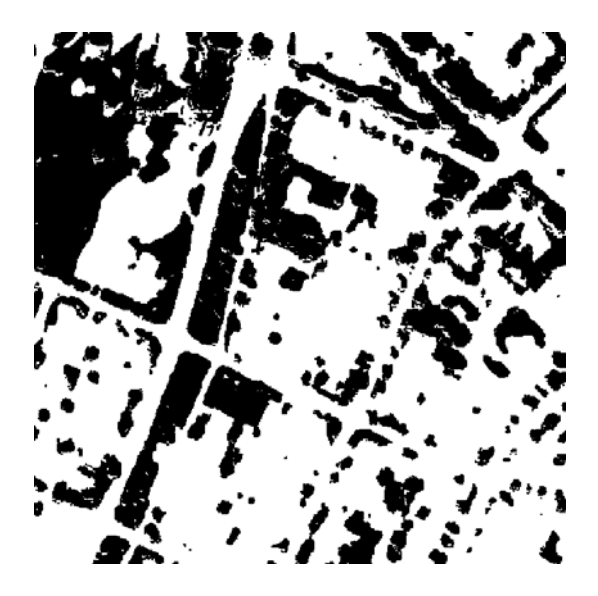

FIGURA 5.31 – CARTA TEMÁTICA BINARIZADA

Em uma segunda etapa é executada a multiplicação dessa representação binária (Figura 5.31) pela rotulação expressa na Figura 5.30, e novamente calculada a área dos rótulos remanescentes. A eliminação dos segmentos com vegetação é realizada analisando o contexto, como proposto na seção 4.3.3, onde é calculado o percentual da área atingida pela vegetação e assim verificada a sua influência na área do rótulo. Posteriormente, eliminou-se os rótulos com um percentual superior a 30% de vegetação. (Figura 5.32).

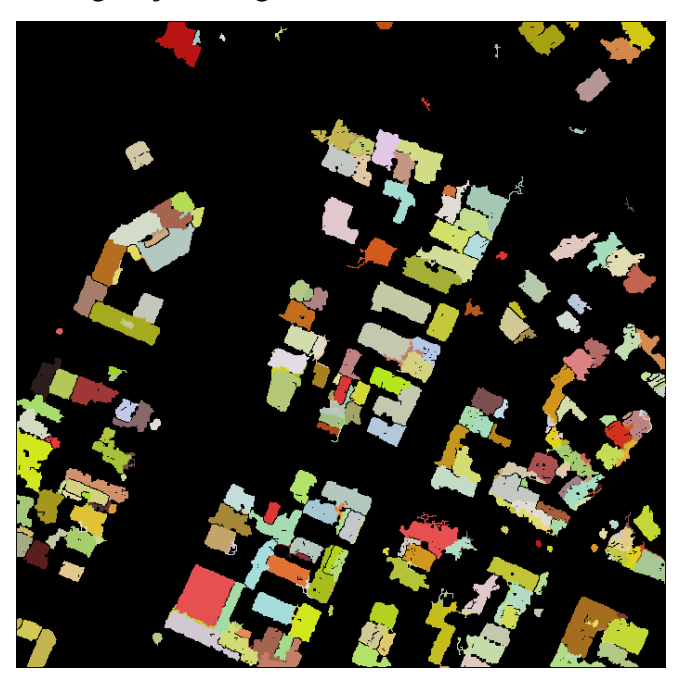

FIGURA 5.32 – ISOLAMENTO: QUADRAS

Manualmente foi quantificado o número de árvores eliminadas. A Figura 5.32 apresenta o resultado da eliminação de 90% dos rótulos que representam as árvores. Remanesceram poucos rótulos que não pertencem às edificações e que serão eliminados em um processo manual. Esses rótulos não foram eliminados porque o cálculo do NDVI não destacou toda a vegetação existente na imagem processada.

Algumas linhas de segmentos nos rótulos das edificações foram observadas (Figura 5.32). Essas linhas representam rótulos que não pertencem à edificação e que representam os contornos oriundos da imagem com bordas afinadas. Portanto, pode-se eliminá-las utilizando o filtro de MODA5. O resultado advindo da aplicação do filtro de MODA5 pode ser observado na Figura 5.33.

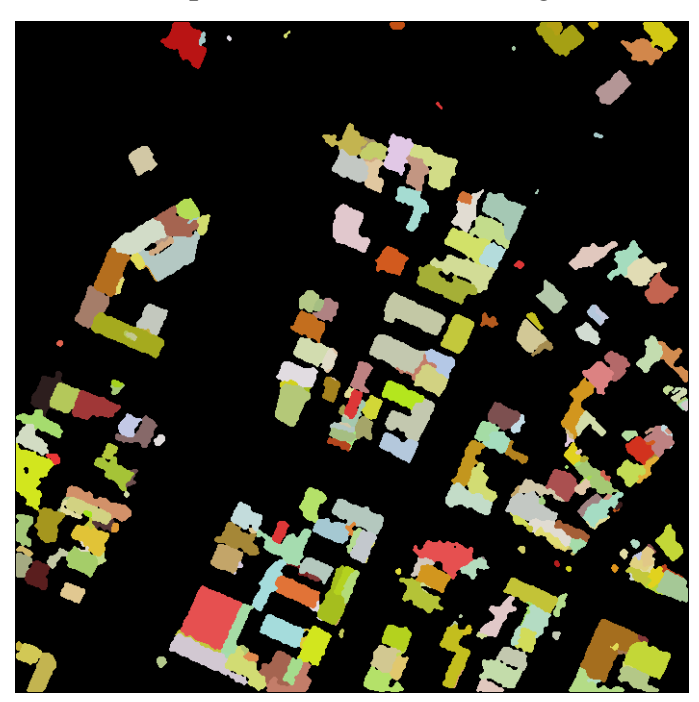

FIGURA 5.33 – FILTRO DE MODA APLICADO ÀS EDIFICAÇÕES

Foi observado na Figura 5.33 que algumas edificações foram representadas com mais de um segmento. Esse fato ocorre devido o processo de segmentação ainda não resolver todos os problemas de agrupamentos de segmentos pertencentes à mesma edificação. Porém, o algoritmo de segmentação FNEA, integrado à imagem com bordas afinadas, auxiliou na identificação de 90% das edificações existentes, ou seja, de 191 edificações quantificadas foram identificadas 171. Logo, apenas 21 edificações não foram localizadas. Do total de edificações identificadas 29% estão com sua forma segmentada, semelhante à forma original.

Na fase de interseção de planos, alguns polígonos poderão ser fundidos numa tentativa de resolver o problema de segmentação citado. Esse processo pode ser executado devido 2 ou 3 polígonos descreverem o mesmo plano e serem vizinhos.

Para cada rótulo identificado como edificação foi extraído seu contorno e indexado no sentido horário. Esses resultados podem ser observados na Figura 5.34. Na próxima seção, esses contornos indexados serão vetorizados, ou seja, será gerado um polígono que represente as edificações conforme sua forma real.

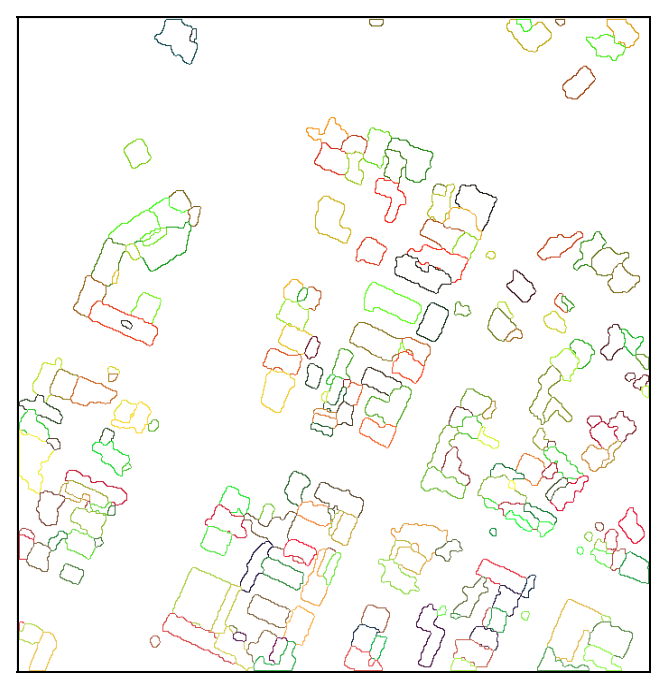

FIGURA 5.34 –CONTORNO: QUADRAS

## 5.4 - POLIGONAÇÃO DAS BORDAS DOS TELHADOS

Partindo dos contornos indexados no sentido horário como proposto na seção 4.5, os pontos iniciais foram selecionados (Figura 5.35) e, posteriormente, é ajustada a figura geométrica formada por esses pontos iniciais, de modo que esta represente a forma do contorno da edificação rotulada. O resultado com os pontos iniciais adquiridos de forma automática é apresentado na Figura 5.35

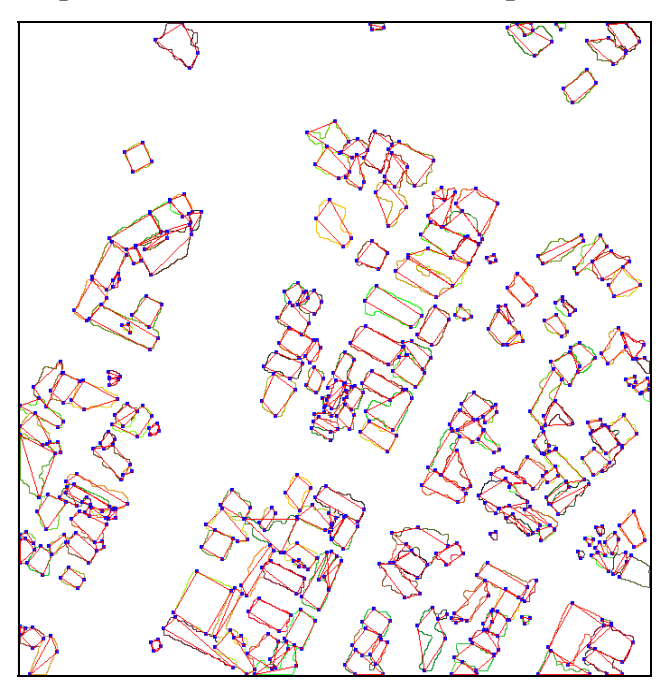

FIGURA 5.35 – FIGURA GEOMÉTRICA INICIAL DO CONTORNO DAS EDIFICAÇÕES

Após algumas iterações é gerada a figura geométrica final de todas as edificações de modo automático. Os resultados de todas as áreas propostas para os experimentos (edificações isoladas, edificações conjugadas, edificações com múltiplas águas e quadras) podem ser vistos pelas Figuras 5.36, 5.37, 5.38 e 5.39. Nota-se nestas Figuras que a figura geométrica das edificações está representando bem a forma proposta pelo processo de segmentação, evidenciada pelos contornos das edificações.

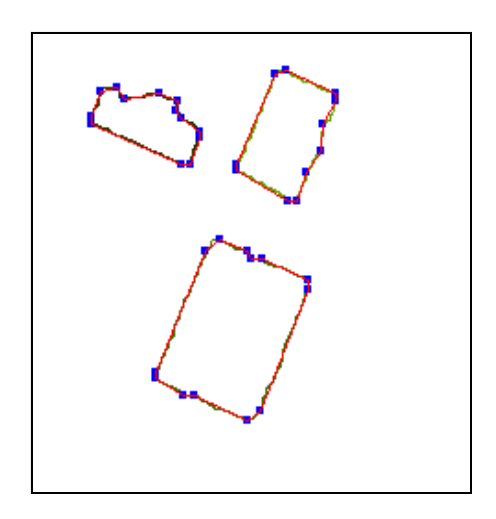

FIGURA 5.36 – FIGURA GEOMÉTRICA FINAL: EDIFICAÇÕES ISOLADAS

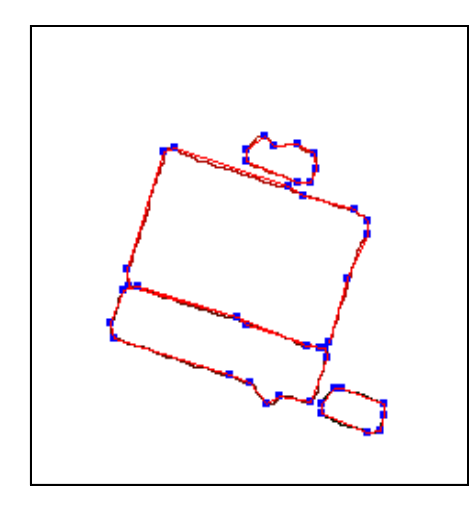

FIGURA 5.37 – FIGURA GEOMÉTRICA FINAL: EDIFICAÇÕES CONJUGADAS

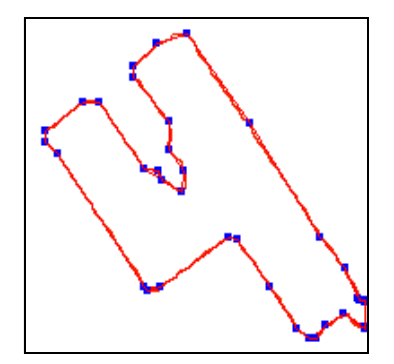

FIGURA 5.38 – FIGURA GEOMÉTRICA FINAL: EDIFICAÇÕES COM MÚLTIPLAS ÁGUAS

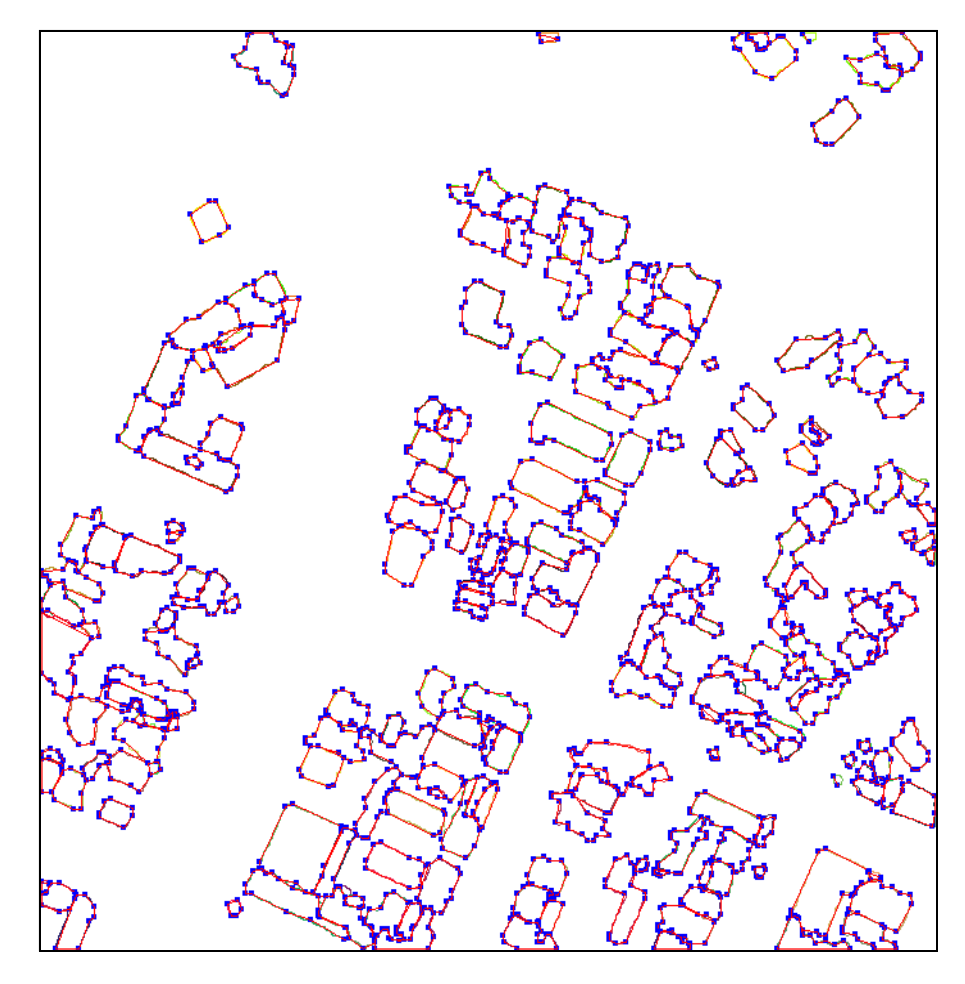

FIGURA 5.39 – FIGURA GEOMÉTRICA FINAL: QUADRAS

# 5.5 - AVALIAÇÃO DA VETORIZAÇÃO AUTOMÁTICA

Para avaliar a vetorização realizada anteriormente, foram levantados pontos relativos aos cantos das edificações. Esses pontos possibilitam o cálculo das áreas das edificações isoladas e quadras. Para a área que representa as edificações isoladas foi aplicado o método topográfico para o cálculo das coordenadas dos pontos e, para a área das quadras foi realizado um processo fotogramétrico de monorrestituição.

No processo de monorrestituição foram usados os pontos altimétricos do sistema *Laser scanner* contidos nos polígonos que correspondem às edificações provenientes do processo de segmentação. Portanto, se os segmentos extrapolarem a dimensão real das edificações o processo de monorrestituição poderá ser prejudicado. Assim, uma verificação da monorrestituição foi realizada utilizando método topográfico aliado às bases de apoio por GPS.

#### 5.5.1. - Pontos de apoio levantados por GPS

Foram realizados rastreios de oito pontos, sendo dois estão próximos à área das edificações isoladas, quatro na área de estudo "quadras", e dois para verificação da rede geodésica da UFPR. A rede geodésica foi verificada devido a discrepâncias observadas, ao longo dos anos, nos dados fornecidos.

O método empregado foi o estático, pois esses pontos estão a aproximadamente 12 km da base UNICEMP (UNIC). O equipamento foi posicionado sobre cada ponto, com um tempo de permanência de aproximadamente 20 minutos. O valor da ondulação geoidal empregada para a correção da altimetria foi de –7,09 m. O resultado do levantamento GPS pode ser observado na Tabela 5.5, com seus respectivos desvios.

|                  |            | <b>Desvio</b> |             | <b>Desvio</b> |         | <b>Desvio</b> | $Z +$        |
|------------------|------------|---------------|-------------|---------------|---------|---------------|--------------|
| <b>Pontos</b>    | E(m)       | E(m)          | N(m)        | N(m)          | Z(m)    | Z(m)          | Ondulação(m) |
| <b>UNIC</b>      | 665023,006 | 0,000         | 7184533,261 | 0,000         | 963,110 | 0,000         | 956,020      |
| <b>RN02</b>      | 677526,927 | 0,011         | 7183798,307 | 0,009         | 921,053 | 0,018         | 913,963      |
| PTS1             | 677493,073 | 0,013         | 7183817,563 | 0,009         | 920,466 | 0,018         | 913,376      |
| PTS <sub>2</sub> | 677541,020 | 0,014         | 7183879,413 | 0,010         | 919,484 | 0,022         | 912,394      |
| <b>MONT</b>      | 677422,954 | 0,011         | 7183621,789 | 0,009         | 918,395 | 0,020         | 911,305      |
| <b>RE01</b>      | 678061,129 | 0,175         | 7183555,565 | 0,183         | 926,008 | 0,175         | 918,918      |
| <b>RE02</b>      | 678075,779 | 0,012         | 7183607,523 | 0,010         | 926,066 | 0,023         | 918,976      |
| <b>RE03</b>      | 678126,331 | 0,194         | 7183699,050 | 0,159         | 926,275 | 0,151         | 919,185      |
| <b>RE04</b>      | 678155,552 | 0,002         | 7183780,867 | 0,018         | 925,877 | 0,045         | 918,787      |

TABELA 5.5 – LEVANTAMENTO GPS

O ponto UNIC, da Tabela 5.5, pertencente à base de referência fornece os ajustes das efemérides. Os pontos PTS1 e PTS2 foram levantados para a verificação do levantamento e da rede geodésica da UFPR, uma vez que esses pontos já foram anteriormente rastreados em outros trabalhos por equipamentos com melhores precisões, com portadoras L1 e L2. As verificações desses pontos podem ser observadas na Tabela 5.6. Os pontos MONT, RN02, RE01, RE02, RE03, RE04 foram rastreados como apoio ao levantamento topográfico. Ainda, nota-se que todos os pontos apresentam um desvio inferior à precisão do levantamento *Laser scanner* com 0,50 m, inferior à resolução espacial da foto aérea utilizada para a monorrestituição, com o valor de 0,24 m.

TABELA 5.6 – PONTOS PRÉ-SINALIZADOS EM METROS

| <b>Ponto</b>     | E Anterior $ N $ Anterior $ Z $ Anterior $ $ Desvio E |         |       | <b>Desvio</b> N | Desvio Z |
|------------------|-------------------------------------------------------|---------|-------|-----------------|----------|
| PTS1             | 677493.150 17183817.595                               | 913.353 | 0.077 | 0.032           | $-0.023$ |
| PTS <sub>2</sub> | 677541,082  7183879,389                               | 912.551 | 0.062 | $-0.024$        | 0.157    |

Observando-se a Tabela 5.6 nota-se que os pontos PTS1 e PTS2, présinalizados e pertencentes ao vôo da foto utilizada na monorrestituição, estão concordando com o rastreio GPS utilizando portadora L1 e L2. Nota-se ainda que, o ponto PTS2 no desvio de Z está com 15,7 cm de diferença, apresentando assim a maior discrepância, muito embora estando abaixo da precisão do levantamento *Laser scanner*. Portanto, pode-se concluir que o levantamento GPS utilizando portadora L1 e L2, com 20 minutos de rastreio por ponto, é suficiente para a solidificação de bases para apoio a levantamentos topográficos que exijam uma acurácia inferior a 20 cm.

#### 5.5.2. - Edificações Isoladas

Como pode ser observada na Figura 3.1, essa região apresenta duas edificações com telhados de duas águas, o que propicia quatro pontos de verificação de cumeeira, dois nas extremidades de cada uma das edificações. Portanto, esses pontos foram levantados para a posterior avaliação da modelagem tridimensional. Ainda, aproveitando a campanha realizada, foram levantados os pontos tridimensionais dos cantos dessas edificações para a avaliação da vetorização automática de edificações.

A campanha foi executada utilizando a estação total TRIMBLE 3305. Os pontos de partida foram o MONT e o RN02 (Tabela 5.5). O resultado do levantamento pode ser observado na Tabela 5.7 e sua representação na Figura 5.40. Essa Figura apresenta o contorno da edificação, extraído de forma automática, e os cantos levantados em campo.

| <b>Ponto</b>   | E(m)       | N(m)        | $\mathbf{Z}(\mathbf{m})$ |
|----------------|------------|-------------|--------------------------|
| G1             | 677423,593 | 7183677,090 | 909,458                  |
| G <sub>2</sub> | 677411,816 | 7183649,698 | 909,461                  |
| G <sub>3</sub> | 677394,025 | 7183657,341 | 909,489                  |
| G <sub>4</sub> | 677414,640 | 7183680,911 | 912,923                  |
| G <sub>5</sub> | 677402,869 | 7183653,523 | 912,942                  |
| P1             | 677415,331 | 7183629,304 | 914,142                  |
| <b>P2</b>      | 677399,486 | 7183592,162 | 914,171                  |
| P3             | 677401,800 | 7183634,953 | 917,028                  |
| <b>P4</b>      | 677386,134 | 7183597,997 | 917,048                  |

TABELA 5.7 – LEVANTAMENTO TOPOGRÁFICO – EDUCAÇÃO FÍSICA

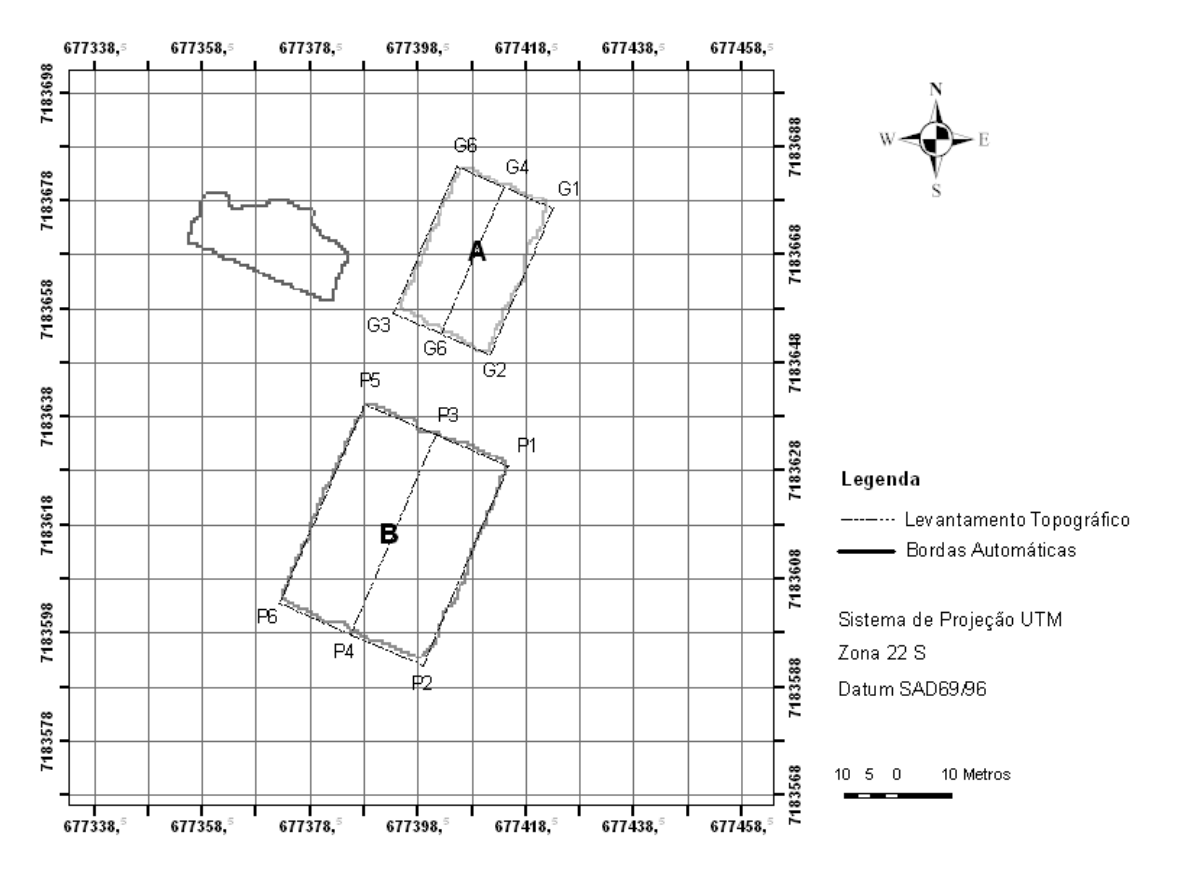

FIGURA 5.40 – LEVANTAMENTO TOPOGRÁFICO – EDUCAÇÃO FÍSICA

Foram analisados os deslocamentos ocorridos entre as coordenadas referentes aos pontos de cantos de cada edificação pelo método automático e pelo método topográfico, como proposto na seção 4.8. As Tabelas 5.8 e 5.9 correspondem às diferenças entre coordenadas dos pontos de cantos e das áreas das edificações levantadas topograficamente, com os cantos realizados de modo automático pela metodologia proposta.

TABELA 5.8 – RESULTANTE DA DIFERENÇA ENTRE COORDENADAS DOS CANTOS DAS EDIFICAÇÕES LEVANTADAS TOPOGRAFICAMENTE COM AS VETORIZADAS EDIFICAÇÕES LEVANTADAS TOPOGRAFICAMENTE COM AS VETORIZADAS AUTOMATICAMENTE – VALORES OBTIDOS EM METROS

|            |       | Vértices | Média | <b>Desvio</b> |                      |      |
|------------|-------|----------|-------|---------------|----------------------|------|
| Edificação | G6/P5 | G1/P1    | G2/P2 | G3/P6         |                      |      |
| A          | .12   | 1.58     |       | 1.80          | $\left( .40 \right.$ | 0.28 |
| В          | 1.41  | 0.50     | 2.00  | .12           | .26                  | 0.44 |
|            |       |          |       | Média         | 1,33                 | 0,37 |

TABELA 5.9 – COMPARAÇÃO DAS ÁREAS DAS EDIFICAÇÕES LEVANTADAS TOPOGRAFICAMENTE COM AS VETORIZADAS AUTOMATICAMENTE

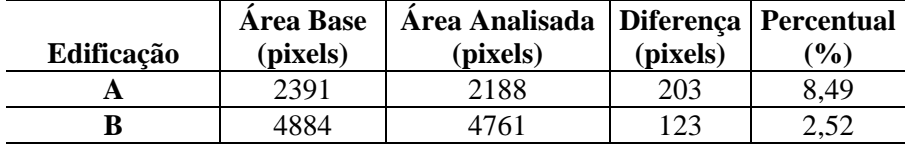

Pelas Tabelas 5.8 e 5.9 que se reporta às edificações isoladas, os cantos vetorizados automaticamente, utilizando apenas dados do sistema *Laser scanner*, difere do topográfico, em média, 1,33 m com desvio padrão de 0,36 m. A sua área equivale à área levantada topograficamente, diferindo, em média, apenas de 5,5%.

#### 5.5.3. - Quadras

Foi realizada uma monorrestituição utilizando uma foto proveniente de um vôo 1:8000. A foto foi digitalizada com resolução de 0,24 m no terreno. Os pontos altimétricos referentes às edificações, cuja resolução altimétrica é de 0,20 m, foram extraídos do levantamento do sistema *Laser scanner*. A localização, o tipo de présinalização e as coordenadas (UTM /DATUM SAD69) dos pontos pré-sinalizados estão dispostos na Tabela 5.10.

| ID | Tipo     | E(m) | N(m)                     | $\mathbf{Z}(\mathbf{m})$ | Localização                               |
|----|----------|------|--------------------------|--------------------------|-------------------------------------------|
| 02 | Cruz     |      | 677251,402 7183310,458   | 907,186                  | Jardim das Américas - Próximo ao Hospital |
|    |          |      |                          |                          | <b>Erasto Gaertner</b>                    |
| 08 | Cruz     |      | 678442,201   7183634,114 | 917.348                  | Jardim da Américas – Próximo ao           |
|    |          |      |                          |                          | Mercadorama                               |
| 14 | Cruz     |      | 678330,707   7184926,098 | 921,681                  | Cajurú                                    |
| 25 | Circular |      | 677779,314 7184215,635   | 913,643                  | Centro Politécnico – Biológicas           |
| 30 | Circular |      | 676969,702   7184655,384 | 921,161                  | Campus Jardim Botânico – Odontologia      |

TABELA 5.10 – PONTOS PRÉ-SINALIZADOS

Na Figura 5.41 pode-se observar a disposição geométrica dos pontos coletados para o processo de orientação da foto, que estão nas proximidades da região de Von Grueber. A distribuição desses pontos é proposta segundo a melhor disposição de pontos para a geração dos parâmetros de orientação exterior da foto aérea. Esse processo é realizado para edificações com no máximo dois pavimentos, ou seja, edificações com pequena altura, o que acarreta pequenas correções. A área teste pode ser observada na Figura 5.41 pela área envolvida pelo retângulo. Os resultados da orientação interior e exterior podem ser observados na Tabela 5.11 e Tabela 5.12.

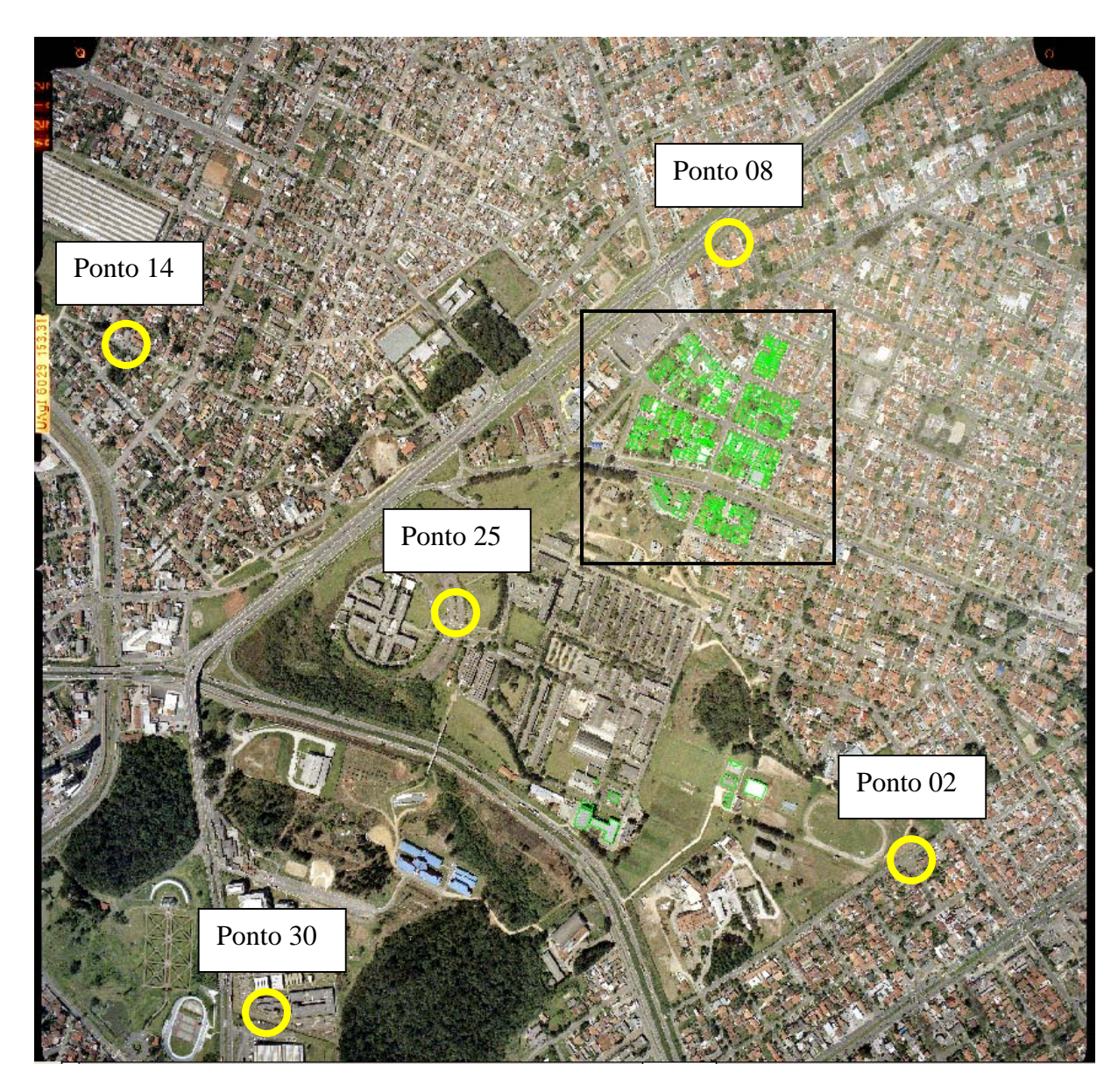

FIGURA 5.41 – FOTO AÉREA COM LOCALIZAÇÃO DOS PONTOS PRÉ-SINALIZADOS

| TADLLA 9.11 – RESIDUOS DA URIENTAÇÃO INTERIOR |                   |          |             |  |  |  |  |
|-----------------------------------------------|-------------------|----------|-------------|--|--|--|--|
| <b>Pontos</b>                                 | $\mathbf{x}$ (mm) | (mm)     | $Rxyz$ (mm) |  |  |  |  |
|                                               | $-0,002$          | $-0,008$ | 0,008       |  |  |  |  |
|                                               | 0,002             | 0,008    | 0,008       |  |  |  |  |
|                                               | $-0,002$          | $-0,008$ | 0,008       |  |  |  |  |
|                                               | 0,002             | 0,008    | 0,008       |  |  |  |  |
| Resíduo Médio Absoluto                        | 0,002             | 0,009    |             |  |  |  |  |

TABELA 5.11 – RESÍDUOS DA ORIENTAÇÃO INTERIOR

Nota-se, observando a Tabela 5.11, que o resíduo médio absoluto para o eixo das abscissas equivale a 0,002 m e para as ordenadas 0,009 m, o que valida o processo de orientação interior realizada.

| <b>Pontos</b>          | E(m)     | N(m)     | $\mathbf{Z}(\mathbf{m})$ | Renz(m) |
|------------------------|----------|----------|--------------------------|---------|
|                        | 0,055    | 0,011    | 0,021                    | 0,060   |
| 14                     | 0,031    | $-0,043$ | $-0,020$                 | 0,056   |
| 25                     | $-0.047$ | $-0,001$ | 0,001                    | 0,047   |
| 30                     | $-0,040$ | $-0,014$ | 0,017                    | 0046    |
|                        | 0,002    | 0,046    | $-0,020$                 | 0,051   |
| Resíduo Médio Absoluto | 0,035    | 0,023    | 0,016                    |         |

TABELA 5.12 – RESÍDUOS DA ORIENTAÇÃO EXTERIOR

Observando a Tabela 5.12, nota-se que o resíduo médio absoluto para o eixo das abscissas equivale a 0,035 m, para as ordenadas 0,023 m e para o eixo vertical o valor de 0,015 m. Todos esses resíduos estão abaixo da precisão estimada para o levantamento realizado com o sistema *Laser scanner* que corresponde respectivamente a 0,500 m, 0,500 m e 0,200 m. Isso valida o processo de orientação exterior realizado. O resultado final da monorrestituição pode ser observado na Figura 5.42.

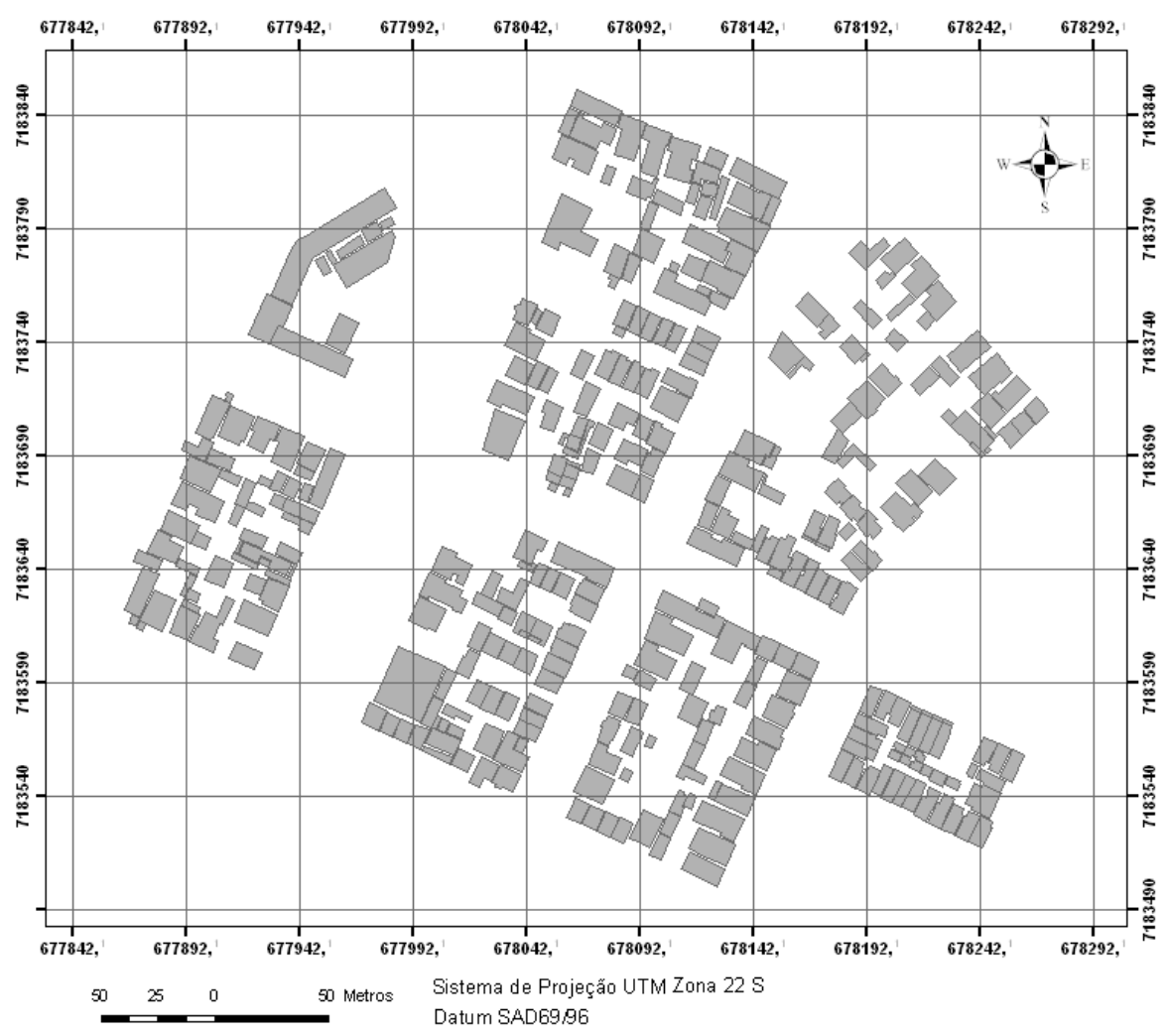

FIGURA 5.42 – MONORRESTITUIÇÃO

#### 5.5.3.1 - Avaliação da monorrestituição

Como proposto na seção 4.8, para avaliar a qualidade da monorrestituição foram levantados 28 pontos localizados nas extremidades de alguns telhados, escolhidos aleatoriamente, como pode ser observado na Tabela 5.13. Observa-se nesta Tabela que a discrepância média e desvio padrão das abscissas é respectivamente 32,4 cm e 36,9 cm. Para as ordenadas, os valores desses parâmetros foram 20,2 cm e 35 cm. A resultante média para os 28 pontos foi calculada obtendo 56,2 cm e desvio padrão de 28,4 cm. Todas as discrepâncias são aceitáveis na verificação dos produtos provenientes de um levantamento com o sistema *Laser scanner* com precisão de 50 cm.

TABELA 5.13 – DISCREPÂNCIAS ENTRE COODENADAS DOS PONTOS DO LEVANTAMENTO TOPOGRÁFICO E MONORRESTITUIÇÃO

| Ponto                   | dE(m)    | dN(m)    | dEN(m) |
|-------------------------|----------|----------|--------|
| 1                       | 0,449    | 0,552    | 0,712  |
| $\overline{2}$          | 0,529    | 0,263    | 0,591  |
| 3                       | 0,453    | 0,369    | 0,584  |
| $\overline{\mathbf{4}}$ | 0,368    | 0,380    | 0,529  |
| 5                       | 0,200    | 0,364    | 0,415  |
| 6                       | 0,328    | 0,258    | 0,417  |
| 7                       | 0,172    | 0,389    | 0,425  |
| 8                       | 0,787    | 0,232    | 0,820  |
| 9                       | 0,644    | 0,283    | 0,703  |
| 10                      | 0,337    | 0,280    | 0,438  |
| 11                      | 0,029    | $-0,556$ | 0,557  |
| 12                      | $-0,214$ | 0,682    | 0,715  |
| 13                      | 0,106    | 0,276    | 0,296  |
| 14                      | $-0,123$ | 0,300    | 0,324  |
| 15                      | 0,708    | 0,241    | 0,748  |
| 16                      | 0,288    | $-0,020$ | 0,289  |
| 17                      | 0,082    | $-0,112$ | 0,139  |
| 18                      | 0,105    | $-0,052$ | 0,117  |
| 19                      | 0,336    | 1,070    | 1,120  |
| 20                      | $-0,282$ | 0,868    | 0,913  |
| 21                      | $-0,212$ | $-0,187$ | 0,283  |
| 22                      | 0,513    | $-0,086$ | 0,520  |
| 23                      | 0,092    | $-0,261$ | 0,277  |
| 24                      | 1,130    | $-0,175$ | 1,140  |
| 25                      | $-0,150$ | $-0,032$ | 0,153  |
| 26                      | 0,609    | 0,367    | 0,711  |
| 27                      | 0,966    | 0,099    | 0,971  |
| 28                      | 0,819    | $-0,149$ | 0,832  |
| <b>Media</b>            | 0,324    | 0,202    | 0,562  |
| <b>Desvio</b>           | 0,369    | 0,350    | 0,284  |
A Figura 5.43 apresenta a distribuição das discrepâncias advinda da diferença entre coordenadas dos pontos levantados por meio de topografia e dos localizados pela monorrestituição.

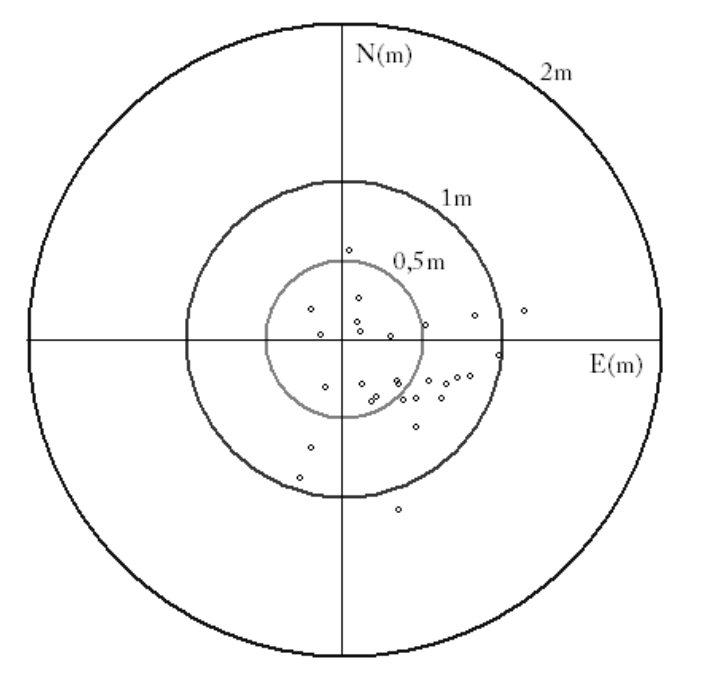

FIGURA 5.43 – DIFERENÇA ENTRE COORDENADAS DOS PONTOS TOPOGRÁFICOS E PONTOS MONORRESTITUÍDOS

A Figura 5.43 demonstra a concentração das discrepâncias ao longo dos eixos e a exatidão dos pontos, verificada pela diferença entre coordenadas, dentro dos valores de 50cm, círculo menor, 1 m círculo médio e 2 m círculo maior. Essa figura demonstra coerência com a precisão apresentada pelo sistema *Laser scanner*.

5.5.3.2 - Análise comparativa entre monorrestituição e vetorização automática

A avaliação do quanto a vetorização automática aproximou-se do resultado da monorrestituição foi dividida em duas etapas. O objetivo é a análise de possíveis deslocamentos entre coordenadas de cantos das edificações, como proposto na seção 4.8. A primeira etapa consiste em comparar o canto da edificação monorrestituída com o canto da vetorização automática e a segunda etapa consiste em comparar suas áreas. Foram comparadas 263 edificações distribuídas em 4 quadras e suas análises podem ser observadas nas próximas seções.

### a ) Avaliação dos cantos

A Figura 5.44 apresenta a sobreposição da monorrestituição rotulada nos contornos vetorizados automaticamente (linha contínua). Cada nível digital observado na figura corresponde a um rótulo diferente.

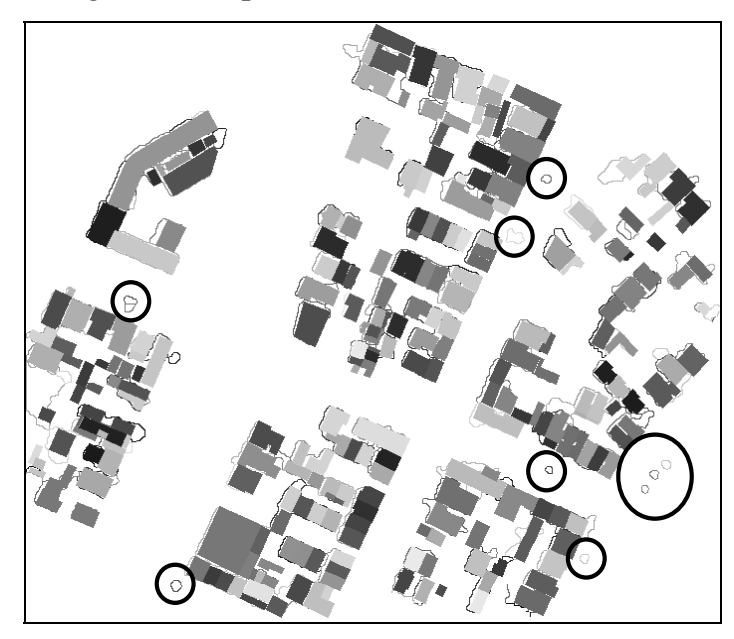

FIGURA 5.44 – MONORRESTITUIÇÃO VERSUS VETORIZAÇÃO AUTOMÁTICA

Na Figura 5.44 nota-se que 10 segmentos, evidenciados pela circunferência, não foram identificados por serem feições pertencentes a árvores e cujos limiares adotados não foram capazes de excluí-los, permanecendo no produto final.

Ainda, ressalta-se que 45 feições pertencentes à monorrestituição não foram contabilizadas devido à região em estudo estar em constante modificação pois, muito embora o período transcorrido entre os levantamentos ter sido relativamente curto, sendo a aerofoto utilizada referente ao segundo semestre de 2002 e o levantamento com o sistema *Laser scanner* referente ao primeiro semestre de 2002, algumas edificações que constam na foto aérea não constam no levantamento com o sistema *Laser scanner*. O segundo motivo é que o algoritmo implementado apresenta um limiar associado à área dos segmentos e, portanto, pequenos segmentos foram excluídos.

Do total de edificações monorrestituidas 218, ou seja, 82,89% das edificações, apresentam uma diferença entre cantos, com média, de 2,25 m e desvio padrão de 1,03 m. Esse deslocamento sugere a confecção de cartas na escala 1:11250, ou seja, em

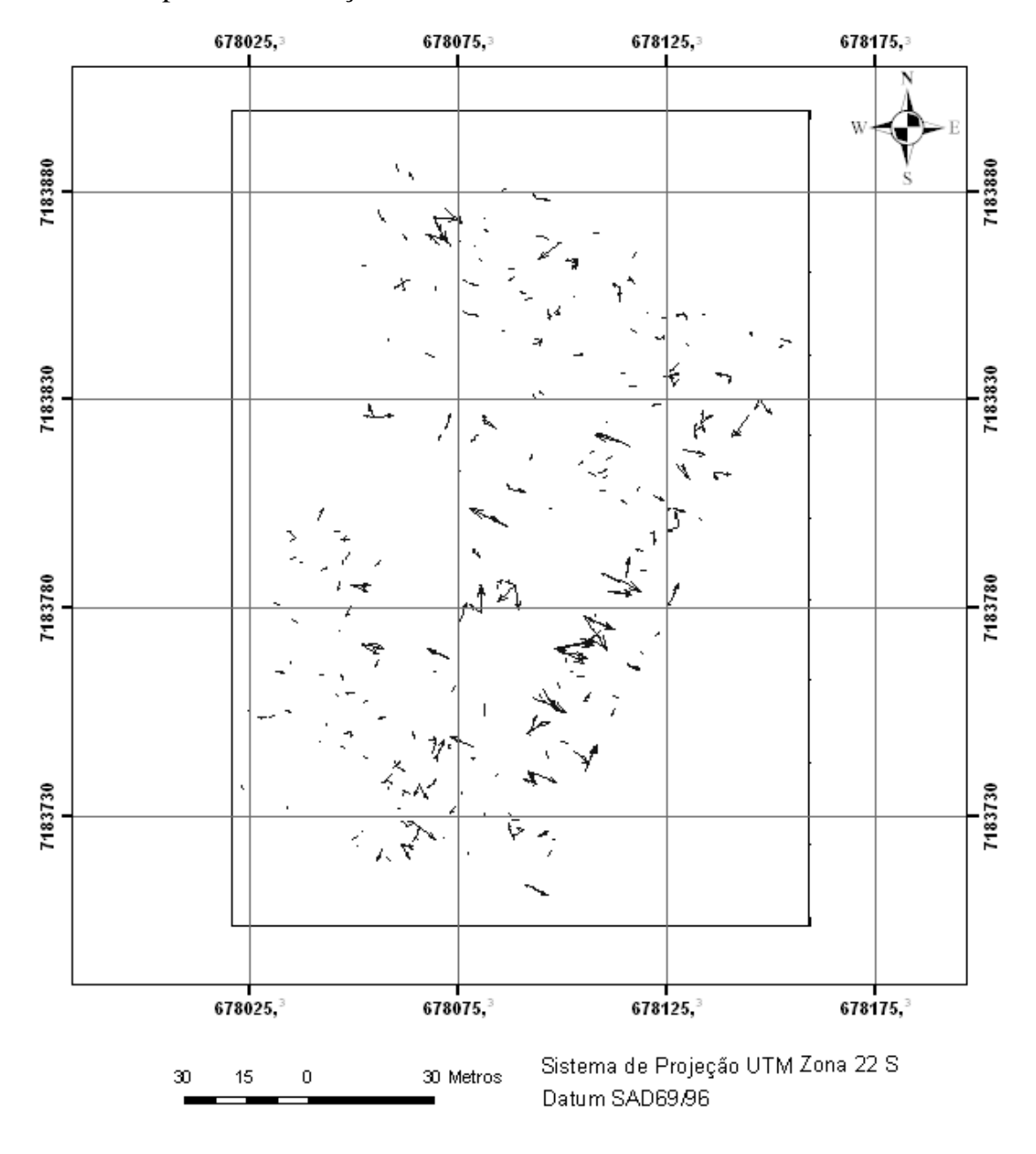

uma escala usual 1:15000. A Figuras 5.45 apresentam as tendências dos resíduos encontradas para as diferenças entre cantos.

Pela Figura 5.45 nota-se que a resultante dos resíduos não indica uma direção constante, demonstrando assim, a consistência geométrica dos resultados. Cabe ressaltar que foram verificadas todas as quadras, e a tendência dos resíduos encontrada apresenta a mesma característica indicada pela Figura 5.45.

Foram analisados 1138 cantos distribuídos por todas as edificações das quadras. Pela Tabela 5.14 pode-se observar a quantidade de cantos atingidos dentro do intervalo de precisão. Nota-se que o maior número de cantos atingidos está no

FIGURA 5.45 – TENDÊNCIA RESÍDUOS – QUADRA 1

intervalo 1 a 1,5 metros. O acúmulo de acertos atingidos até esse intervalo é de 36,82%. Ainda, na mesma Tabela observa-se que um total acumulado de 78,12% dos cantos corresponde ao intervalo 3 a 3,5 metros, representando 889 cantos analisados. Os 21,88% restantes estão acima desse intervalo, sendo considerados excessivamente grandes em relação à resolução espacial de 0,5 m estimada para a varredura do sistema *Laser scanner* utilizado. No intuito de uma melhor compreensão da Tabela 5.14, foi elaborado um gráfico com o percentual de cada intervalo (Figura 5.46).

| TADLLA 9.14 – DLS VIO DOS CANTOS I ON INTENVALO |                      |                             |                                               |  |  |
|-------------------------------------------------|----------------------|-----------------------------|-----------------------------------------------|--|--|
| <b>Intervalo</b><br>(m)                         | <b>Total Vértice</b> | <b>Percentual</b><br>$(\%)$ | <b>Percentual</b><br>$acumulado(\frac{9}{6})$ |  |  |
| 0a0,5                                           | 85                   | 7,47                        | 7,47                                          |  |  |
| 0,5a1                                           | 128                  | 11,25                       | 18,72                                         |  |  |
| 1a1,5                                           | 206                  | 18,10                       | 36,82                                         |  |  |
| 1,5a2                                           | 177                  | 15,55                       | 52,37                                         |  |  |
| 2a2,5                                           | 148                  | 13,01                       | 65,38                                         |  |  |
| 2,5a3                                           | 91                   | 8,00                        | 73,37                                         |  |  |
| 3 a 3,5                                         | 54                   | 4,75                        | 78,12                                         |  |  |

TABELA 5.14 – DESVIO DOS CANTOS POR INTERVALO

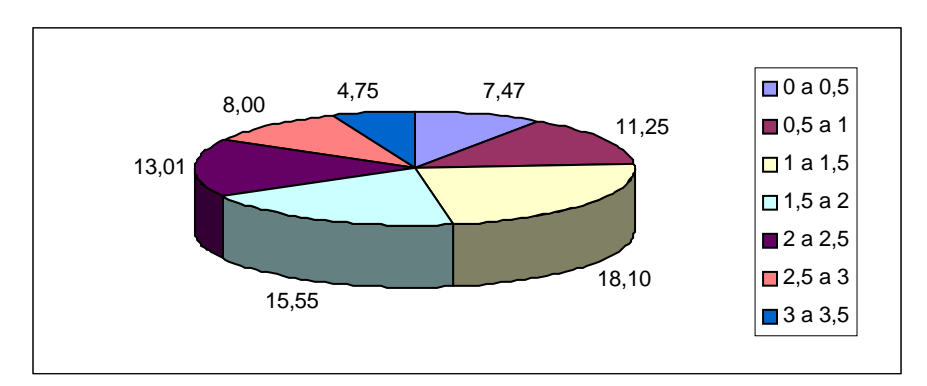

FIGURA 5.46 – DESVIO DOS CANTOS POR INTERVALO

### b ) Avaliação das áreas

A segunda etapa dessa análise consiste em avaliar a área das feições vetorizadas automaticamente usando a área da monorrestituição como referência. Para esse fim foram unidas as áreas pertencentes às edificações que correspondem a um mesmo conjunto, por exemplo, as áreas que pertencem a um conjunto de sobrados. Assim, das 218 edificações citadas anteriormente restaram 141 edificações. Para visualizar e quantificar as diferenças entre áreas é realizada a subtração da área da vetorização automática pela da monorrestituída. Dessa operação resultam diferenças

positivas que correspondem às áreas que excedem a área monorrestituída e diferenças negativas que correspondem àquelas que não alcançaram a totalidade da área monorrestituída. Na Figura 5.47 essas diferenças são mostradas.

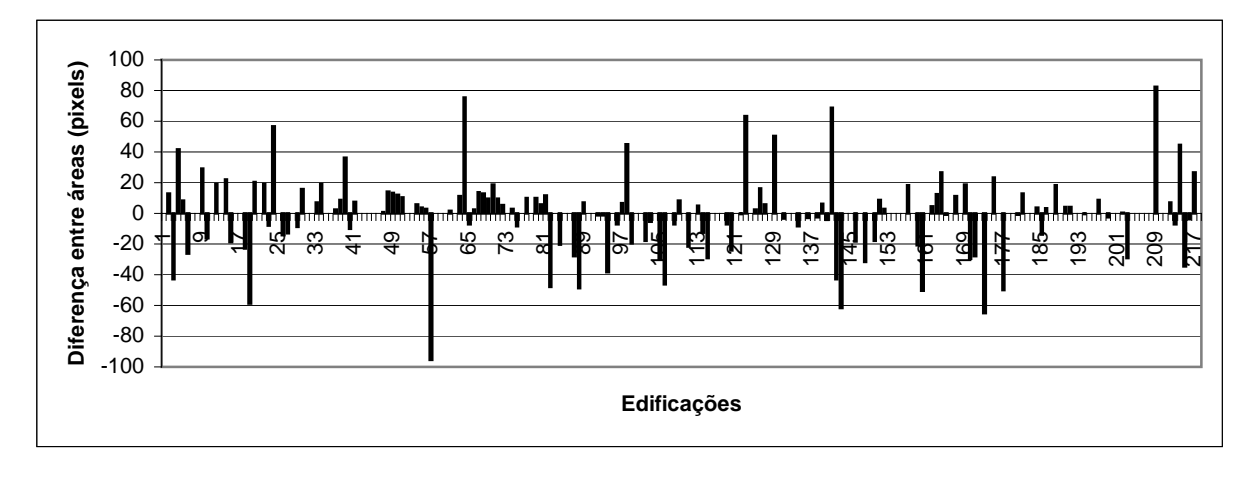

FIGURA 5.47 – DIFERENÇAS ENTRE ÁREAS

A Figura 5.47 apresenta que a grande maioria das edificações excede as áreas das edificações monorrestituídas. Para uma melhor avaliação das áreas foram contabilizadas as edificações que excedem o tamanho das áreas monorrestituídas (Tabela 5.15) e as que estão com sua área inferior ao tamanho das monorrestituídas (Tabela 5.16).

TABELA 5.15 – ÁREAS QUE EXCEDEM A ÁREA DAS EDIFICAÇÕES MONORRESTITUÍDAS

| <b>Taxa de Discrepância</b> |            |       |       |       |       |
|-----------------------------|------------|-------|-------|-------|-------|
| inferior a                  | <b>10%</b> | 20%   | 30%   | 40%   | 50%   |
| Nº Edificações              | 35         | 56    | 62    | 63    | 66    |
| % Acerto                    | 24,82      | 39.72 | 43 97 | 44.68 | 46.81 |

TABELA 5.16 – ÁREAS INFERIORES À ÁREA DAS EDIFICAÇÕES MONORRESTITUÍDAS

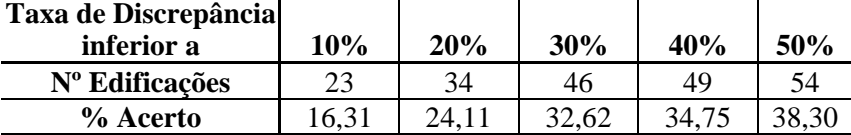

Observando a Tabela 5.15, verifica-se que 39,72% das edificações analisadas estão excedendo o tamanho monorrestituído, sendo essa diferença inferior a 20%. Pela Tabela 5.16, nota-se que 24,11% das edificações estão com o tamanho de sua área menor que o tamanho monorrestituído, sendo essa diferença inferior a 20%.

A Tabela 5.17 mostra a diferença total acumulada, positivas e negativas, entre as áreas das edificações vetorizadas automaticamente e monorrestituídas. Para um percentual inferior a 20%, na discrepância ocasionada pela diferença entre áreas, foram alcançadas 91 edificações que corresponde a 64,54% das edificações.

| 1710 DDA 10.17<br><u>DII LIALIACIA LIA IALIALIN</u> |       |       |       |       |       |  |
|-----------------------------------------------------|-------|-------|-------|-------|-------|--|
| <b>Taxa de Discrepância</b>                         |       |       |       |       |       |  |
| inferior a                                          | 10%   | 20%   | 30%   | 40%   | 50%   |  |
| N <sup>°</sup> Edificações                          | 59    | 91    | 109   | 113   | 171   |  |
| % Acerto                                            | 41.84 | 64.54 | 77.30 | 80,14 | 85,82 |  |

TABELA 5.17 – DIFERENÇA ENTRE ÁREAS

Portanto, conclui-se que a vetorização automática para edificações contidas em quadras urbanas complexas, utilizando dados provenientes do sistema *Laser scanner,* com essa densidade estabelecida, têm uma produtividade baixa na vetorização automática, não sendo recomendada para esse fim. Essa vetorização pode ser utilizada para a modelagem tridimensional de edificações, pois esse processo exige apenas a representação tridimensional de modelos de edificações com a finalidade de auxiliar projetos de engenharia, gestores no planejamento urbano, etc.

## 5.6 - EXTRAÇÃO DOS PLANOS DOS TELHADOS

Baseado na borda da edificação, mais precisamente, nos pontos que definem os cantos da edificação, é calculada a posição do ponto semente que irá iniciar o crescimento de região definindo o plano que descreve a respectiva água do telhado.

O ponto para a descrição do plano foi escolhido utilizando-se também a área da edificação. Quanto maior for a área da edificação, maior será a região que descreve sua água. Assim, o ponto poderá encontrar-se mais próximo ou mais distante da borda, de acordo com o tamanho da edificação. Esse fato proporciona a localização do terceiro ponto que, junto com a borda, serve para estimar a superfície do telhado.

A extração dos planos dos telhados das edificações foi realizada para as 4 regiões experimentais selecionadas: edificações isoladas, edificações conjugadas, edificações com múltiplas águas e quadras.

### 5.6.1. - Edificações isoladas

A modelagem tridimensional de telhados para edificações isoladas foi dividida em duas fases: a modelagem com base em bordas automática e semi-automática (monorrestituição). Os objetivos dessas fases são, além de analisar o potencial da metodologia para a finalidade de detecção de telhados, verificar a influência da borda na definição da posição da cumeeira, pois ela está diretamente relacionada aos parâmetros do plano.

A imagem que representa a altura dos objetos, o MDSn, é mostrada na Figura 5.48. Nessa Figura, nota-se, no canto de cada edificação, os pontos selecionados automaticamente para a estimativa do ponto semente para iniciar o processo de crescimento de região no plano e definir posteriormente o telhado.

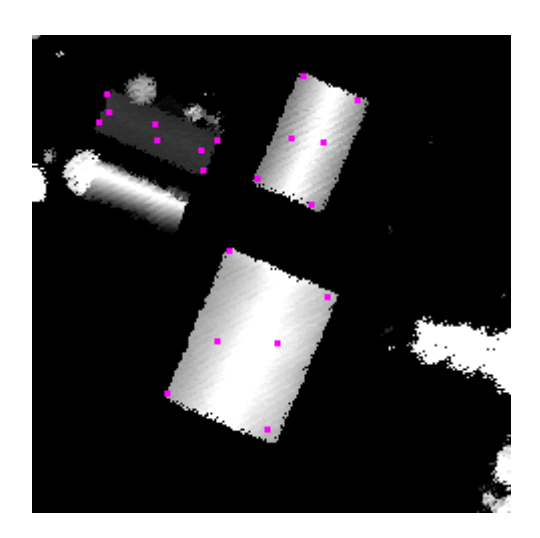

FIGURA 5.48 – IMAGEM COM ALTURA DOS OBJETOS – EDIFICAÇÕES ISOLADAS E OS PONTOS SEMENTES

5.6.1.1 - Modelagem com base em contornos extraídos de forma automaticamente

Nesta seção é apresentada a detecção de planos, baseada em bordas encontradas de modo automático, como proposto na seção 4.5. A Figura 5.49 apresenta os planos detectados. Essa região apresenta três edificações sendo duas delas com telhados de duas águas e uma com telhado horizontal, ou seja, paralelo ao terreno. Neste caso todos os planos descritores das águas foram encontrados.

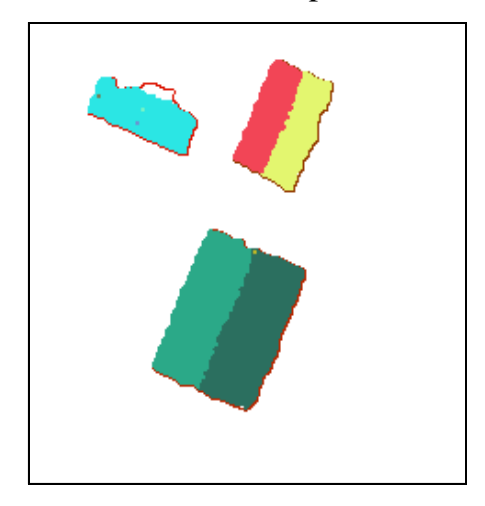

FIGURA 5.49 – DETECÇÃO DE PLANOS BASEADO EM CONTORNOS EXTRAÍDOS AUTOMATICAMENTE: EDIFICAÇÕES ISOLADAS

A Figura 5.50 apresenta a cumeeira de a cada edificação. A região de interseção entre planos está evidenciada na cor preta, canto esquerdo da Figura 5.50. No caso do telhado que apresenta apenas um plano, a representação se dá pela cor preta, como pode ser observado na mesma Figura.

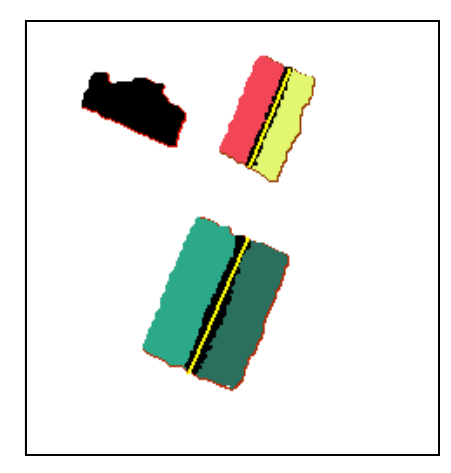

FIGURA 5.50 – DETECÇÃO DA CUMEEIRA BASEADO EM CONTORNOS EXTRAÍDOS AUTOMATICAMENTE: EDIFICAÇÕES ISOLADAS

Para esta área teste, a edificação com apenas um plano não foi completamente reconstruída, faltando ser representada a entrada da edificação (Figura 5.51). Esse fato ocorreu devido o processo de simplificação do polígono na detecção de cantos, não permitir encontrar os cantos pertinentes à descrição de pequenos detalhes da edificação. As bordas das edificações extraídas automaticamente da nuvem de pontos do sistema *Laser scanner* são muito ruidosas, provocando ângulos suavizados para seus cantos. Assim, esse ângulo diferencia de um ângulo reto que caracteriza o canto de uma edificação. Portanto, as edificações com pequenos detalhes, como as entradas das edificações e áreas para entrada de claridade, foram simplificadas, ocasionando a perda dessa informação.

De uma forma visual, os telhados foram bem representados para essa região por todos terem sido encontrados e reconstruídos de acordo com sua realidade, ou seja, duas edificações, cada uma com duas águas e uma com um telhado de apenas uma água. Cabe ressaltar que, a modelagem apresentada é dada de forma semi-automática devido o usuário ter inserido valores para os limiares de área e altura, sendo o restante do processo realizado de forma automática, desde o tratamento dos dados do sistema *Laser scanner* para a extração de bordas até a detecção de planos e modelagem tridimensional.

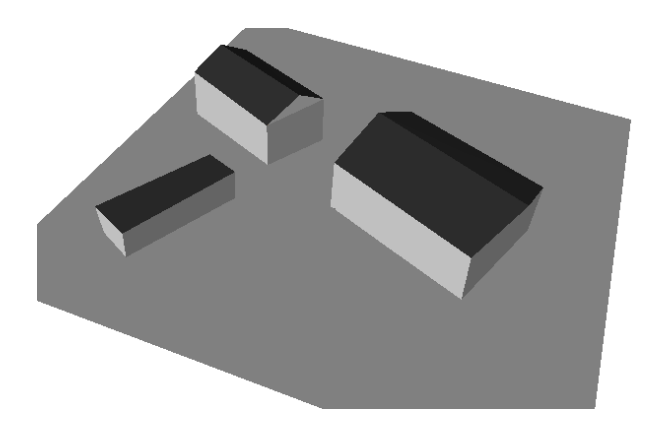

FIGURA 5.51 – MODELO TRIDIMENSIONAL BASEADO EM CONTORNOS EXTRAÍDOS AUTOMATICAMENTE: EDIFICAÇÕES ISOLADAS

Na avaliação da modelagem tridimensional foi analisada a posição dos pontos tridimensionais das extremidades da cumeeira. Como pode ser observado na Tabela 5.7 e Figura 5.40 foram levantados os pontos tridimensionais das extremidades das cumeeiras dessas edificações.

A Tabela 5.18 apresenta as coordenadas extraídas da extremidade da cumeeira e suas respectivas diferenças com as coordenadas levantadas utilizando o método topográfico.

| <b>Ponto</b> | dE(m)    | dN(m)    | dZ(m) | <b>Resultante Planimétrica (m)</b> |
|--------------|----------|----------|-------|------------------------------------|
| G4           | $-0,610$ | $-0,089$ | 0,314 | 0,3495                             |
| G5           | $-0,381$ | $-0,977$ | 0,343 | 0,679                              |
| <b>P3</b>    | $-0,950$ | $-0,047$ | 0,228 | 0,498                              |
| Р4           | $-0,616$ | $-0,003$ | 0,288 | 0,309                              |
| Média        | $-0,639$ | -0,279   | 0,293 | 0,459                              |

TABELA 5.18 – DISCREPÂNCIAS ENTRE COORDENADAS DOS PONTOS DE CUMEEIRA: EXTRAÇÃO DE CONTORNOS AUTOMÁTICOS

Verifica-se pela Tabela 5.18 que as discrepâncias relacionadas às resultantes planimétricas dos pontos estimados para a cumeeira pelo método baseado em contornos extraídos automaticamente encontram-se com valores próximos à resolução espacial do levantamento LASER realizado de 0,50 m, assim como os valores das discrepâncias altimétricas quando comparados à resolução do equipamento de 0,20 m. Portanto, considerando os resultados obtidos pelas Tabelas 5.8 e 5.18, o volume das edificações são aproximadamente iguais, refletindo assim o bom desempenho do método adotado para a modelagem destas edificações.

### 5.6.1.2 - Modelagem com base em contornos extraídos com a topografia

No intuito de verificar se o deslocamento da borda proporciona o deslocamento da cumeeira, a metodologia para detecção de planos foi aplicada às edificações levantadas com topografia. Através da Figura 5.52 nota-se que todos os planos da região foram detectados. Comparando essa detecção com a do método com contornos extraídos automaticamente (Figura 5.49), nota-se uma melhor adequação do plano para a edificação com apenas um plano. Esse fato ocorre devido os cantos da edificação terem ângulos aproximadamente retos. Ainda, nessa mesma Figura, nota-se que a região detectada para os planos do lado direito das edificações com duas águas ficaram maiores se comparados aos da Figura 5.49. Ressalta-se que foi aplicado o mesmo limiar para o crescimento de região no plano.

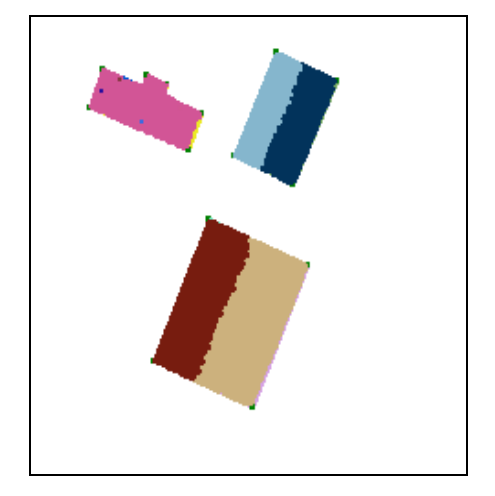

FIGURA 5.52 –DETECÇÃO DE PLANOS BASEADO EM CONTORNOS TOPOGRÁFICOS: EDIFICAÇÕES ISOLADAS

A Figura 5.53 apresenta a detecção da cumeeira para cada edificação. Nota-se nesta Figura que a ampliação da área do plano no momento de sua detecção, de forma visual, não interfere muito no posicionamento da cumeeira. Observa-se ainda que, todas as águas existentes foram detectadas, mostrando a eficiência da metodologia proposta na seção 4.5.

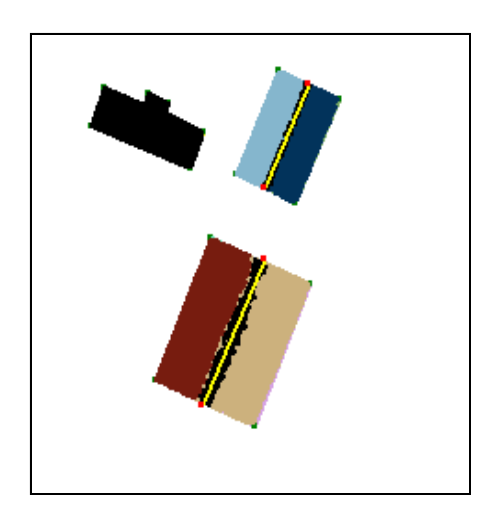

FIGURA 5.53 –DETECÇÃO DA CUMEEIRA BASEADO EM CONTORNOS TOPOGRÁFICOS: EDIFICAÇÕES ISOLADAS

A Figura 5.53 apresenta os modelos das edificações reconstruídas tridimensionalmente. Comparando essa Figura com a Figura 5.51, nota-se que a edificação com apenas um plano foi acrescida da entrada da edificação, ou seja, o detalhamento da edificação foi representado, o que não ocorreu no método utilizando a extração de bordas automática.

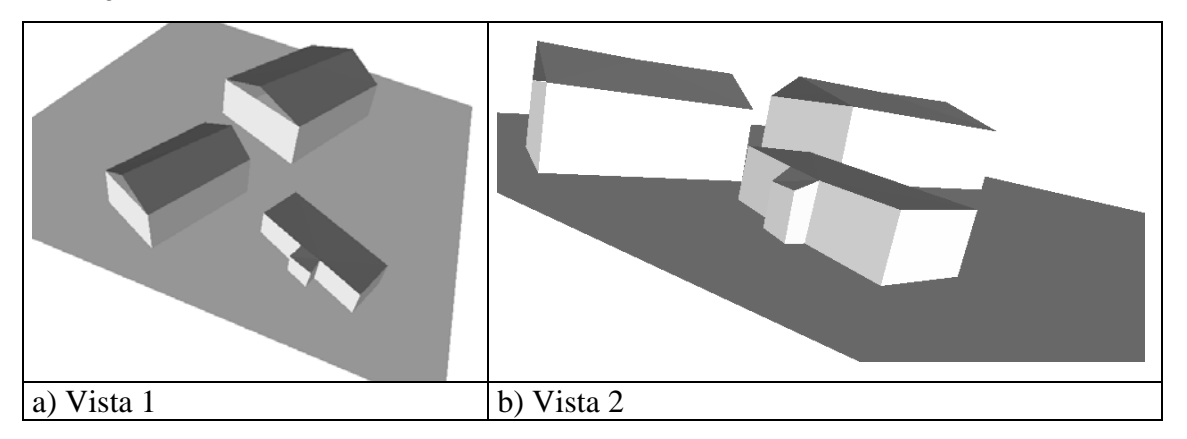

FIGURA 5.54 – MODELO TRIDIMENSIONAL BASEADO EM CONTORNOS TOPOGRÁFICOS: EDIFICAÇÕES ISOLADAS

Analisando a modelagem tridimensional de forma numérica, foram comparados as coordenadas dos pontos tridimensionais da extremidade da cumeeira levantados pelo método topográfico com as coordenadas dos pontos identificados pelo método que considerou os contornos topográficos (Tabela 5.7). Os resultados das discrepâncias entre coordenadas desses pontos, podem ser observados na Tabela 5.19.

| <b>Ponto</b>   | dE(m)    | dN(m)    | dZ(m) | <b>Resultante Planimétrica (m)</b> |
|----------------|----------|----------|-------|------------------------------------|
| G <sub>4</sub> | $-0,610$ | $-0,089$ | 0,314 | 0,3495                             |
| G5             | $-0,381$ | 0,023    | 0,343 | 0,202                              |
| P3             | $-0,700$ | 0,453    | 0,219 | 0,576                              |
| Р4             | $-0,116$ | 0,497    | 0,468 | 0,306                              |
| Média          | $-0,452$ | 0,221    | 0,336 | 0,336                              |

TABELA 5.19 – DISCREPÂNCIAS ENTRE COORDENADAS DOS PONTOS DE CUMEEIRA: EXTRAÇÃO DE CONTORNOS POR TOPOGRAFIA

Pela Tabela 5.19 nota-se que todos os valores, tanto os da resultante planimétrica quanto os da altimetria, estão próximos aos valores da acurácia estimada para o levantamento do sistema *Laser scanner,* sendo de 0,50 m para os valores planimétricos e 0,20 m para os altimétricos. Comparando-se essa Tabela com a Tabela 5.18, nota-se uma relativa melhora nos resultados planimétricos pois, a topografia definiu com melhor acuidade as bordas. Porém, em média, o valor altimétrico apresentou-se com valor pouco superior ao do método automático devido a estimativa do valor altimétrico da célula ser originado por método de interpolação. Portanto, comparando os modelos gerados pelo método topográfico com o método automático, no cálculo do volume e, considerando os resultados obtidos com a Tabela 5.18 e 5.19, verifica-se a semelhança entre esses modelos, mostrando assim a eficiência do método para essas edificações.

### 5.6.2. - Edificações conjugadas

Neste experimento, objetiva-se a modelagem de edificação conjugada devido sua complexidade. A complexidade desse tipo de construção está na proximidade entre telhados. Foi selecionada uma edificação conjugada isolada das demais para possibilitar a análise da eficiência do método proposto. Esta região se destaca das edificações isoladas pelas edificações possuírem uma parede em comum e um desnível entre seus planos, possibilitando a identificação do contorno que as divide. O desnível entre planos deve possuir um valor superior a 0,7 m. Este valor foi obtido de forma empírica.

Pela Figura 5.55 nota-se a eficácia da metodologia proposta na seção 4.6 para a modelagem desse tipo de edificação. Todos os planos existentes neste experimento foram localizados e reconstruídos segundo a realidade apresentada em campo.

Edificações com diferentes planos adjacentes podem ser reconstruídas, desde que tenham um desnível entre seus planos.

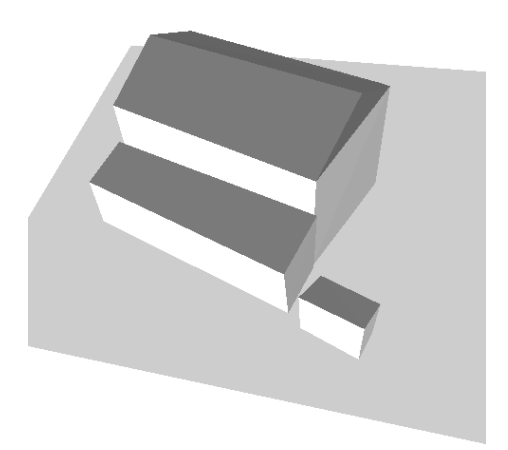

FIGURA 5.55 – MODELO TRIDIMENSIONAL: EDIFICAÇÕES CONJUGADAS

5.6.3. - Edificações com formatos diferentes e com múltiplas águas

Nesta etapa, busca-se avaliar a eficiência do método para edificações com mais que quatro lados, e que apresentem, portanto, múltiplos planos. A área da edificação selecionada apresenta dimensões muito superiores às das edificações de uma quadra urbana, eliminando possíveis problemas com a baixa densidade do levantamento do sistema *Laser scanner* realizado.

A Figura 5.56 apresenta a detecção dos planos do telhado da região proposta. O método foi eficiente para o objetivo de detecção de planos pois identificou todas as águas da edificação.

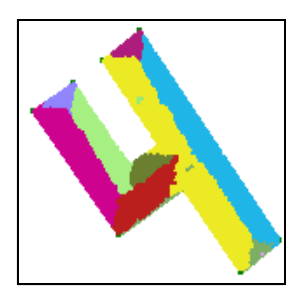

FIGURA 5.56 – DETECÇÃO DE PLANOS: EDIFICAÇÕES COM MÚLTIPLAS ÁGUAS

A Figura 5.57 apresenta a cumeeira estimada. Percebe-se que o método é eficiente para a detecção de planos e cumeeiras de edificações com múltiplas águas e formato diferente.

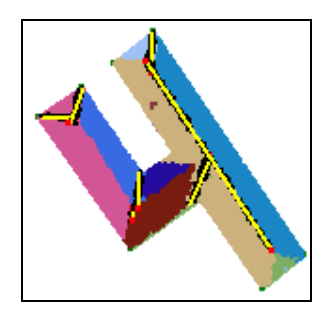

FIGURA 5.57 – DETECÇÃO DA CUMEEIRA: EDIFICAÇÕES COM MÚLTIPLAS ÁGUAS

A Figura 5.58 apresenta a modelagem tridimensional da edificação trabalhada neste experimento. Todas as águas pertencentes à edificação deste experimento foram detectadas e modeladas, mostrando a eficiência do método proposto.

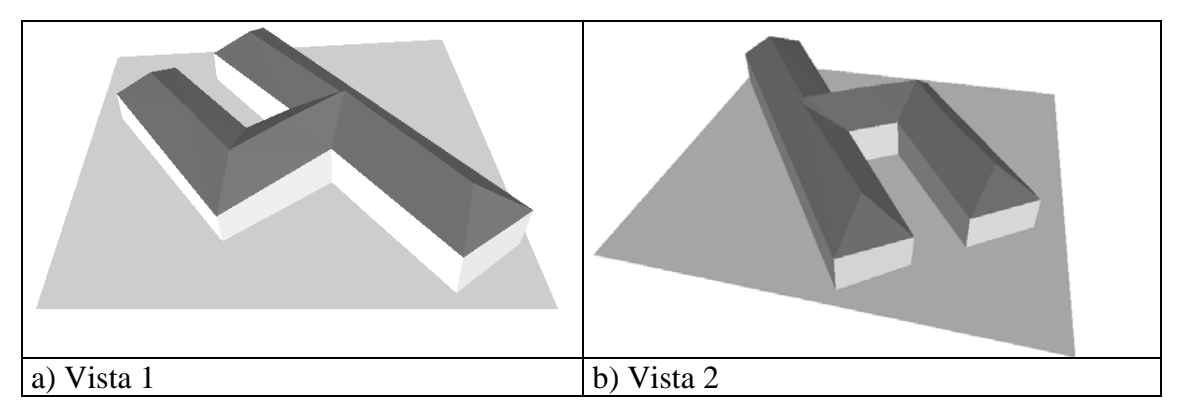

FIGURA 5.58 – MODELO TRIDIMENSIONAL: EDIFICAÇÕES COM MÚLTIPLAS ÁGUAS

## 5.6.4. - Quadras

Visando verificar a metodologia proposta para a modelagem tridimensional de edificações numa área com maior concentração de edificações, foram realizados vários experimentos, objetivando a extração de planos de telhados das edificações contidas nas quadras, utilizando tanto a vetorização automática como a monorrestituição.

A região das quadras é caracterizada por diversos sobrados e por edificações que estão constantemente sendo reestruturadas, portanto, seus telhados são mais complexos. Outra questão importante é que essas quadras estão próximas à principal avenida do bairro e, portanto, algumas dessas são destinadas ao comércio, assim os proprietários aplicam adaptações gerando a necessidade de reformular os telhados, deixando-os com diversas águas.

Para esta área, foram adotadas primitivas de modelos tridimensionais: modelos com plano horizontal, com plano inclinado e com quatro planos (seção 4.6.1). O resultado desse processo pode ser observado na Figura 5.59. Observando as vistas expostas nas figuras a seguir, nota-se que as características de tamanho horizontal e vertical, orientação e tipo de telhado foram encontrados com sucesso.

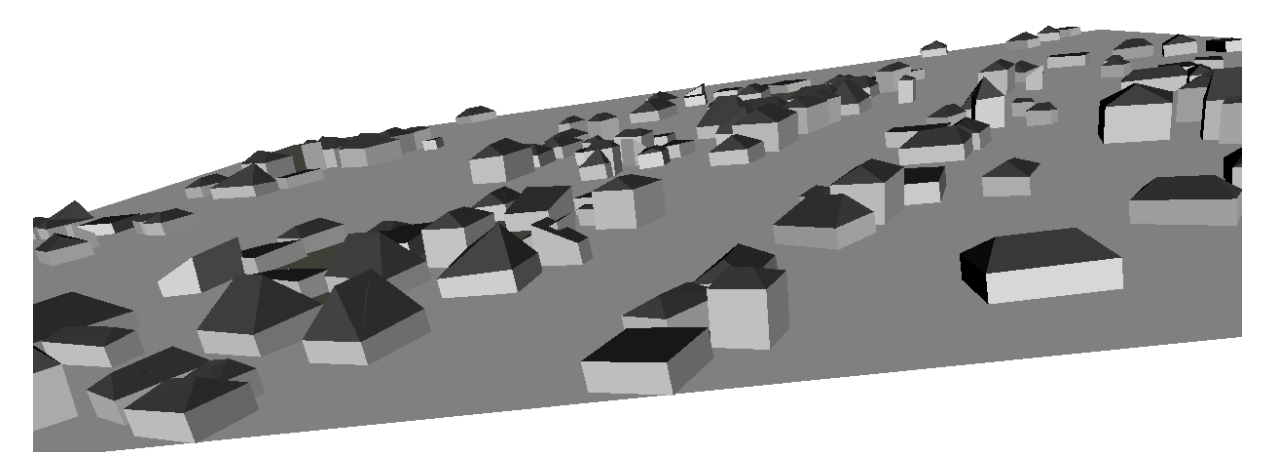

FIGURA 5.59A – MODELO TRIDIMENSIONAL: QUADRAS – VISTA 1

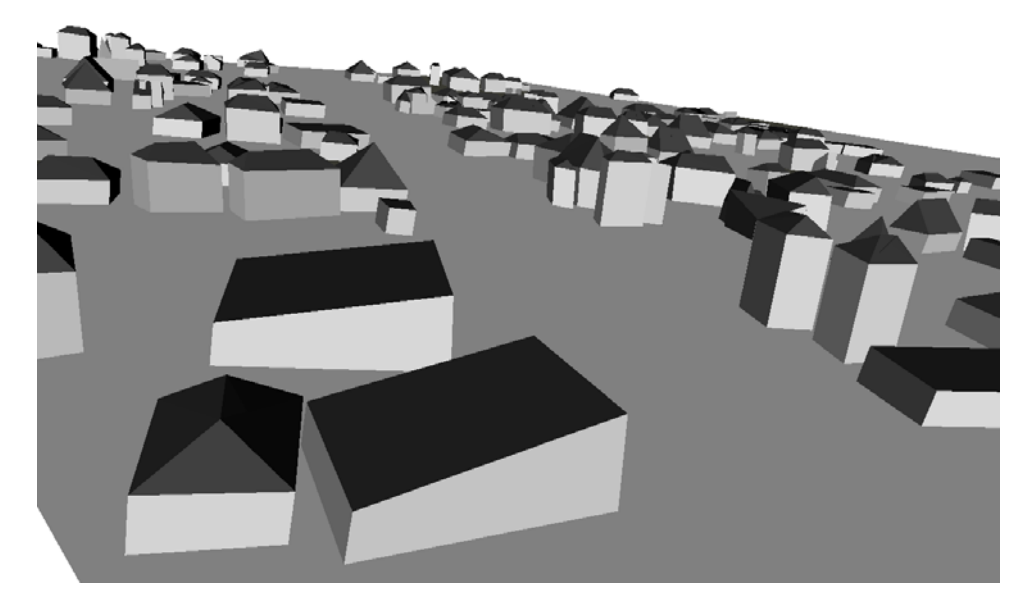

FIGURA 5.59B – MODELO TRIDIMENSIONAL: QUADRAS – VISTA 2

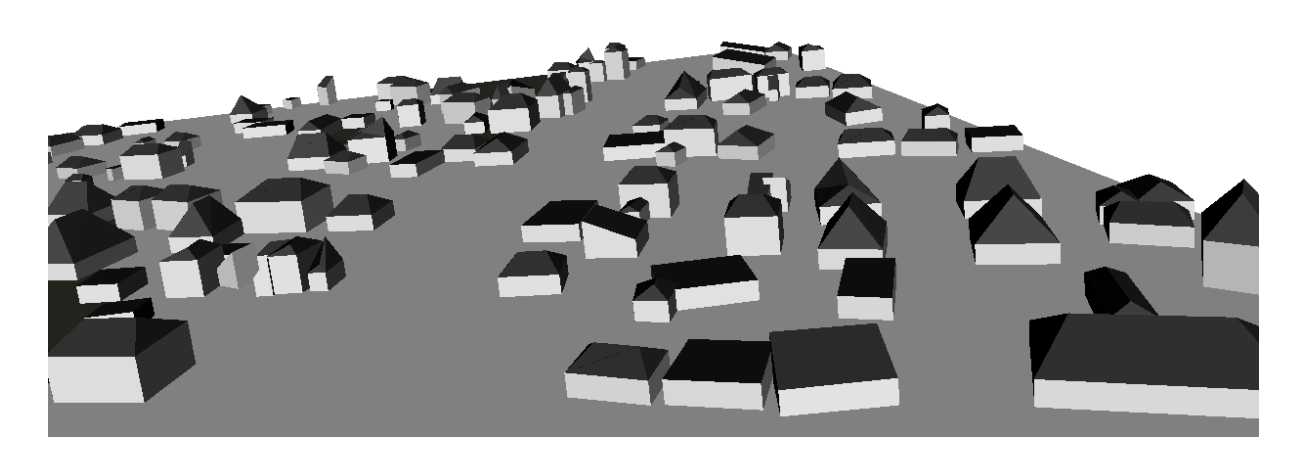

FIGURA 5.59C – MODELO TRIDIMENSIONAL: QUADRAS – VISTA 3

Após vários experimentos realizados nesta área, aplicando a metodologia proposta, tanto utilizando as bordas obtidas de forma automática como usando as bordas monorrestituídas, notou-se que a densidade do sistema *Laser scanner* na região é baixa para a finalidade de modelagem de telhados. Quanto maior a complexidade do telhado, ou seja, quanto maior o número de águas do telhado, menos pontos existem para descrever cada água, dificultando assim a sua modelagem. Portanto, com a densidade apresentada pelo sistema torna-se difícil a detecção dos planos para a modelagem tridimensional dos telhados, principalmente quando se trata de telhados com mais de duas águas, pois a área pertinente a cada água dispõe de poucos pontos para descrevê-la. Na próxima seção, será realizada a avaliação da densidade da nuvem de pontos do levantamento do sistema *Laser scanner*.

# *5.7 -* ANÁLISE DA DENSIDADE DO LEVANTAMENTO DO SISTEMA *LASER SCANNER*

Uma das causas da falta de precisão na delimitação das bordas é a densidade dos pontos tridimensionais no levantamento do sistema *Laser scanner* realizado. Nas especificações fornecidas do levantamento, a densidade de pontos tridimensionais compreende a 3 pontos/m². Verifica-se pelos experimentos realizados que, em média, o levantamento atinge essa densidade, porém, a maior incidência de pontos a cada metro quadrado é de 1 a 2 pontos. A nuvem de pontos tridimensionais do sistema *Laser scanner* foi sobreposta a uma malha regular com espaçamento de 1 m². A repetição da incidência dos pontos no metro quadrado foi quantificado. Foram analisados os pontos que incidiram sobre as quatro regiões experimentais selecionadas: edificações isoladas, edificações conjugadas, edificações com múltiplas águas e quadras.

Nesta seção, será avaliada as faixas da varredura LASER e sua densidade para as áreas que foram utilizadas no trabalho.

## 5.7.1. - Nuvem de pontos sobre a área: Edificações isoladas

Na Tabela 5.20 verifica-se a distribuição da densidade do levantamento do sistema *Laser scanner* para essa região que está sob a faixa 2 e 3 do vôo realizado. Nota-se, nessa Tabela que a incidência de 1 e 2 pontos/m² apresenta maior freqüência. A distribuição espacial da incidência dessa região pode ser observada na Figura 5.60. Nesta Figura nota-se a repetição considerável de células vazias, região em branco, o que sugere uma justificativa para a má definição do contorno da edificação nessa região. Essa justificativa consiste em compreender que as células vazias foram preenchidas durante o processo de interpolação e, assim, o contorno pode ser estimado por sua vizinhança proporcionando seu serrilhamento, pois ora o valor da altitude da célula que definiria o contorno verdadeiro assume o valor da altitude pertencente à edificação ora o valor da altitude do terreno. Também observa-se nessa Figura, regiões de grande concentração de valores com mesma incidência, 1 ponto/m², como exemplo, o lado esquerdo da Figura.

TABELA 5.20 – DENSIDADE DO LEVANTAMENTO *LASER SCANNER* – EDIFICAÇÕES ISOLADAS: FAIXA 2

| Pontos por m <sup>2</sup> | <b>Células</b> |
|---------------------------|----------------|
|                           | 2518           |
|                           | 4116           |
| 2                         | 4134           |
| 3                         | 2187           |
| 4                         | 1062           |
| 5                         | 296            |
| 6                         | 73             |
|                           |                |

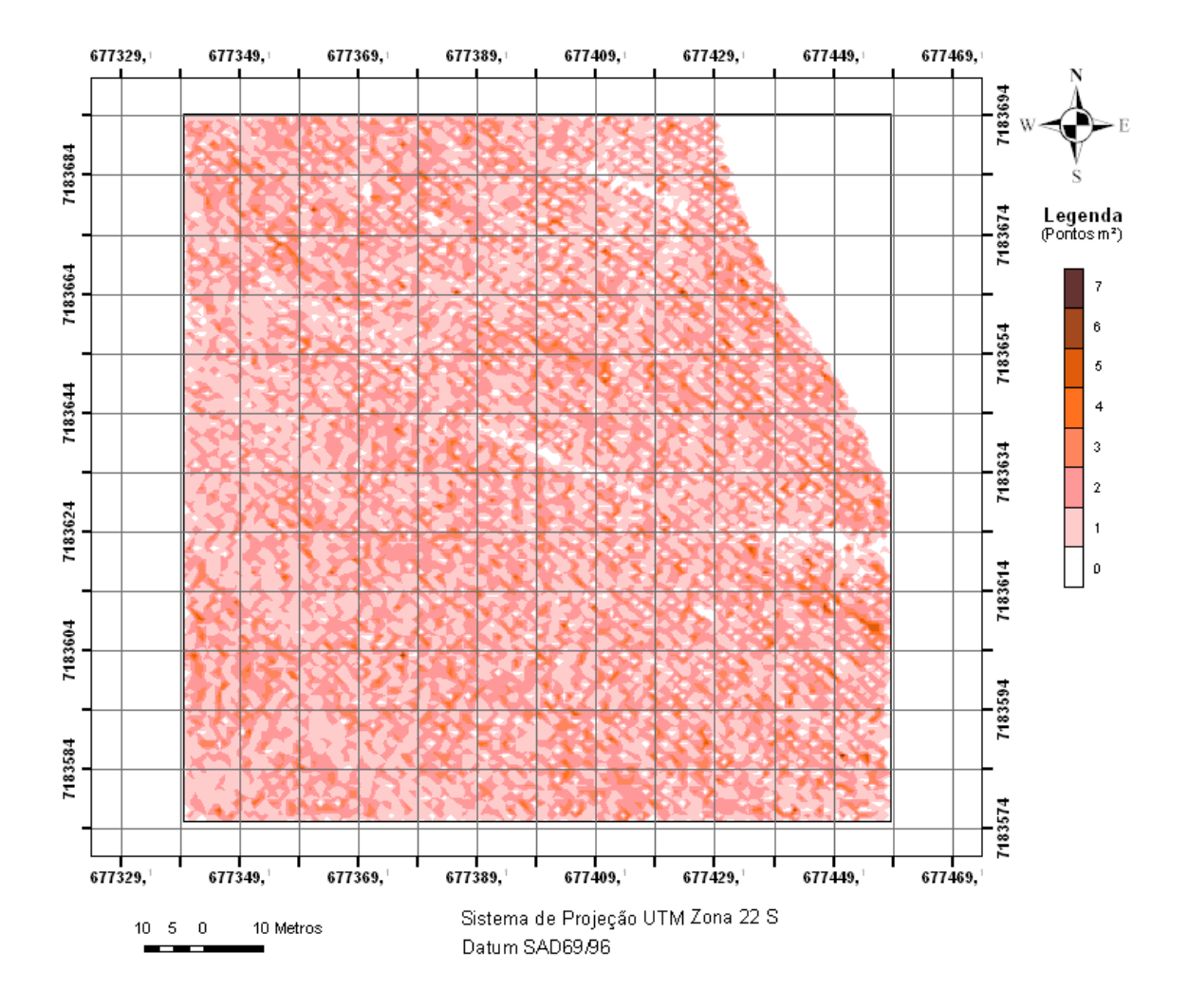

FIGURA 5.60 – DISTRIBUIÇÃO ESPACIAL DA DENSIDADE DO LEVANTAMENTO *LASER SCANNER* – EDIFICAÇÕES ISOLADAS: FAIXA 2

Este recorte é coberto pela faixa 3 e pela faixa 2 da varredura realizada com o sistema *Laser scanner*. Para a faixa 3, observa-se também a predominância de taxa de incidência de 1 e 2 pontos/m² (Tabela 5.21). Nesta faixa, ocorre o mesmo fenômeno de alta taxa de incidência na extremidade da faixa devido à redução da velocidade do sistema quando realiza a mudança de direção no momento da varredura. Esse

fenômeno pode ser observado na Figura 5.61. A Tabela 5.21 apresentada pontos registrados com taxa de incidência acima de 7 pontos/m² correspondem à área de cor mais escura.

| Pontos por m <sup>2</sup> | <b>Células</b> | Pontos por m <sup>2</sup> | <b>Células</b> |
|---------------------------|----------------|---------------------------|----------------|
|                           | 5892           | 11                        | 16             |
|                           | 3246           | 12                        | 10             |
|                           | 2513           | 13                        |                |
| 3                         | 1394           | 14                        |                |
|                           | 603            | 15                        |                |
| 5                         | 224            | 16                        | 13             |
|                           | 93             | 17                        | 15             |
|                           | 52             | 18                        | 15             |
| 8                         | 42             | 19                        | 13             |
| q                         | 22             | 20                        |                |
| l O                       | 20             | 21                        |                |

TABELA 5.21 – DENSIDADE DO LEVANTAMENTO *LASER SCANNER* – EDIFICAÇÕES ISOLADAS: FAIXA 3

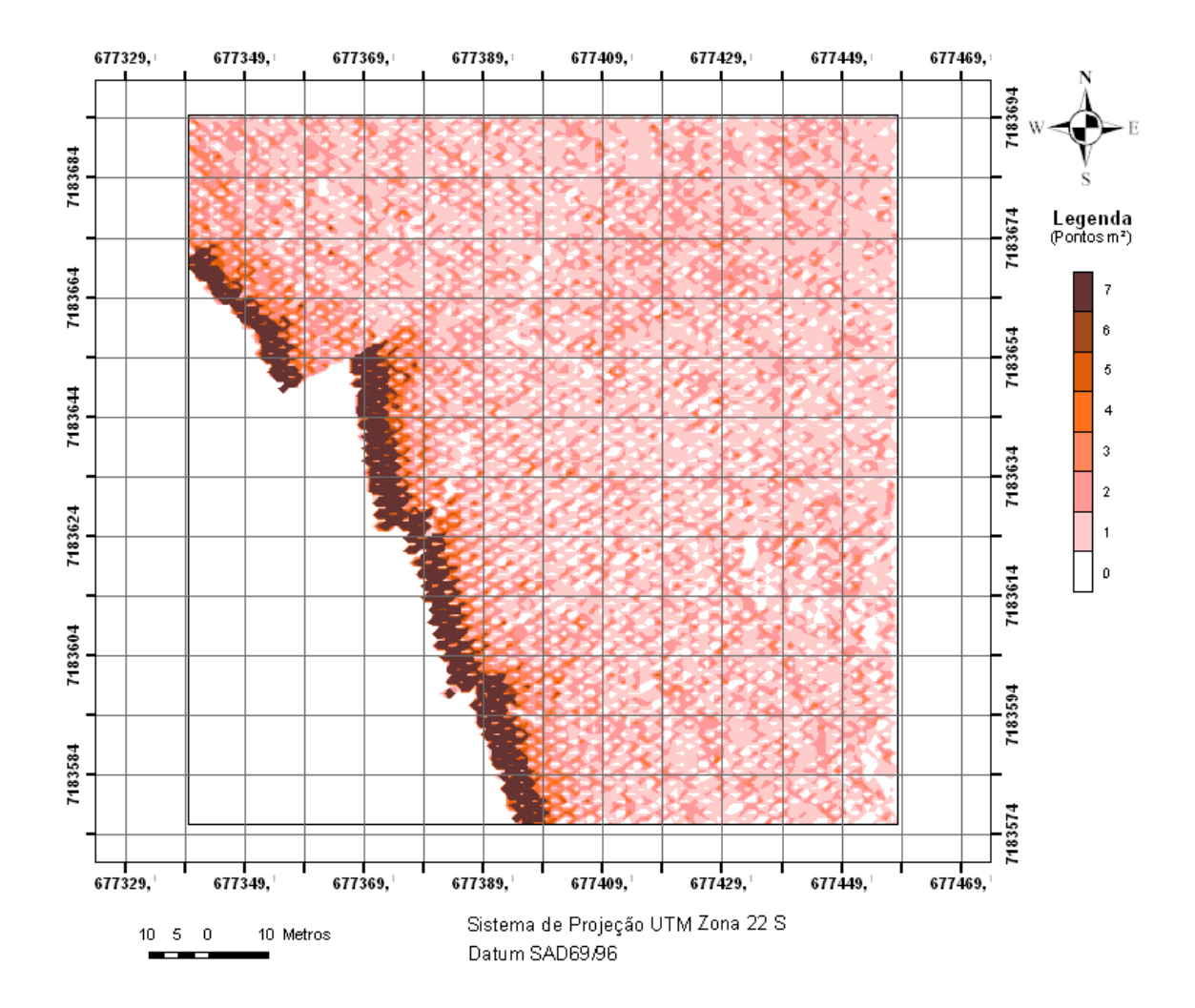

FIGURA 5.61 – DISTRIBUIÇÃO ESPACIAL DA DENSIDADE DO LEVANTAMENTO *LASER SCANNER* – EDIFICAÇÕES ISOLADAS: FAIXA 3

Geralmente, o LACTEC extrai os pontos tridimensionais desta região causados pela variação da velocidade do sistema. Neste caso, os dados estão de forma original, sem o pré-processamento.

## 5.7.1.1 - Nuvem de pontos sobre a área: Edificações conjugadas

A densidade de pontos por metro quadrado foi analisada na região do experimento realizado com a edificação conjugada. Os resultados obtidos, Tabela 5.22, são equivalentes aos da área de edificações isoladas. A faixa 4 contém os pontos tridimensionais dessa região experimental. Portanto, foi executado um recorte que envolve a edificação conjugada. A distribuição espacial da densidade do sistema *Laser scanner* pode ser observada na Figura 5.62.

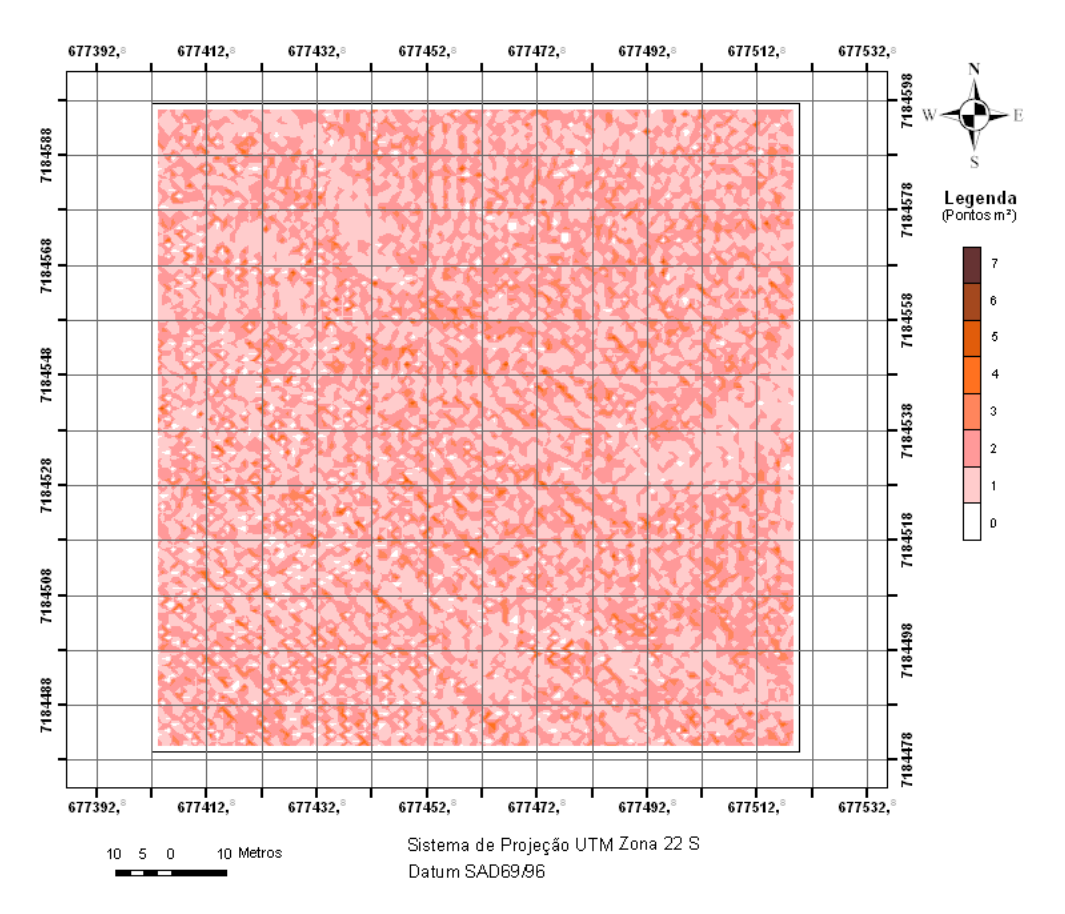

FIGURA 5.62 – DISTRIBUIÇÃO ESPACIAL DA DENSIDADE DO LEVANTAMENTO *LASER SCANNER* – EDIFICAÇÕES CONJUGADAS: FAIXA 4

Pela Figura 5.62, nota-se grandes concentrações com taxa de incidência de 1 ponto/m² por toda a região, assim como pequenas manifestações de 4 e 5 pontos/m². As grandes concentrações com incidência de 1 ponto/m² podem ocasionar a descontinuidade na determinação de coordenadas de pontos tridimensionais que definirão o contorno da edificação, pois, numa grade regular com espaçamento de 0,50 m existem quatro células para definir 1 m², logo três delas necessitarão da intervenção de algoritmos de interpolação. Portanto, ora os pontos estimados para essas células vazias estarão tendendo para dentro da edificação ora poderão tender para fora da edificação.

TABELA 5.22 – DENSIDADE DO LEVANTAMENTO *LASER SCANNER* – EDIFICAÇÕES CONJUGADAS: FAIXA 4

| Pontos por m <sup>2</sup> | <b>Células</b> |
|---------------------------|----------------|
|                           | 973            |
|                           | 4931           |
| 2                         | 5020           |
| 3                         | 2282           |
|                           | 987            |
| 5                         | 159            |

5.7.1.2 - Nuvem de pontos sobre a área: Edificações com múltiplas águas

A densidade dessa região contida nessa faixa pode ser observada na Tabela 5.23. Nota-se que a maior taxa de incidência é de 2 pontos/m², tendo como a segunda maior incidência 3 pontos/m². A distribuição espacial pode ser observada na Figura 5.63. Observando a mesma Figura, verifica-se a existência de pequenas regiões com uma alta concentração de células com incidência de 4 e 5 pontos/m², distribuídas na sua parte inferior. Essa alta incidência foi ocasionada pelo fato do sistema *Laser scanner* incidir na lateral de uma árvore que se encontra nessa região.

| Pontos por m <sup>2</sup> | <b>Células</b> |
|---------------------------|----------------|
|                           | 271            |
|                           | 1200           |
| 2                         | 2129           |
| 3                         | 1369           |
| 4                         | 401            |
| 5                         | 76             |
|                           |                |

TABELA 5.23 – DENSIDADE DO LEVANTAMENTO *LASER SCANNER* – EDIFICAÇÕES COM MÚLTIPLAS ÁGUAS: FAIXA 1

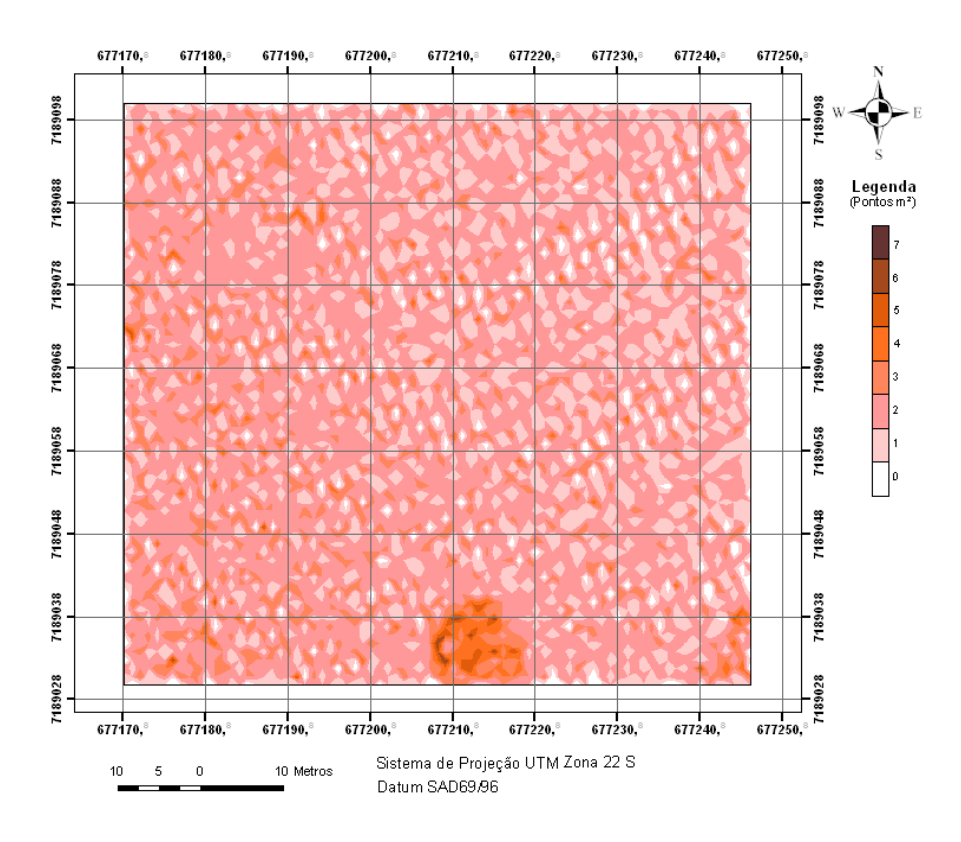

FIGURA 5.63 – DISTRIBUIÇÃO ESPACIAL DA DENSIDADE DO LEVANTAMENTO *LASER SCANNER* – EDIFICAÇÕES COM MÚLTIPLAS ÁGUAS: FAIXA 1

### 5.7.1.3 - Nuvem de pontos sobre a área: Quadras

A região das quadras foram detectados pontos tridimensionais contidos nas faixas 4, 5 e 6. As Tabelas 5.24 e 5.25 mostram, respectivamente, a densidade para a faixa 4 e, faixas 5 e 6. Na Tabela 5.24 nota-se que 1 e 2 pontos/m² são as quantidades de células que mais se repetem na região em análise. A distribuição espacial da taxa de incidência de ponto por metro quadrado é apresentada na Figura 5.64. Verifica-se pela Figura que em algumas regiões existe a concentração de incidência de mesmo nível, por exemplo, pode-se citar o canto superior esquerdo da imagem onde ocorre a incidência mais freqüente de células com 1 ponto/m².

TABELA 5.24 – DENSIDADE DO LEVANTAMENTO *LASER SCANNER* – QUADRAS: FAIXA 4

| Pontos por m <sup>2</sup> | <b>Células</b> |
|---------------------------|----------------|
| ı                         | 25306          |
| 1                         | 32758          |
| 2                         | 34500          |
| 3                         | 18258          |
| 4                         | 8794           |
| 5                         | 2311           |
| 6                         | 747            |
| 7                         | 116            |
| 8                         | 34             |
| 9                         | 10             |
| 10                        | 13             |
| 11                        | $\overline{2}$ |

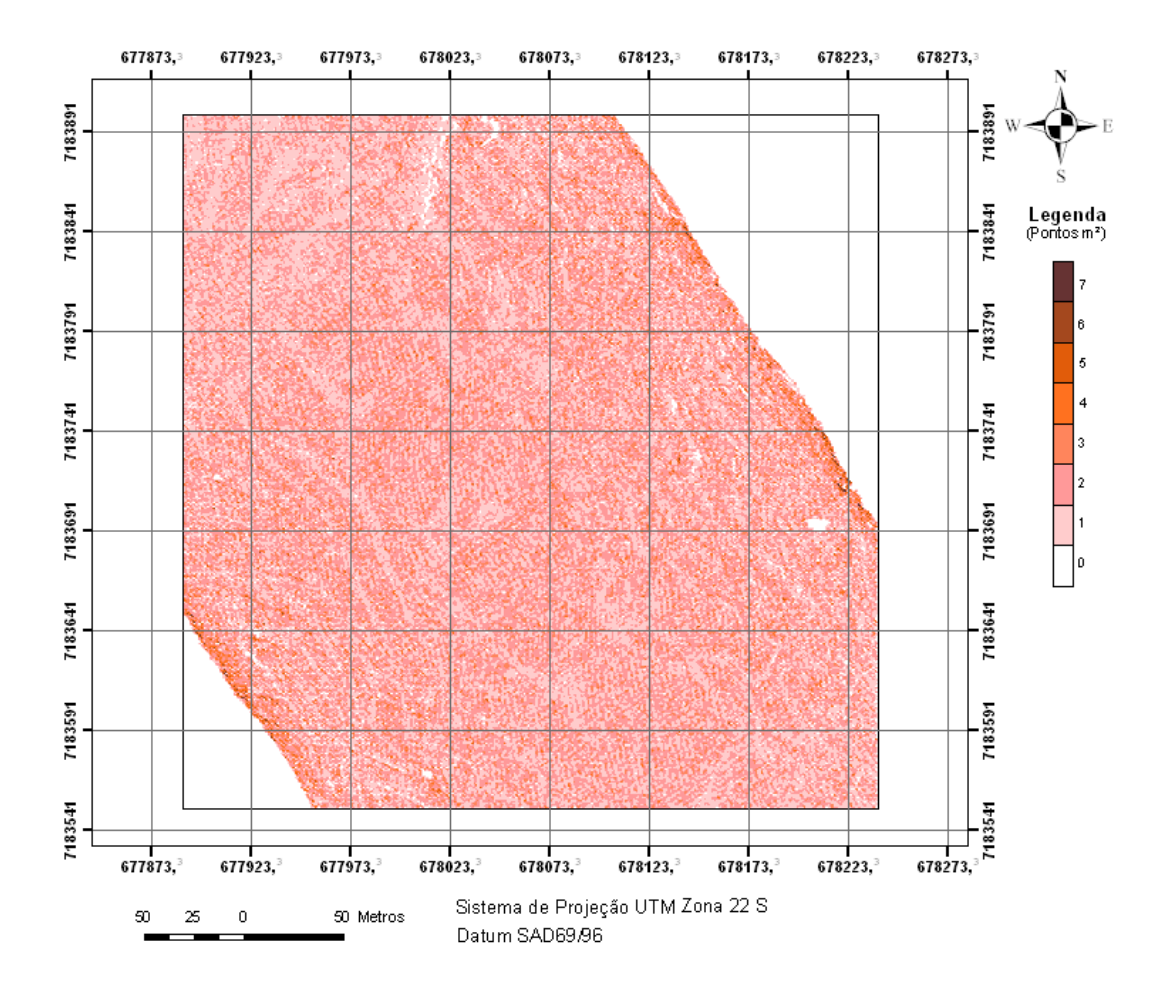

FIGURA 5.64 – DISTRIBUIÇÃO ESPACIAL DA DENSIDADE DO LEVANTAMENTO *LASER SCANNER* – QUADRAS: FAIXA 4

Analisando a região com quadras através das faixas 5 e 6, verifica-se que a maior repetição da incidência de pontos tridimensionais sobre uma célula está para 1 e 2 pontos/m², respectivamente, conforme visualizado na Tabela 5.25. Ainda nesta Tabela, nota-se um pequeno grupo de células com incidência de até 20 pontos/m². Observando a Figura 5.65, que reflete a incidência espacial dos pontos para essas duas

faixas, nota-se grande incidência ocorrendo nas bordas do levantamento. Como já mencionado anteriormente, esses pontos refletem o fenômeno causado pela diminuição da velocidade do sistema quando este muda de direção.

| Pontos por m <sup>2</sup> | <b>Células</b> | Pontos por m <sup>2</sup> | <b>Células</b> |
|---------------------------|----------------|---------------------------|----------------|
|                           | 86434          | 11                        | 80             |
|                           | 11683          | 12                        | 90             |
|                           | 10833          | 13                        | 88             |
| 3                         | 5831           | 14                        | 73             |
|                           | 3397           | 15                        | 67             |
|                           | 1445           | 16                        | 54             |
|                           | 673            | 17                        | 54             |
|                           | 321            | 18                        | 59             |
| 8                         | 220            | 19                        | 42             |
| q                         | 167            | 20                        | 52             |
| 1 A                       | 111            |                           |                |

TABELA 5.25 – DENSIDADE DO LEVANTAMENTO *LASER SCANNER* – QUADRAS: FAIXA 5  $E<sub>6</sub>$ 

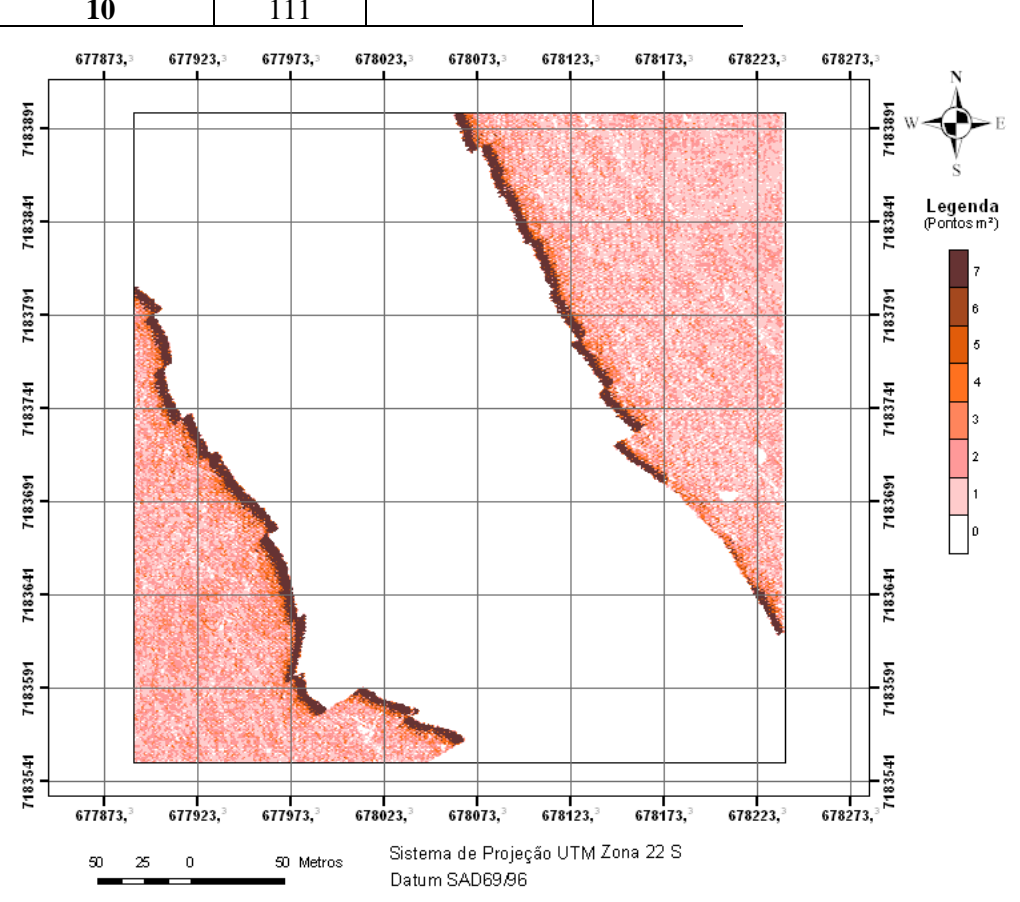

FIGURA 5.65 – DISTRIBUIÇÃO ESPACIAL DA DENSIDADE DO LASER – QUADRAS: FAIXA 5 E 6

A monorrestituição apresentada anteriormente foi sobreposta à imagem com os valores das taxas de incidência dos pontos do levantamento com o sistema *Laser scanner* por metro quadrado (Figura 5.66). Esse procedimento está sendo realizado apenas sobre a área das quadras por esta área ser a única que não foi modelada tridimensionalmente utilizando a metodologia aplicada anteriormente às demais áreas. O objetivo desse procedimento está em identificar visualmente a condição das bordas dessa edificação na sobreposição das células com diferentes freqüências de incidências. Esse fato irá ocasionar o contorno serrilhado das bordas.

Considerando a densidade do sistema *Laser scanner* de 2 ponto/m², para o preenchimento de uma grade regular com espaçamento de 0,5 m, a cada m² tem-se 4 células vazias. A possibilidade de preenchimento de todas células desse m² torna-se improvável. O fato de existirem células vazias induz o método de interpolação, que ora busca pontos sobre o terreno ora busca pontos sobre os objetos (edificações) induzindo assim a interpolação e ocasionando o serrilhado dos contornos. Pela Figura 5.66 notase que ora a borda passa sobre células com 1 ponto/m², ora por células com dois pontos de incidência.

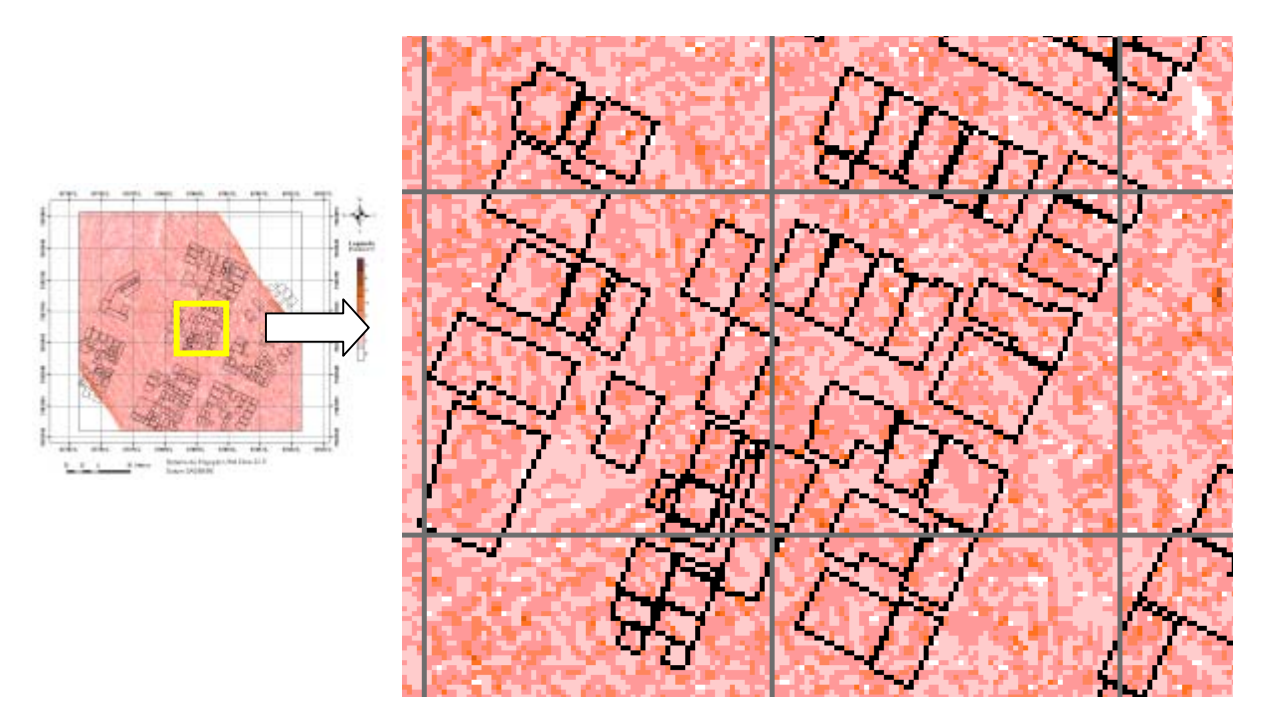

FIGURA 5.66 – DISTRIBUIÇÃO ESPACIAL DA DENSIDADE DO LEVANTAMENTO *LASER SCANNER & MONORRESTITUIÇÃO* – QUADRAS: FAIXA 4

Pelos testes realizados até o momento, a predominância da densidade do levantamento com o sistema *Laser scanner* é de 1 a 2 pontos/m². Essa densidade não prejudicou a modelagem tridimensional das áreas anteriormente citadas (edificações isoladas, edificações conjugadas e edificações com múltiplas águas) por essas possuírem tamanho superior ao das quadras. Analisando a incidência dos pontos tridimensionais sobre a célula e sua distribuição espacial, para a detecção de contornos de edificações, justifica-se as discrepâncias encontradas no trabalho e seu serrilhado nas extremidades.

## **CAPÍTULO 6 - CONSIDERAÇÕES FINAIS**

Os experimentos realizados nesta pesquisa permitiram as seguintes conclusões a respeito da modelagem tridimensional de edificações:

- Os experimentos com a área contendo as edificações isoladas mostraram a viabilidade para a modelagem dessas edificações. Porém, detalhes como o "Hall" da entrada de uma das edificações, não foi modelado pelo método automático devido ao processo de extração de borda ser ineficiente para esses casos.
- Para a área com edificação conjugada, o experimento realizado apresentou eficiência na aplicação da metodologia. As edificações dessa área foram modeladas e as inclinações de seus telhados foram reconstruídas adequadamente quando comparados com a realidade. Tratando da edificação conjugada especificamente, detalhes como a área de ventilação da edificação maior não foi modelada, porque o método de detecção de planos generaliza detalhes dos telhados, dando prioridade somente à tendência de sua inclinação.
- A metodologia aplicada à área que representa edificações com múltiplos planos apresentou-se adequadamente a sua modelagem, pois, sua forma e planos foram representados segundo a realidade.
- Para a região com uma maior concentração de edificações, neste trabalho as "quadras", o método para modelagem aplicado nos experimentos anteriores apresentou-se inadequado. Esse fato é ocasionado pelo tamanho inferior das edificações dessa região, quando comparadas às edificações dos outros experimentos. Também, a complexidade dos telhados dessa região pode ser mencionado como fator complicador, pois nesta região existem vários sobrados onde os profissionais de construção civil aproveitam ao máximo sua área de ocupação no terreno, propiciando formas de edificações muito singulares. A densidade dos pontos LASER estimada, 1 e 2 pontos/m², é outro fator que prejudicou a eficiência do método nesta região, pois

essa densidade associada ao tamanho das edificações restringe a modelagem das edificações pela falta de pontos para definir os contornos e conseqüentemente dificulta a detecção de planos.

- O método alternativo que utiliza três modelos de primitivas tridimensionais (modelo com plano horizontal, modelo com plano inclinado e modelo com quatro planos) proposto para a modelagem das edificações das quadras foi eficiente para representar seu tamanho. Este método apresenta eficiência dependendo da aplicação e escala que sejam gerados seus modelos reconstruídos, pois a representação de edificações por modelos artificiais é uma generalização que pode ser útil para escalas menores. A dificuldade de orientar os modelos de edificações no método, principalmente aquelas com mais que quatro lados ocorre devido a restrição da aplicação de apenas três modelos neste trabalho.
- A modelagem tridimensional de edificações aplicada neste trabalho é eficiente dependendo do tamanho das edificações e da densidade dos pontos obtidos pelo levantamento do sistema *Laser scanner*. A nuvem de pontos com densidade menor que 2 pontos/m², não possibilita a modelagem de edificações domiciliares (Quadras), mas propicia a modelagem de edificações de maior porte, como são os casos das áreas denominadas "edificações isoladas", "edificações conjugadas" e "edificações com múltiplos telhados".

O método de interpolação adotado para a geração de cada grade regular (MDS e MDT) são diferentes, devido os modelos digitais apresentarem características distintas. Para o MDS foi adotado o interpolador MODA modificado, pois este conservou melhor as bordas das edificações comparado com os métodos convencionais apresentados. O método de interpolação "Krigagem" foi adotado para o MDT por conservar melhor as características do relevo, mantendo a continuidade do terreno.

O método proposto para separar uma edificação das demais, utilizando os fragmentos dos contornos das edificações como variável limitante no processo de homogeneização auxiliou o desempenho do processo de segmentação. O algoritmo de segmentação adotado apresenta deficiência, pois, apesar da fronteira estipulada pelos fragmentos do contorno das edificações, ele utiliza parâmetros de escala que extrapolam o tamanho dos objetos. Os fragmentos de contorno das edificações contribuíram, melhorando o resultado da segmentação mas, sua inclusão, ainda não solucionou por completo o problema.

As edificações vetorizadas automaticamente estão com suas formas e tamanhos compatíveis, comparadas a forma dos objetos segmentados. Pelos experimentos realizados por meio da análise das áreas e coordenadas dos cantos das edificações vetorizadas automaticamente com as monorrestituídas, utilizando apenas dados do sistema *Laser scanner* é possível confeccionar cartas na escala 1:15000 em termos de classe A do PEC.

# **CAPÍTULO 7 - RECOMENDAÇÕES**

A modelagem tridimensional de edificações é um tema que ainda necessita de maiores investigações. Percebe-se por essa pesquisa que o melhor caminho para a modelagem tridimensional de edificações é tratando as edificações isoladamente durante o processo de modelagem. Portanto, recomenda-se a aquisição do conhecimento dos problemas para os mais diversos tipos de telhados, tratando cada edificação isoladamente, e agregando gradativamente outras edificações até que reconstrua um bairro inteiro ou uma cidade. Acredita-se que a utilização do conhecimento do operador é algo imprescindível.

Outra alternativa para a modelagem tridimensional de edificações é a utilização de modelos de edificações como primitivas. Recomenda-se a confecção de uma biblioteca composta pelos modelos mais usuais no meio urbano.

O contorno das edificações é fundamental para sua modelagem. Portanto, recomenda-se o estudo de algoritmos de segmentação que integrem o contorno dos objetos de imagens digitais ou imagem altimétrica advinda dos dados do sistema *Laser scanner* de tal modo que para cada edificação obtenha-se apenas um segmento.

A determinação das coordenadas de canto da edificação é outro problema que persiste nesta pesquisa. Portanto, recomenda-se estudos usando a Transformada de Hough para a determinação das coordenadas de canto. Acredita-se que integrando os contornos resultantes do processo de segmentação, como recomendado anteriormente, com o processo da Transformada de Hough, proporcionará a localização dos pontos de cantos pertencentes a edificação. Esse processo resultará em uma melhor representação das bordas da edificação proporcionando sua melhor modelagem.

## **REFERÊNCIAS**

ALHARTHY, A.; BETHEL, J. Detailed building reconstruction from airborne laser data using a moving surface method. In: ISPRS - International Society for Photogrammetry and Remote Sensing, 20, 2004. **Proceedings**… Istanbul, Turkey. V. 35, p. 70, 6 p.

AMERI, B**.** Feature based model verification (FBMV): A new concept for hypothesis validation in building reconstruction. **International Archives of Photogrammetry and Remote Sensing**, Amsterdam, v. 33-B3, p. 24-35, 2000.

ARAKI, H. **Fusão de informações espectrais, altimétricas e de dados auxiliares na classificação de imagens de alta resolução espacial**. 126 f. Tese (Doutorado em Ciências Geodésicas) – Setor de Ciências da Terra, Universidade Federal do Paraná, Curitiba, 2005.

BAATZ, M.; SCHAPE, A. Object-oriented and multi-scale image analysis in semantic networks. In: International Symposium on Operationalization of Remote Sensing, 2, 1999. **Proceedings**… Enschede, Netherlands. V 1, 7 p.

BAILLARD, C.; ZISSERMAN, A. A plane sweep strategy for the 3D reconstruction of buildings from multiple images. **International Archives of Photogrammetry and Remote Sensing**, v. 33-B3, p. 56–62, 2000.

BALTSAVIAS, E. Airbone laser scanning: existing systems and firms and other resources. **ISPRS Journal of Photogrammetry and Remote Sensing**, v. 54, n. 2-3, p. 164-198, 1999.

BALTSAVIAS, E. Object extraction and revision by image analysis using existing geodata and knowledge: current statusand steps towards operational systems. **ISPRS Journal of Photogrammetry and Remote Sensing**, v. 58, p. 129– 151, 2004

BESL, P. J.; JAIN, R. C. Three-dimensional object recognition. **Computing Surveys**, v. 17, n. 1. p. 75-145, 1985.

BLUM, H. A transformation for extracting new descriptors of shape. In: Wathen-Dunn, W. **Models for the Perception of Speech and Visual Forms**. Amsterdam: MIT Press, p. 362-380, 1967.

BOTELHO, M. F. **Aplicação de redes neurais na classificação de imagens de alta resolução espacial e dados do laser scanner, usando uma abordagem orientada a regiões**. 114 f. Dissertação (Mestrado em Ciências Geodésicas) – Setor de Ciências da Terra, Universidade Federal do Paraná, Curitiba, 2004.

BOTELHO, M. F.; CENTENO, J. A. S. Uso integrado de imagem de alta resolução espacial e altura derivada do laser scanner na escolha do classificador orientado a região. **Boletim de Ciências Geodésicas**, Curitiba, v. 11, n. 1, p.71-87, 2005.

BRANDALIZE, M. C. B. **A qualidade cartográfica dos resultados do** *Laserscanner* **aerotransportado**. 240 f. Tese (Doutorado em Engenharia Civil) – Departamento de Engenharia Civil, Curso de Pós-graduação em Engenharia Civil, Universidade Federal de Santa Catarina, Florianópolis, 2004.

BRASIL. Decreto n. 89.817, de 20 de junho 1984**. Reguladoras das normas técnicas da cartografia nacional de 20 de junho de 1984**. Casa Civil. Subchefia para Assuntos Jurídicos. Disponível e https://www.planalto.gov.br/ccivil\_03/decreto/1980- 1989/D89817.htm, acessado em 04/11/2005

BRENNER, C. Towards fully automatic generation of city models**. International Archives of Photogrammetry and Remote Sensing***,* Amsterdam, v 33-B3, p. 85-92, 2000*.* 

BRUNN, A. Techniques for Automatic Building Extraction. In **Third course in difital photogrammetry**, Bonn, Germany. Institute for Photogrammetry at Bonn University and Landesvermessungsamt Nordrhein-Westfalen, 1998.

BRUNN, A.; WEIDNER, U. Extracting buildings from digital surface models. **International Archives of Photogrammetry and Remote Sensing,** Stuttgart, v.32/3- 4W2, p. 27-34, 1997.

BURNS, J.B.; HANSON, A.R.; RISEMAN, E.M. Extracting straight lines. **IEEE Pattern Analysis and Machine Intelligence**, v. 8, n. 4, p. 425-455, 1986.

CASELLA, V.; GALETTO, R. Tecniche innovative per il rilevamento terrestre, aereo e da satellite. In: Conferenza Nazionale ASITA, 2, 1998. **Proceedings**… Bolzano. V. 1, p 33-54.

CHENG, T. Fuzzy objects: Their changes and uncertainties. **Photogrametric Engineering & Remote Sensing**, v. 68, n. 1, p. 41-49, 2002.

CSATHO, B. M.; SCHENK, T. A.; THOMAS, R. H.; KRABILL, W. B. Remote sensing of polar regions using laser altimeter. **International Archives of Photogrammetry and Remote Sensing**, Vienna, v. 31-B1, 1996.

DOUGLAS, D. H.; PEUCKER, T. K. Algorithms for the reduction of the number of points required to represent a line or its caricature. **The Canadian Cartographer**, v. 2, n. 10, p. 112-122, 1973.

ECOGNITION. **User guide**. Definiens Imaging. Müchen, Germany, 2001. 416 p.

FACON, J. **Processamento e análise de imagens**. Universidad Nacional de Córdoba, Argentina, 1993. 253 p.

GALVANIN, E. A. S. **Extração automática de contornos de telhados de edifícios em um modelo digital de elevação, utilizando inferência bayesiana e campos aleatórios de Markov**. 165 f. Tese (Doutorado em Cartografia) Universidade Estadual Paulista, Faculdade de Ciências e Tecnologia. UNESP - Presidente Prudente, 2007.

GEIBEL, R.;STILLA, U. Segmentation of Laser Altimeter Data for Building Reconstruction: Different Procedures and Comparison. **International Archives of Photogrammetry and Remote Sensing**, v. 33-B3, p. 326-334, 2000.

GEMAEL, C. **Introdução ao ajustamento de observações: aplicações geodésicas**. 2 ed. Curitiba. Editora UFPR, 1994. 319 p.

GONZALEZ, R. C.; WOODS, R. E. **Processamento de imagens digitais**. Edgard Blücher Ltda. São Paulo, 2000. 527 p.

HAALA, N.; BRENNER, C. Extraction of buildings and trees in urban environments. **ISPRS Journal of Photogrammetry and Remote Sensing**, v.54, p. 130-137, 1999.

HAALA, N.; BRENNER, C.; ANDERS, K.-H. 3D urban GIS from laser altimeter and 2D map data **International Archives of Photogrammetry and Remote Sensing**, Columbus, OH, v. 32-3, Part 1, p. 339–346, 1998.

HAITHCOAT, T.; SONG, W.; HIPPLE, J. **Automated building extraction and reconstruction from LIDAR data**. Building Extraction – LIDAR R&D Program for NASA/ICREST Studies, 2001.

HOOVER, A.; JEAN-BAPTISTE, G.; JIANG, X.; FLYNN, P. J.; BUNKE, H.; GOLDGOF, D. B.; BOWYER, K.; EGGERT, D. W.; FITZGIBBON, A.; FISHER, R. B. An experimental comparison of range image segmentation algorithms. **IEEE Transactions on Pattern Analysis and Machine Intelligence**, n. 18, p. 673-689, 1996.

HUERTAS, A.; LIN, C.; NEVATIA, R. Detection of buildings from monocular views of aerial scenes using perceptual grouping and shadows. In: ARPA Image Understanding Workshop, 1993. **Proceedings**… Washington, DC. Morgan Kaufmann, San Francisco, CA. V 1, p. 253– 260.

HUG, CH.; WEHR, A. Detecting and identifying topographic objects in imaging laser altimetry data. **International Archives of Photogrammetry and Remote Sensing, v.**  32/3-4W2, p. 19–26, 1997.

HUISING, E. J.; PEREIRA, L. M. G. Commercial implications of topographic terrain mapping using scanning airbone laser radar. **Photogrammetric Enginnering & Remote Sensing,** v. 63, n. 4, p. 63-72, 1997.

INTERSAT. **QuickBird Imagery Products - Product Guide**. Longmont, Colorado, 2006. Disponível em: <http://www.intersat.com.br>. Acessado em 04 de dezembro de 2007.

IRVIN, R.; MCKEOWN, D. Methods for exploiting the relationships between buildings and their shadows in aerial imagery. **IEEE Transactions on Systems, Man and Cybernetics,** v. 19, n. 6, p. 1564– 1575, 1989.

JAYNES, C.; STOLLE, F.; COLLINS, R. Task driven perceptual organization for extraction of rooftop polygons. In: ARPA Image Understanding Workshop, 1994. **Proceeding**… Monterey, CA. Morgan Kaufmann, San Francisco, CA. V 1, p. 359– 365.

KAARTINEN, H.; Hyyppä, J.; Gülch, E.; Vosselman, G.; Hyyppä, H.; Matikainen, L.; Hofmann, A. D.; Mäder, U.; Persson, Å.; Söderman, U.; Elmqvist, M.; Ruiz, A.; Dragoja, M.; Flamanc, D.; Maillet, G.; Kersten, T.; Carl, J.; Hau, R.; Wild, E.; Frederiksen, L.; Holmgaard, J.; Vester, K. Accuracy of 3d city models: EuroSDR comparison. In: ISPRS WG III/3, III/4, Workshop "Laser scanning 2005", 2005. **Proceeding**… Enschede, the Netherlands. V. 3, p. 227-232.

KIEMA, J. B. K.; BÄHR, H. P. Fusion of colour infrared imagery and airborne laser scanning data in the automatic classification of urban environments. **Revista Brasileira de Cartografia**, n. 52, p. 29-36, 2000.

KOEHL, M. Topologic Models for Geometric Reconstruction. **International Archives of Photogrammetry and Remote Sensing**, Stuttgart, Germany, v. 32/3- 4W2, p. 189-195, 1997.

LANG, F.; FORSTNER, W. 3D-city modeling with a digital one-eye stereo system. **International Archives of Photogrammetry and Remote Sensing,** v. 31-B4, p. 261– 266, 1996.

LEMMENS, M.; DEIJKERS, H.; LOOMAN, P. Building detection by fusing airborne laser-altimeter DEMs and 2D digital maps. **International Archives of Photogrammetry and Remote Sensing,** v. 32/3-4W2, p. 29–42, 1997.

LIGHT, D.L. The National Aerial Photography Program as a Geographic Information System Resource. **Photogrammetric Engineering & Remote Sensing**, v. 59, n. 1, p. 61-65, 1993.

LOHR, U.; EIBERT, M. The TopoSys laser scanner – system, **In: Photogrammetric Week' 95, D. Fritsch, D. Hobbie (eds.),** Wichmann Verlag, Heidelberg, 1995.

MAAS, H.G. Planimetric and height accuracy of airborne laserscanner data – user requerements and system performance. In: Photogrammetric Week (Ed. D. Fritsch), 49, 2003, Wichmann Verlag. **Proceedings**… Wichmann Verlag. p. 117-125..

MACHADO, A. M. L.; MITISHITA, E. A. Detecção automática de contornos de edificações utilizando imagem gerada por câmara digital de pequeno formato e dados LIDAR. **Boletim de Ciências Geodésicas**, v. 12, n. 2, p. 215-233, 2006.

MÄNTYLÄ, M. An Introduction to Solid Modeling*. Principles of Computer Science*. **Computer Science Press**, Maryland, U.S.A, 1988.

MASAHARU, H.; HASEGAWA, H. Three-dimensional city modeling from laser scanner data by extracting building polygons using region segmentation method. **International Archives fo Photogrammetry and Remote Sensing**, Amsterdam, v. 33-B3, p.556-562, 2000.

MATOS, A. C. O. C. **Implementação de modelos digitais de terreno para aplicações na área de geodésia e geofísica na América do Sul**. 355 f. Tese (Doutorado) - Departamento de Engenharia de Transportes, Escola Politécnica da USP, 2005.

MITISHITA, E. A. **Monorrestituição digital de aerofotos, associada com sistema de computação gráfica C.A.D., para fins de mapeamento na área florestal.** 251 f. Tese (Doutorado em Engenharia Florestal) – Setor de Ciências Agrárias, Universidade Federal do Paraná, Curitiba, 1997.

MITISHITA, E.; MACHADO, A., HABIB, A.; GONÇALVES, G. 3D Monocular restitution applied to small format digital airphoto and laser scanner data. In: ISPRS - International Society for Photogrammetry and Remote Sensing, 20, 2004. **Proceeding**… Istanbul, Turkey. V. 35, p. 70, 6 p.

MOHAN, R.; NEVATIA, R. Segmentation and description based of scenes based on perceptual organization. **International Conference on Computer Vision and Pattern Recognition**, v. 89, p. 333–341, 1989.

NAESSET, E. Determination of the mean tree height of forest stants using airbone laser scanner data. **ISPRS Journal of Photogrammetry and Remote Sensing**, v. 52, p. 49-56, 1997.

NARDINOCCHI, C.; FORLANI, G. **Detection and segmentation of building roofs from LIDAR data**. ISPRS workshop on 3d digital imaging and modelling applications of: heritage, industries, medicine & commercial land, Padova, 2001.

NETER, J.; KUTNER, M.; NACHTSHIEM, C.; WASSERMAN, W. **Applied Linear Statistical Models**. Chicago, IL: Richard D. Irwin, Inc, 1996.

PARK, J.; LEE, I.; CHOI, Y.; LEE, Y. J. Automatic extraction of large complex buildings using LIDAR data and digital maps. **ISPRS Photogrammetric Computer Vision (commission III)**, Bonn, Germany. 7 p. 2006.

PASKO, M.; GRUBER, M. Fusion of 2D GIS data and aerial images for 3d building reconstruction. In: ISPRS - International Society for Photogrammetry and Remote Sensing, 18, 1996. **Proceedings**…Vienna. V. 31-B3, p. 257-260.

ROTTEINSTEINER, F. **Semi-automatic extraction of buildings based on hybrid adjustment using 3D surface models and management of building data in a TIS**. 207 f. Tese (Doutorado) - Vienna University of Technology in Faculty of Science and Informatics, 2001.

ROTTENSTEINER, F. Automatic generation of high-quality building models from lidar data. **IEEE Computer Graphics and Applications**, v. Nov/Dec, p. 42-50, 2003.

ROTTENSTEINER, F.; BRIESE, C. A new method for building extraction in urban areas from high-resolution LIDAR data. **IAPRSIS - International archives of the photogrammetry, remote sensing and spatial information science**, Graz, Áustria, v. 34/3A, p. 295 – 301, 2002.

ROTTENSTEINER, F.; TRINDER, J.; CLODE, S.; KUBIK, K. Automated delineation of roof planes from LIDAR data. **IAPRSIS - International archives of the photogrammetry, remote sensing and spatial information sciences**, Enschede, Netherlands, v. 35, 6 p. 2005.

ROUSE, J. W.; HASS, R. H; SCHELL, J. A.; DEERING, D. W. Monitoring vegetation systems in the Great Plains with ERTS. In: Nasa ERTS symposium, 1973. **Proceedings**… NASA. V. 3, p. 309-317.

SARAIVA, C. C. S. Avaliação das grades regulares geradas pelos métodos de Kriging e inverso da distância de uma potência para fins de monorestituição. In: COLOQUIO BRASILEIRO DE CIÊNCIAS GEODËSICAS, 2, 2001, Curitiba- PR. **Anais**...Curitiba, Brasil. V. 01, p. 01-07.

SERESHT, M.; AZIZI, A. Automatic building recognition from digital aerial images. In: ISPRS - International Society for Photogrammetry and Remote Sensing, 19, 2000. **Proceeding**… Amsterdam. V. 33-B3/2, p. 792-798.

SHERSTHA, W. E.; THOMPSON, P. Y.; DEAN, R. G.; HARRELL, H. Coastal & highway mapping by airborne laser swath mapping tecnology. In: International Airborne Remote Sensing Conference and Exhibition, 3, 1997. **Proceedings**… Copenhagen, Denmark. 6 p.
SHUFELT, J.; MCKEOWN, D. Fusion of monocular cues to detect man-made structures in aerial imagery. **CVGIP - Graphical Model and Image Processing**. Image Understanding, v. 57, n. 3, p. 307– 330, 1993.

SMITH, M. J.; PRIESTNALL, G.; ASAL, F. Combining LIDAR and photogrammetry for urban and rural landscape studies. **International Archives of Photogrammetry and Remote Sensing**, Amsterdam, v. 33-B3., p. 44-50, 2000.

SOHN, G.; DOWMAN, I. J. Building extraction using LIDAR DEMs and Ikonos images**. International Society for Photogrammetry and Remote Sensing**, Dresden, Germany, v. 34, p. 3/W13, 2003.

SUVEG, I.; VOSSELMAN, G. Reconstructuion of 3D building models from aerial images and maps. **ISPRS Journal of Photogrammety & Remote Sensing**, v. 58, p. 202– 224, 2004.

TOUTIN, T**.** Error tracking in ikonos geometric processing using a 3d parametric model. **Photogrametric Engineering & Remote Sensing**, v. 69, n. 1, p. 43-51, 2003.

VAUGHN, C. R.; BUFTON, J. L.; RABINE, D. Progress in georeferencing airbone laser altimeter measurements. In: International Airborne Remote Sensing Conference and Exhibition, 2, 1996. **Proceeding**… San Francisco, California. 7 p.

VOSSELMAN, G. Building reconstruction using planar faces in very high density height data. **International Archives of Photogrammetry and Remote Sensing**, Munich, Germany, v. 32/3- 2W5, p. 87–92, 1999.

VOSSELMAN, G. Fusion of laser scanning data, maps, and aerial photographs for building reconstruction. In: International geoscience and remote sensing symposium 2002. **Proceedings…** Toronto, Canadá. 6 p.

VOSSELMAN, G.; DIJKMAN, S. 3D building model reconstruction from point clouds and ground plans. **IAPRSIS - International archives of the photogrammetry, remote sensing and spatial information science**, Annapolis, Maryland, v. 32/3-W4, p. 37–43, 2001.

WEIDNER, U.; FÖRSTNER, W. Towards automatic building reconstruction from high-resolution digital elevation models. **ISPRS Journal of Photogrammetry and Remote Sensing**, v.. 50, n. 4, pp.38-49, 1995.

ZHAO; B.; TRINDER, J. Integrated approach based automatic building extraction. In: ISPRS, 19, 2000, Amsterdam. **Proceedings**…Amsterdam, Germany. V. 33-B3/2, p. 1026-1032.

## **Livros Grátis**

( <http://www.livrosgratis.com.br> )

Milhares de Livros para Download:

[Baixar](http://www.livrosgratis.com.br/cat_1/administracao/1) [livros](http://www.livrosgratis.com.br/cat_1/administracao/1) [de](http://www.livrosgratis.com.br/cat_1/administracao/1) [Administração](http://www.livrosgratis.com.br/cat_1/administracao/1) [Baixar](http://www.livrosgratis.com.br/cat_2/agronomia/1) [livros](http://www.livrosgratis.com.br/cat_2/agronomia/1) [de](http://www.livrosgratis.com.br/cat_2/agronomia/1) [Agronomia](http://www.livrosgratis.com.br/cat_2/agronomia/1) [Baixar](http://www.livrosgratis.com.br/cat_3/arquitetura/1) [livros](http://www.livrosgratis.com.br/cat_3/arquitetura/1) [de](http://www.livrosgratis.com.br/cat_3/arquitetura/1) [Arquitetura](http://www.livrosgratis.com.br/cat_3/arquitetura/1) [Baixar](http://www.livrosgratis.com.br/cat_4/artes/1) [livros](http://www.livrosgratis.com.br/cat_4/artes/1) [de](http://www.livrosgratis.com.br/cat_4/artes/1) [Artes](http://www.livrosgratis.com.br/cat_4/artes/1) [Baixar](http://www.livrosgratis.com.br/cat_5/astronomia/1) [livros](http://www.livrosgratis.com.br/cat_5/astronomia/1) [de](http://www.livrosgratis.com.br/cat_5/astronomia/1) [Astronomia](http://www.livrosgratis.com.br/cat_5/astronomia/1) [Baixar](http://www.livrosgratis.com.br/cat_6/biologia_geral/1) [livros](http://www.livrosgratis.com.br/cat_6/biologia_geral/1) [de](http://www.livrosgratis.com.br/cat_6/biologia_geral/1) [Biologia](http://www.livrosgratis.com.br/cat_6/biologia_geral/1) [Geral](http://www.livrosgratis.com.br/cat_6/biologia_geral/1) [Baixar](http://www.livrosgratis.com.br/cat_8/ciencia_da_computacao/1) [livros](http://www.livrosgratis.com.br/cat_8/ciencia_da_computacao/1) [de](http://www.livrosgratis.com.br/cat_8/ciencia_da_computacao/1) [Ciência](http://www.livrosgratis.com.br/cat_8/ciencia_da_computacao/1) [da](http://www.livrosgratis.com.br/cat_8/ciencia_da_computacao/1) [Computação](http://www.livrosgratis.com.br/cat_8/ciencia_da_computacao/1) [Baixar](http://www.livrosgratis.com.br/cat_9/ciencia_da_informacao/1) [livros](http://www.livrosgratis.com.br/cat_9/ciencia_da_informacao/1) [de](http://www.livrosgratis.com.br/cat_9/ciencia_da_informacao/1) [Ciência](http://www.livrosgratis.com.br/cat_9/ciencia_da_informacao/1) [da](http://www.livrosgratis.com.br/cat_9/ciencia_da_informacao/1) [Informação](http://www.livrosgratis.com.br/cat_9/ciencia_da_informacao/1) [Baixar](http://www.livrosgratis.com.br/cat_7/ciencia_politica/1) [livros](http://www.livrosgratis.com.br/cat_7/ciencia_politica/1) [de](http://www.livrosgratis.com.br/cat_7/ciencia_politica/1) [Ciência](http://www.livrosgratis.com.br/cat_7/ciencia_politica/1) [Política](http://www.livrosgratis.com.br/cat_7/ciencia_politica/1) [Baixar](http://www.livrosgratis.com.br/cat_10/ciencias_da_saude/1) [livros](http://www.livrosgratis.com.br/cat_10/ciencias_da_saude/1) [de](http://www.livrosgratis.com.br/cat_10/ciencias_da_saude/1) [Ciências](http://www.livrosgratis.com.br/cat_10/ciencias_da_saude/1) [da](http://www.livrosgratis.com.br/cat_10/ciencias_da_saude/1) [Saúde](http://www.livrosgratis.com.br/cat_10/ciencias_da_saude/1) [Baixar](http://www.livrosgratis.com.br/cat_11/comunicacao/1) [livros](http://www.livrosgratis.com.br/cat_11/comunicacao/1) [de](http://www.livrosgratis.com.br/cat_11/comunicacao/1) [Comunicação](http://www.livrosgratis.com.br/cat_11/comunicacao/1) [Baixar](http://www.livrosgratis.com.br/cat_12/conselho_nacional_de_educacao_-_cne/1) [livros](http://www.livrosgratis.com.br/cat_12/conselho_nacional_de_educacao_-_cne/1) [do](http://www.livrosgratis.com.br/cat_12/conselho_nacional_de_educacao_-_cne/1) [Conselho](http://www.livrosgratis.com.br/cat_12/conselho_nacional_de_educacao_-_cne/1) [Nacional](http://www.livrosgratis.com.br/cat_12/conselho_nacional_de_educacao_-_cne/1) [de](http://www.livrosgratis.com.br/cat_12/conselho_nacional_de_educacao_-_cne/1) [Educação - CNE](http://www.livrosgratis.com.br/cat_12/conselho_nacional_de_educacao_-_cne/1) [Baixar](http://www.livrosgratis.com.br/cat_13/defesa_civil/1) [livros](http://www.livrosgratis.com.br/cat_13/defesa_civil/1) [de](http://www.livrosgratis.com.br/cat_13/defesa_civil/1) [Defesa](http://www.livrosgratis.com.br/cat_13/defesa_civil/1) [civil](http://www.livrosgratis.com.br/cat_13/defesa_civil/1) [Baixar](http://www.livrosgratis.com.br/cat_14/direito/1) [livros](http://www.livrosgratis.com.br/cat_14/direito/1) [de](http://www.livrosgratis.com.br/cat_14/direito/1) [Direito](http://www.livrosgratis.com.br/cat_14/direito/1) [Baixar](http://www.livrosgratis.com.br/cat_15/direitos_humanos/1) [livros](http://www.livrosgratis.com.br/cat_15/direitos_humanos/1) [de](http://www.livrosgratis.com.br/cat_15/direitos_humanos/1) [Direitos](http://www.livrosgratis.com.br/cat_15/direitos_humanos/1) [humanos](http://www.livrosgratis.com.br/cat_15/direitos_humanos/1) [Baixar](http://www.livrosgratis.com.br/cat_16/economia/1) [livros](http://www.livrosgratis.com.br/cat_16/economia/1) [de](http://www.livrosgratis.com.br/cat_16/economia/1) [Economia](http://www.livrosgratis.com.br/cat_16/economia/1) [Baixar](http://www.livrosgratis.com.br/cat_17/economia_domestica/1) [livros](http://www.livrosgratis.com.br/cat_17/economia_domestica/1) [de](http://www.livrosgratis.com.br/cat_17/economia_domestica/1) [Economia](http://www.livrosgratis.com.br/cat_17/economia_domestica/1) [Doméstica](http://www.livrosgratis.com.br/cat_17/economia_domestica/1) [Baixar](http://www.livrosgratis.com.br/cat_18/educacao/1) [livros](http://www.livrosgratis.com.br/cat_18/educacao/1) [de](http://www.livrosgratis.com.br/cat_18/educacao/1) [Educação](http://www.livrosgratis.com.br/cat_18/educacao/1) [Baixar](http://www.livrosgratis.com.br/cat_19/educacao_-_transito/1) [livros](http://www.livrosgratis.com.br/cat_19/educacao_-_transito/1) [de](http://www.livrosgratis.com.br/cat_19/educacao_-_transito/1) [Educação - Trânsito](http://www.livrosgratis.com.br/cat_19/educacao_-_transito/1) [Baixar](http://www.livrosgratis.com.br/cat_20/educacao_fisica/1) [livros](http://www.livrosgratis.com.br/cat_20/educacao_fisica/1) [de](http://www.livrosgratis.com.br/cat_20/educacao_fisica/1) [Educação](http://www.livrosgratis.com.br/cat_20/educacao_fisica/1) [Física](http://www.livrosgratis.com.br/cat_20/educacao_fisica/1) [Baixar](http://www.livrosgratis.com.br/cat_21/engenharia_aeroespacial/1) [livros](http://www.livrosgratis.com.br/cat_21/engenharia_aeroespacial/1) [de](http://www.livrosgratis.com.br/cat_21/engenharia_aeroespacial/1) [Engenharia](http://www.livrosgratis.com.br/cat_21/engenharia_aeroespacial/1) [Aeroespacial](http://www.livrosgratis.com.br/cat_21/engenharia_aeroespacial/1) [Baixar](http://www.livrosgratis.com.br/cat_22/farmacia/1) [livros](http://www.livrosgratis.com.br/cat_22/farmacia/1) [de](http://www.livrosgratis.com.br/cat_22/farmacia/1) [Farmácia](http://www.livrosgratis.com.br/cat_22/farmacia/1) [Baixar](http://www.livrosgratis.com.br/cat_23/filosofia/1) [livros](http://www.livrosgratis.com.br/cat_23/filosofia/1) [de](http://www.livrosgratis.com.br/cat_23/filosofia/1) [Filosofia](http://www.livrosgratis.com.br/cat_23/filosofia/1) [Baixar](http://www.livrosgratis.com.br/cat_24/fisica/1) [livros](http://www.livrosgratis.com.br/cat_24/fisica/1) [de](http://www.livrosgratis.com.br/cat_24/fisica/1) [Física](http://www.livrosgratis.com.br/cat_24/fisica/1) [Baixar](http://www.livrosgratis.com.br/cat_25/geociencias/1) [livros](http://www.livrosgratis.com.br/cat_25/geociencias/1) [de](http://www.livrosgratis.com.br/cat_25/geociencias/1) [Geociências](http://www.livrosgratis.com.br/cat_25/geociencias/1) [Baixar](http://www.livrosgratis.com.br/cat_26/geografia/1) [livros](http://www.livrosgratis.com.br/cat_26/geografia/1) [de](http://www.livrosgratis.com.br/cat_26/geografia/1) [Geografia](http://www.livrosgratis.com.br/cat_26/geografia/1) [Baixar](http://www.livrosgratis.com.br/cat_27/historia/1) [livros](http://www.livrosgratis.com.br/cat_27/historia/1) [de](http://www.livrosgratis.com.br/cat_27/historia/1) [História](http://www.livrosgratis.com.br/cat_27/historia/1) [Baixar](http://www.livrosgratis.com.br/cat_31/linguas/1) [livros](http://www.livrosgratis.com.br/cat_31/linguas/1) [de](http://www.livrosgratis.com.br/cat_31/linguas/1) [Línguas](http://www.livrosgratis.com.br/cat_31/linguas/1)

[Baixar](http://www.livrosgratis.com.br/cat_28/literatura/1) [livros](http://www.livrosgratis.com.br/cat_28/literatura/1) [de](http://www.livrosgratis.com.br/cat_28/literatura/1) [Literatura](http://www.livrosgratis.com.br/cat_28/literatura/1) [Baixar](http://www.livrosgratis.com.br/cat_30/literatura_de_cordel/1) [livros](http://www.livrosgratis.com.br/cat_30/literatura_de_cordel/1) [de](http://www.livrosgratis.com.br/cat_30/literatura_de_cordel/1) [Literatura](http://www.livrosgratis.com.br/cat_30/literatura_de_cordel/1) [de](http://www.livrosgratis.com.br/cat_30/literatura_de_cordel/1) [Cordel](http://www.livrosgratis.com.br/cat_30/literatura_de_cordel/1) [Baixar](http://www.livrosgratis.com.br/cat_29/literatura_infantil/1) [livros](http://www.livrosgratis.com.br/cat_29/literatura_infantil/1) [de](http://www.livrosgratis.com.br/cat_29/literatura_infantil/1) [Literatura](http://www.livrosgratis.com.br/cat_29/literatura_infantil/1) [Infantil](http://www.livrosgratis.com.br/cat_29/literatura_infantil/1) [Baixar](http://www.livrosgratis.com.br/cat_32/matematica/1) [livros](http://www.livrosgratis.com.br/cat_32/matematica/1) [de](http://www.livrosgratis.com.br/cat_32/matematica/1) [Matemática](http://www.livrosgratis.com.br/cat_32/matematica/1) [Baixar](http://www.livrosgratis.com.br/cat_33/medicina/1) [livros](http://www.livrosgratis.com.br/cat_33/medicina/1) [de](http://www.livrosgratis.com.br/cat_33/medicina/1) [Medicina](http://www.livrosgratis.com.br/cat_33/medicina/1) [Baixar](http://www.livrosgratis.com.br/cat_34/medicina_veterinaria/1) [livros](http://www.livrosgratis.com.br/cat_34/medicina_veterinaria/1) [de](http://www.livrosgratis.com.br/cat_34/medicina_veterinaria/1) [Medicina](http://www.livrosgratis.com.br/cat_34/medicina_veterinaria/1) [Veterinária](http://www.livrosgratis.com.br/cat_34/medicina_veterinaria/1) [Baixar](http://www.livrosgratis.com.br/cat_35/meio_ambiente/1) [livros](http://www.livrosgratis.com.br/cat_35/meio_ambiente/1) [de](http://www.livrosgratis.com.br/cat_35/meio_ambiente/1) [Meio](http://www.livrosgratis.com.br/cat_35/meio_ambiente/1) [Ambiente](http://www.livrosgratis.com.br/cat_35/meio_ambiente/1) [Baixar](http://www.livrosgratis.com.br/cat_36/meteorologia/1) [livros](http://www.livrosgratis.com.br/cat_36/meteorologia/1) [de](http://www.livrosgratis.com.br/cat_36/meteorologia/1) [Meteorologia](http://www.livrosgratis.com.br/cat_36/meteorologia/1) [Baixar](http://www.livrosgratis.com.br/cat_45/monografias_e_tcc/1) [Monografias](http://www.livrosgratis.com.br/cat_45/monografias_e_tcc/1) [e](http://www.livrosgratis.com.br/cat_45/monografias_e_tcc/1) [TCC](http://www.livrosgratis.com.br/cat_45/monografias_e_tcc/1) [Baixar](http://www.livrosgratis.com.br/cat_37/multidisciplinar/1) [livros](http://www.livrosgratis.com.br/cat_37/multidisciplinar/1) [Multidisciplinar](http://www.livrosgratis.com.br/cat_37/multidisciplinar/1) [Baixar](http://www.livrosgratis.com.br/cat_38/musica/1) [livros](http://www.livrosgratis.com.br/cat_38/musica/1) [de](http://www.livrosgratis.com.br/cat_38/musica/1) [Música](http://www.livrosgratis.com.br/cat_38/musica/1) [Baixar](http://www.livrosgratis.com.br/cat_39/psicologia/1) [livros](http://www.livrosgratis.com.br/cat_39/psicologia/1) [de](http://www.livrosgratis.com.br/cat_39/psicologia/1) [Psicologia](http://www.livrosgratis.com.br/cat_39/psicologia/1) [Baixar](http://www.livrosgratis.com.br/cat_40/quimica/1) [livros](http://www.livrosgratis.com.br/cat_40/quimica/1) [de](http://www.livrosgratis.com.br/cat_40/quimica/1) [Química](http://www.livrosgratis.com.br/cat_40/quimica/1) [Baixar](http://www.livrosgratis.com.br/cat_41/saude_coletiva/1) [livros](http://www.livrosgratis.com.br/cat_41/saude_coletiva/1) [de](http://www.livrosgratis.com.br/cat_41/saude_coletiva/1) [Saúde](http://www.livrosgratis.com.br/cat_41/saude_coletiva/1) [Coletiva](http://www.livrosgratis.com.br/cat_41/saude_coletiva/1) [Baixar](http://www.livrosgratis.com.br/cat_42/servico_social/1) [livros](http://www.livrosgratis.com.br/cat_42/servico_social/1) [de](http://www.livrosgratis.com.br/cat_42/servico_social/1) [Serviço](http://www.livrosgratis.com.br/cat_42/servico_social/1) [Social](http://www.livrosgratis.com.br/cat_42/servico_social/1) [Baixar](http://www.livrosgratis.com.br/cat_43/sociologia/1) [livros](http://www.livrosgratis.com.br/cat_43/sociologia/1) [de](http://www.livrosgratis.com.br/cat_43/sociologia/1) [Sociologia](http://www.livrosgratis.com.br/cat_43/sociologia/1) [Baixar](http://www.livrosgratis.com.br/cat_44/teologia/1) [livros](http://www.livrosgratis.com.br/cat_44/teologia/1) [de](http://www.livrosgratis.com.br/cat_44/teologia/1) [Teologia](http://www.livrosgratis.com.br/cat_44/teologia/1) [Baixar](http://www.livrosgratis.com.br/cat_46/trabalho/1) [livros](http://www.livrosgratis.com.br/cat_46/trabalho/1) [de](http://www.livrosgratis.com.br/cat_46/trabalho/1) [Trabalho](http://www.livrosgratis.com.br/cat_46/trabalho/1) [Baixar](http://www.livrosgratis.com.br/cat_47/turismo/1) [livros](http://www.livrosgratis.com.br/cat_47/turismo/1) [de](http://www.livrosgratis.com.br/cat_47/turismo/1) [Turismo](http://www.livrosgratis.com.br/cat_47/turismo/1)